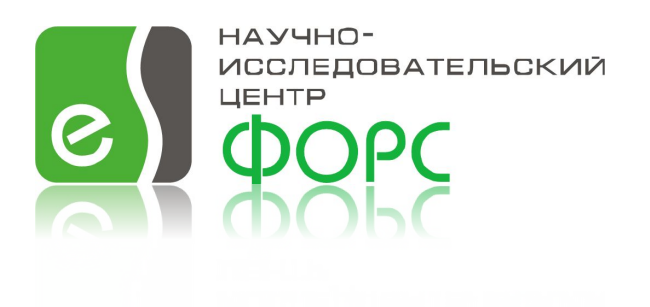

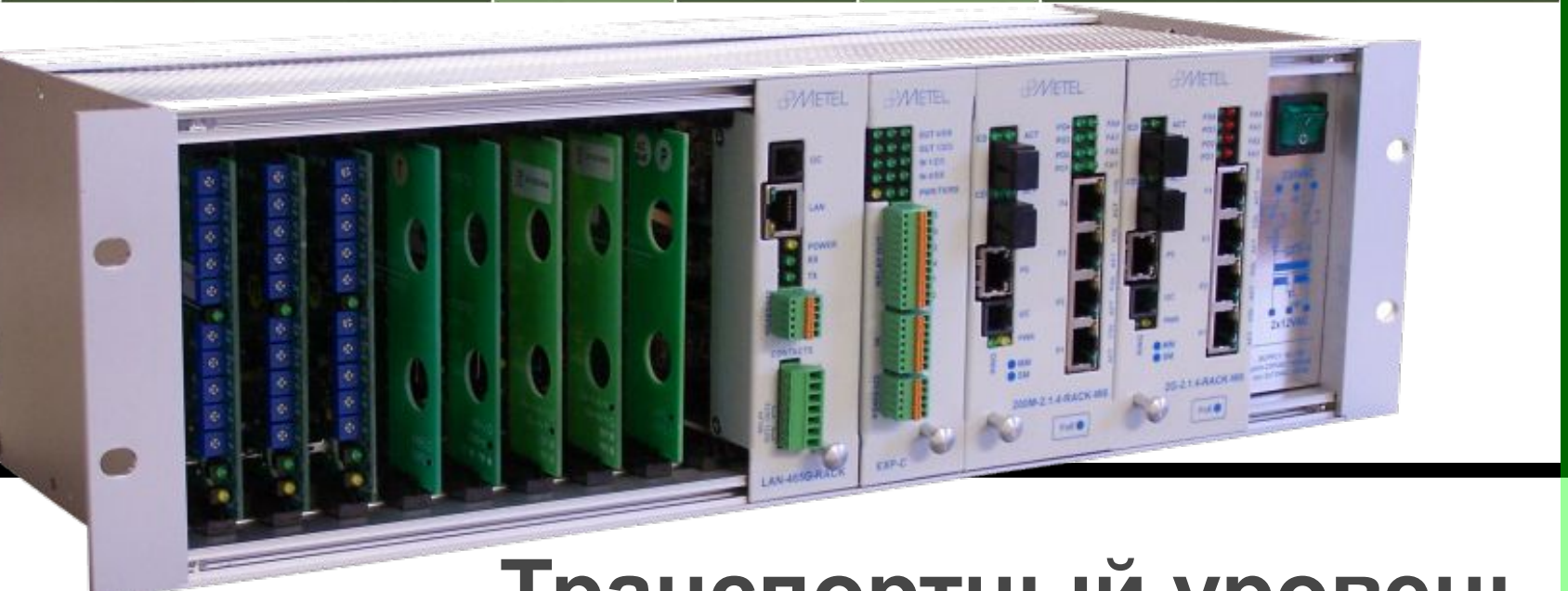

#### **Транспортный уровень (Transport)**

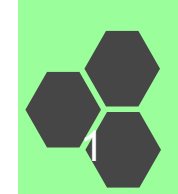

#### Содержание

- ❖ **Инкапсуляция/декапсуляция;**
- ❖ **Функции транспортного уровня;**
- ❖ **Назначение портов;**
- ❖ **Socket (Разъем);**
- ❖ **Порты TCP/UDP;**
- ❖ **Протокол TCP (Transmission Control Protocol);**
- ❖ **Протокол UDP (User Datagram Protocol);**

#### Инкапсуляция/декапсуляция

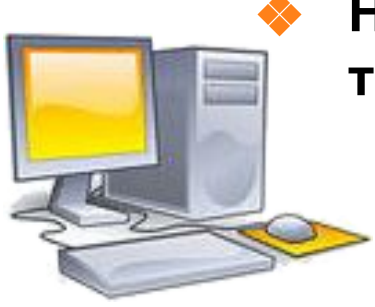

#### ❖ **Наиболее распространенные протоколы транспортного уровня:**

ТСР - протокол управления передачей;

UDP - протокол доставки пользовательских датаграм.

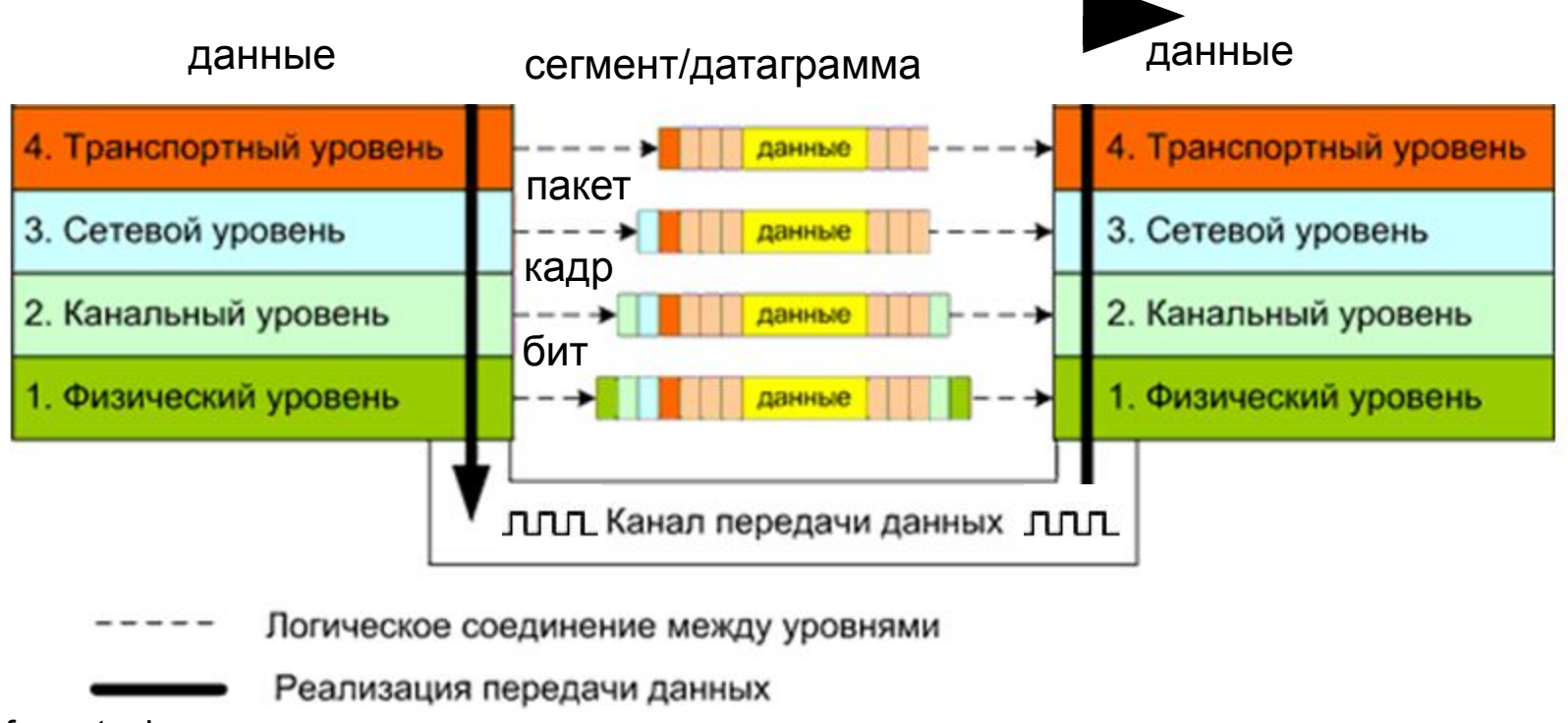

၉၂

#### Функции транспортного уровня

- ❖ **Принять данные приложения от сеансового уровня, подготовить их для транспортировки через сеть, передать сформированные сегменты/датаграммы сетевому уровню.**
- ❖ **Обработать сетевые данные, полученные с сетевого уровня, чтобы их могли использовать приложения (data for use by application).**
- ❖ **Сегментировать данные на небольшие части и гарантировать, что эти части в правильном виде прибудут по назначению. При адресации используют:**
	- **идентификатор соединения (также называемый ID** соединения, портом, или сокетом) идентифицирует каждый диалог между программными процессами;
	- идентификатор транзакции.

© fors.gtechs.ru

 $\frac{1}{2}$ 

**•Идентификаторы транзакций** 

#### Назначение портов

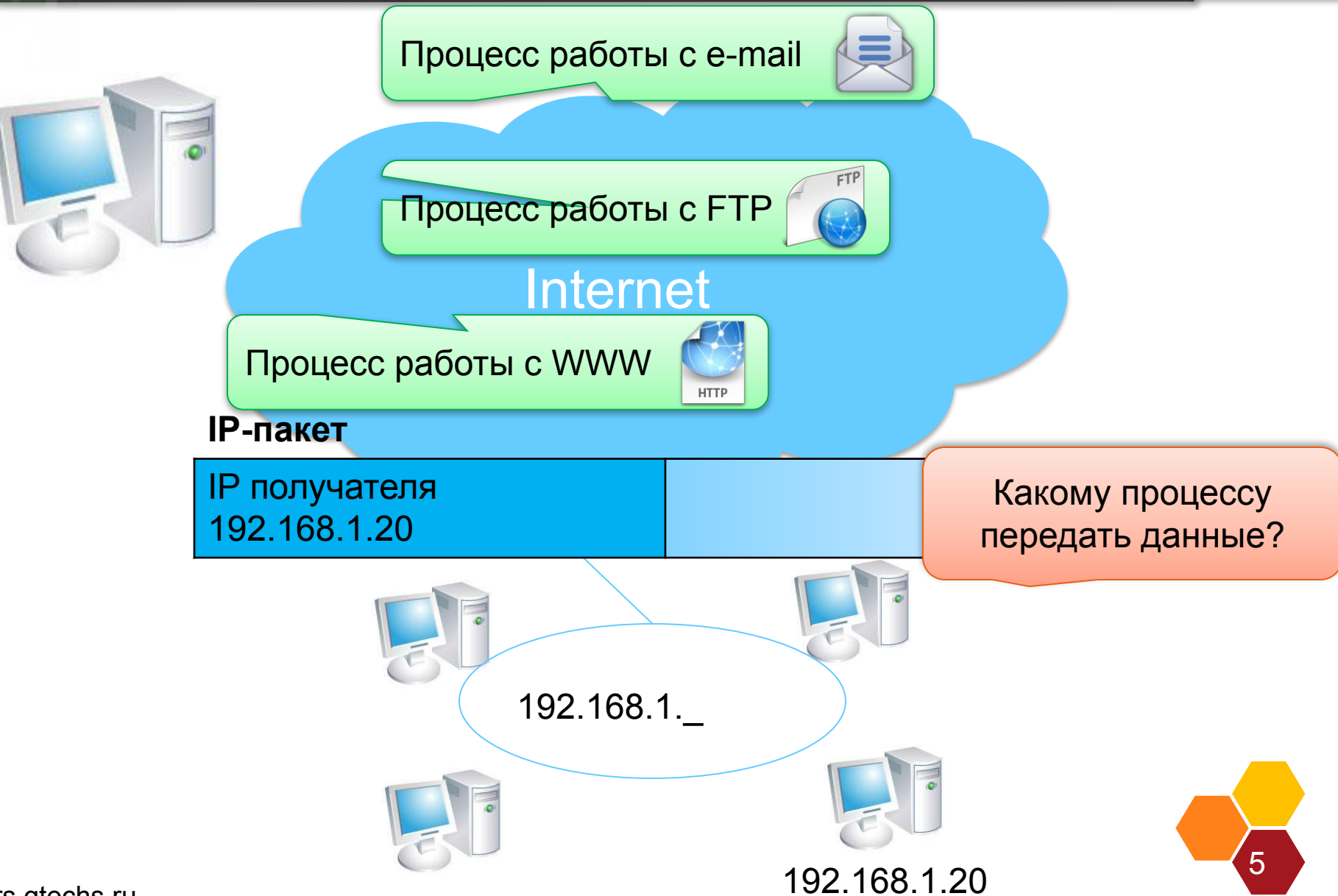

© fors.gtechs.ru

 $\infty$ 

Назначение портов

 $\infty$  )

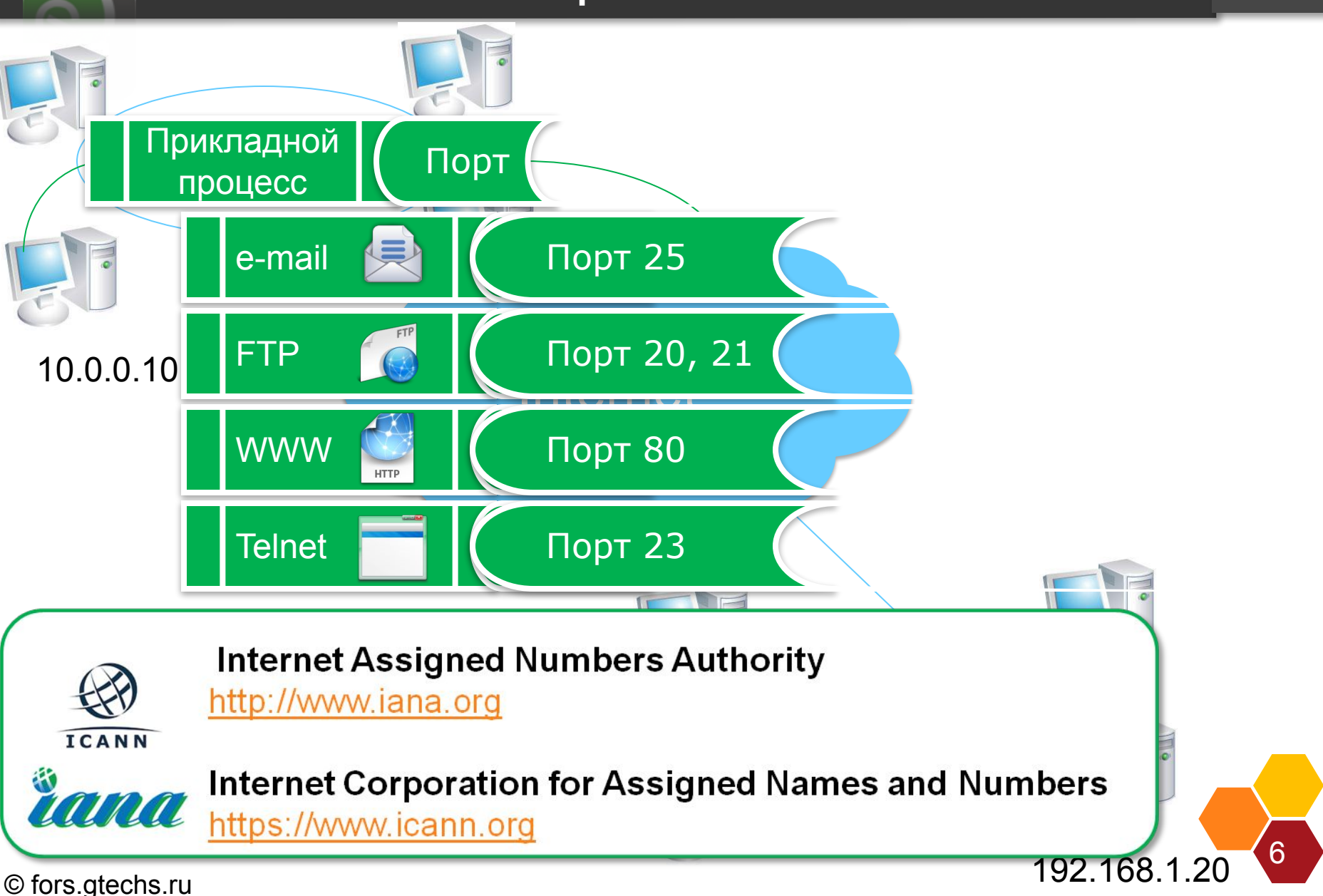

#### $\infty$ Socket (Разъем)

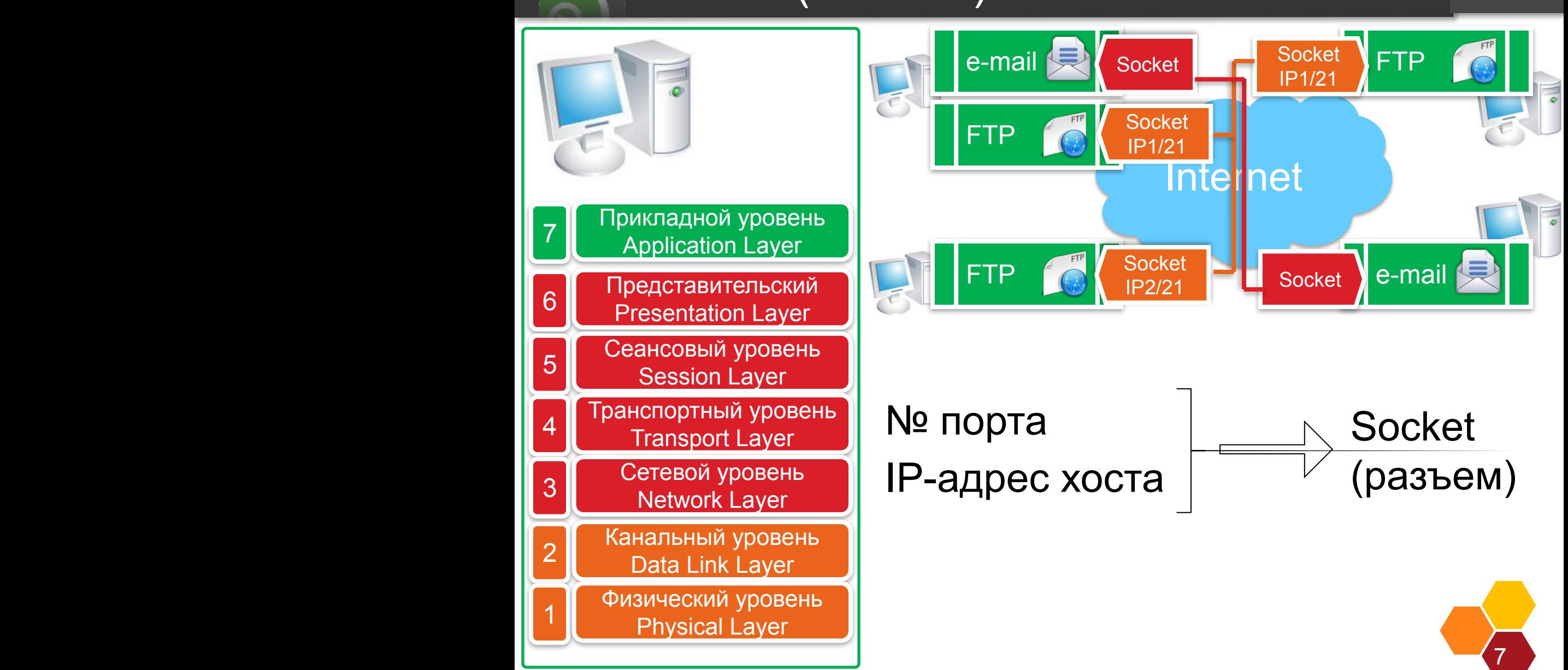

© fors.gtechs.ru

#### Порты TCP/UDP

❖ **Номер порта,** это условное 16-битное число от 1 до 65535, указывающее, какой программе предназначается пакет.

#### ❖ **Все порты разделены на три диапазона:**

- общеизвестные (системные) от 0 до 1023;
- зарегистрированные (пользовательские) от 1024 до 49151;
- динамические (частные), от 49152 до 65535).

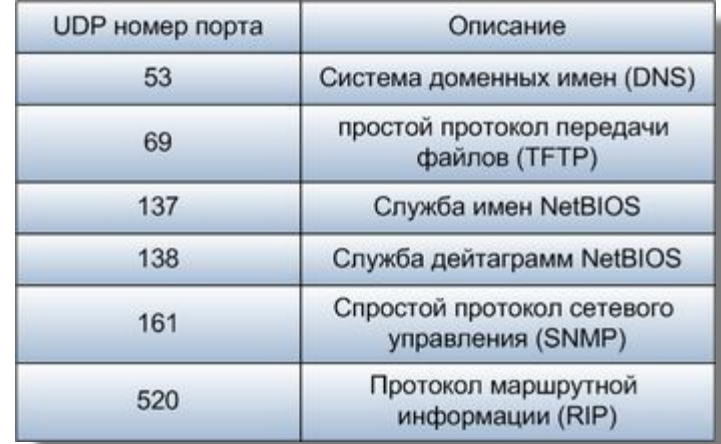

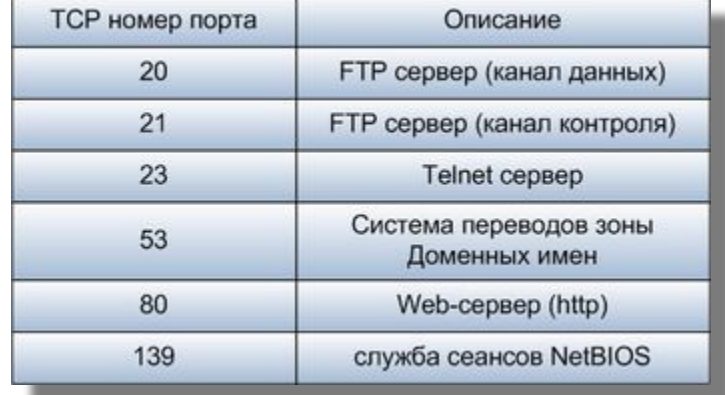

© fors.gtechs.ru

၉၂

• **Общей**<br>География

**•зарегистрированные** (пользо

•<br>•<br>•

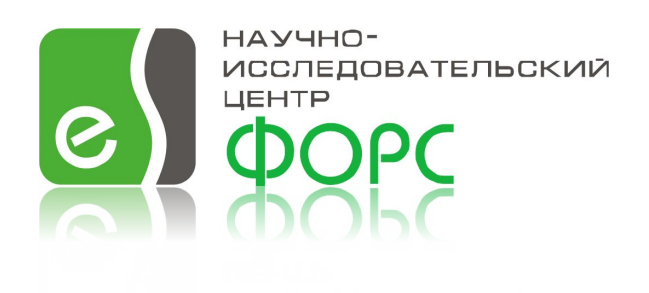

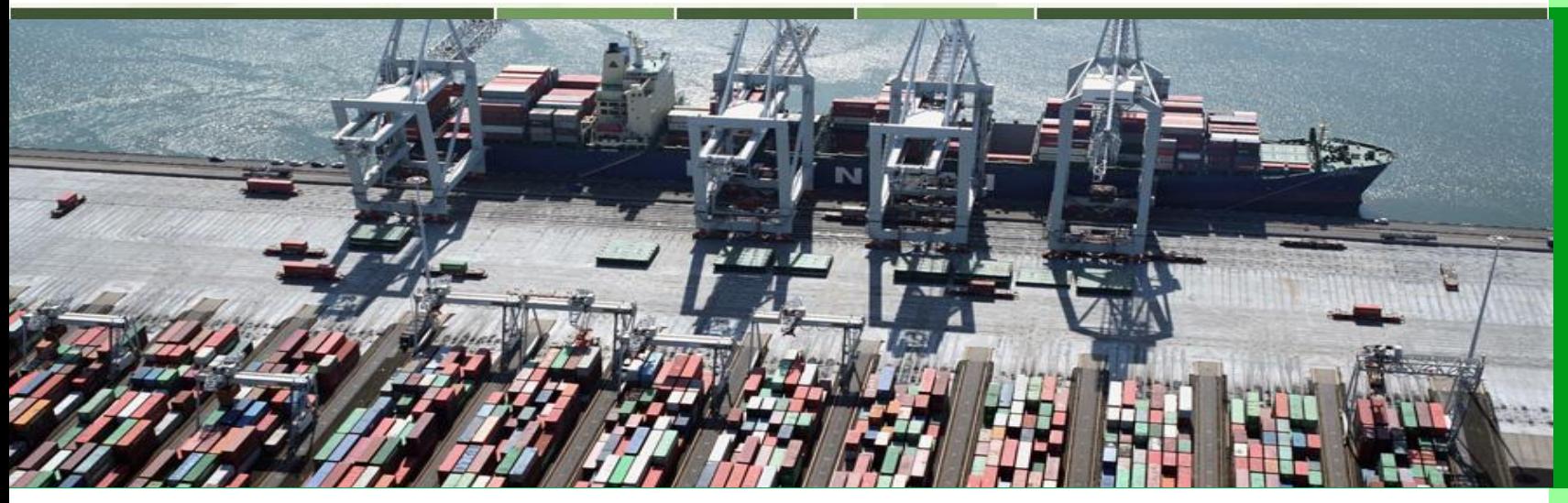

#### ▪ **общеизвестные (системные) от 0 до 1023**

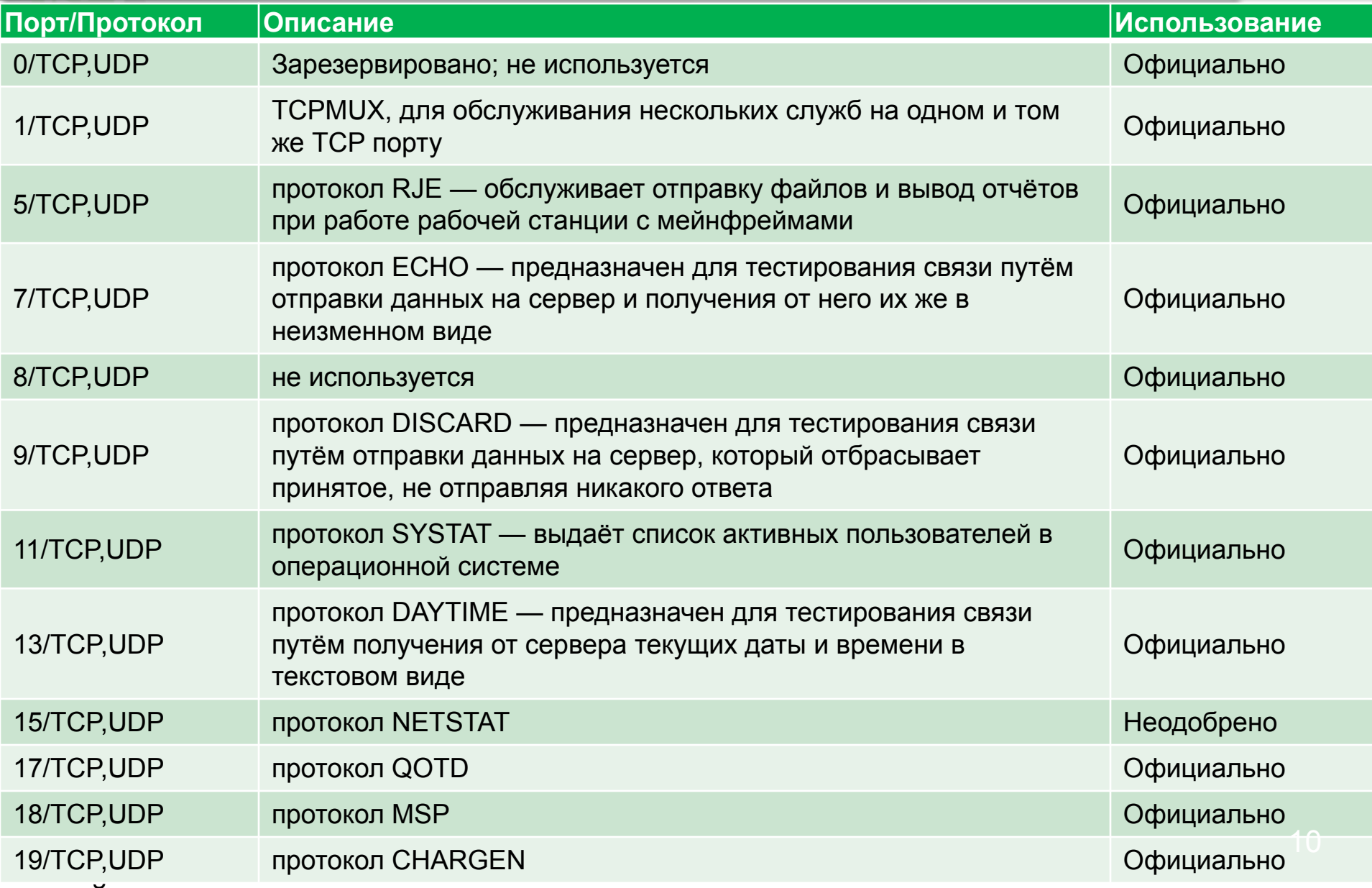

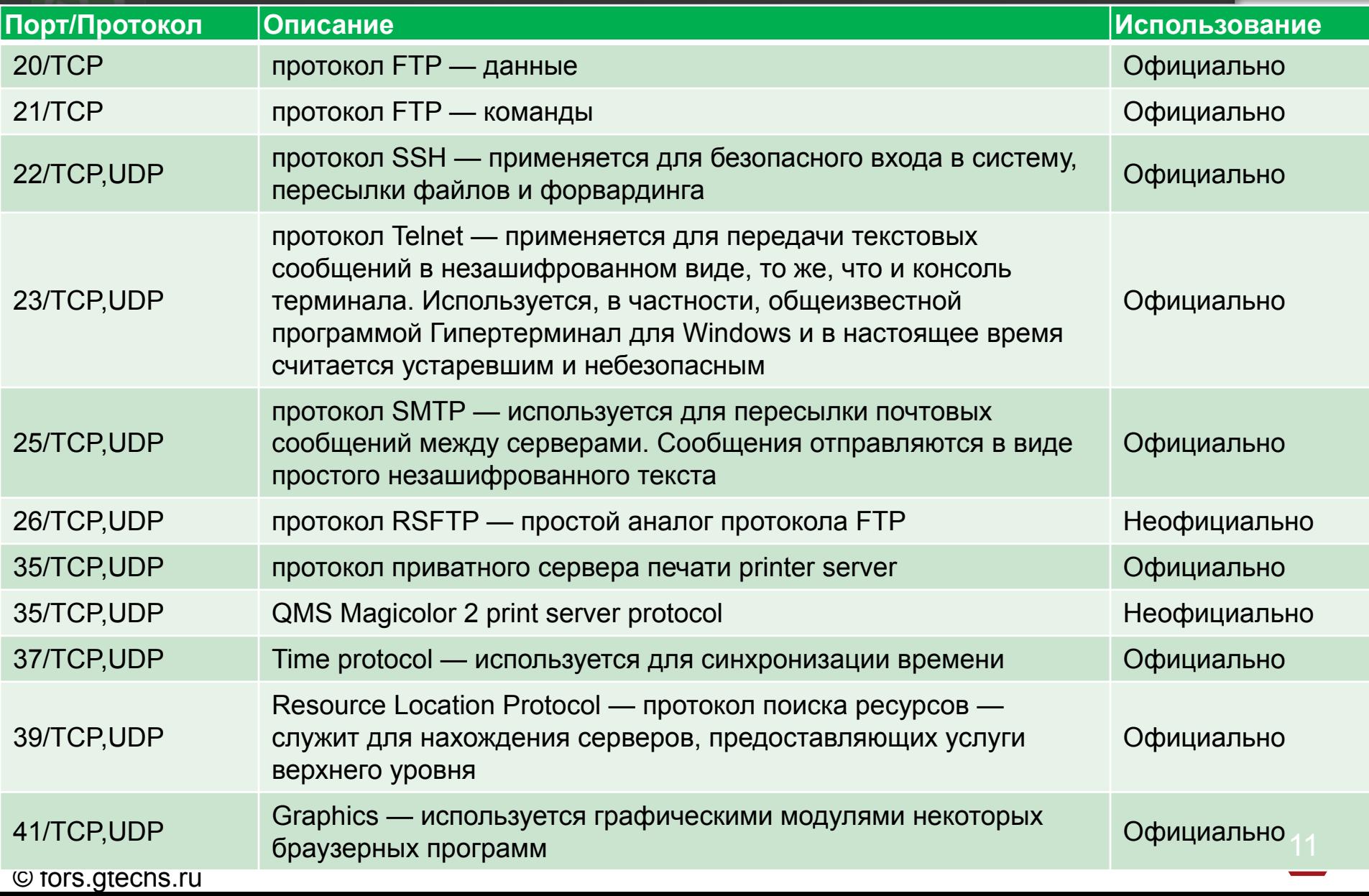

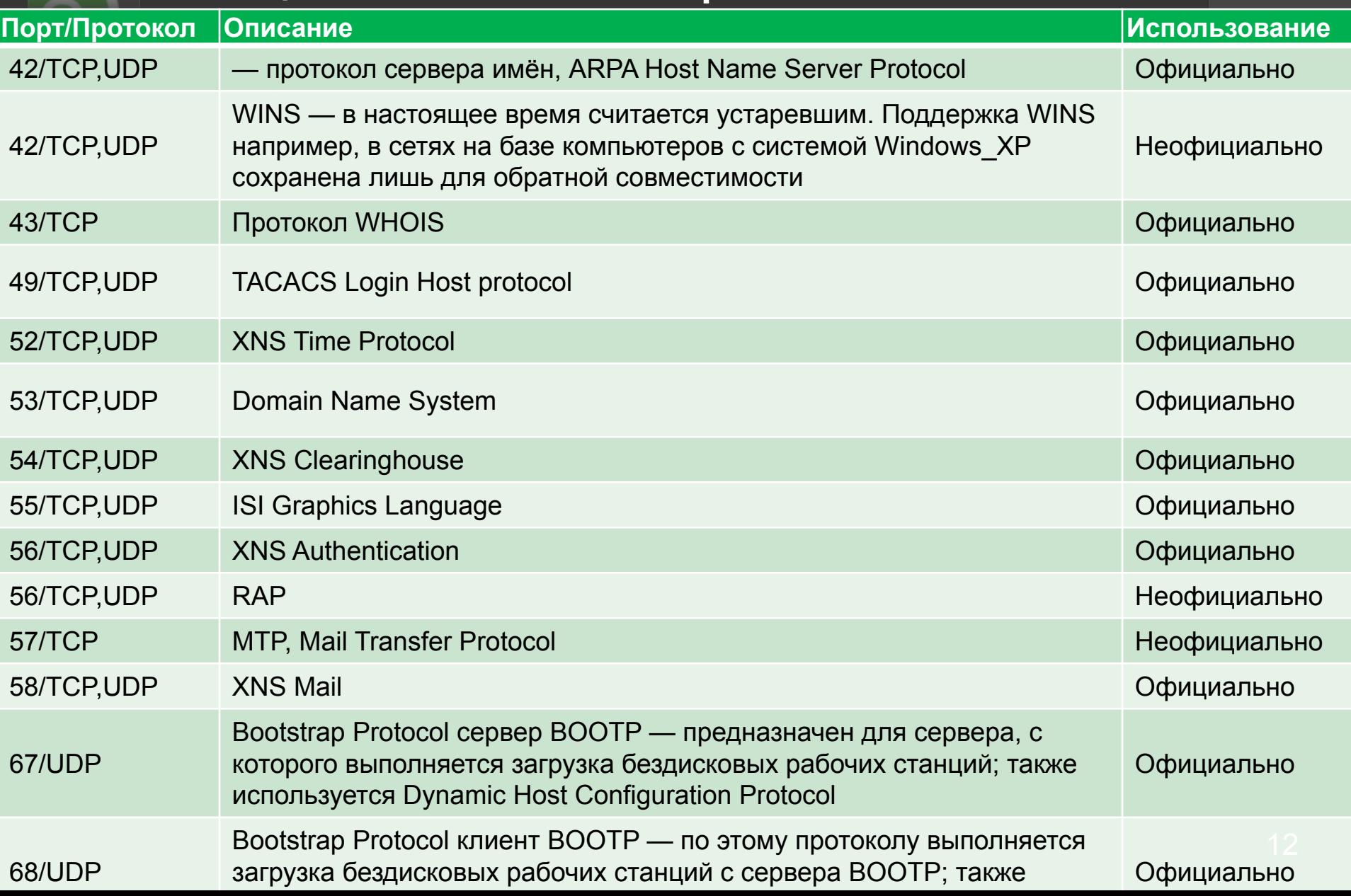

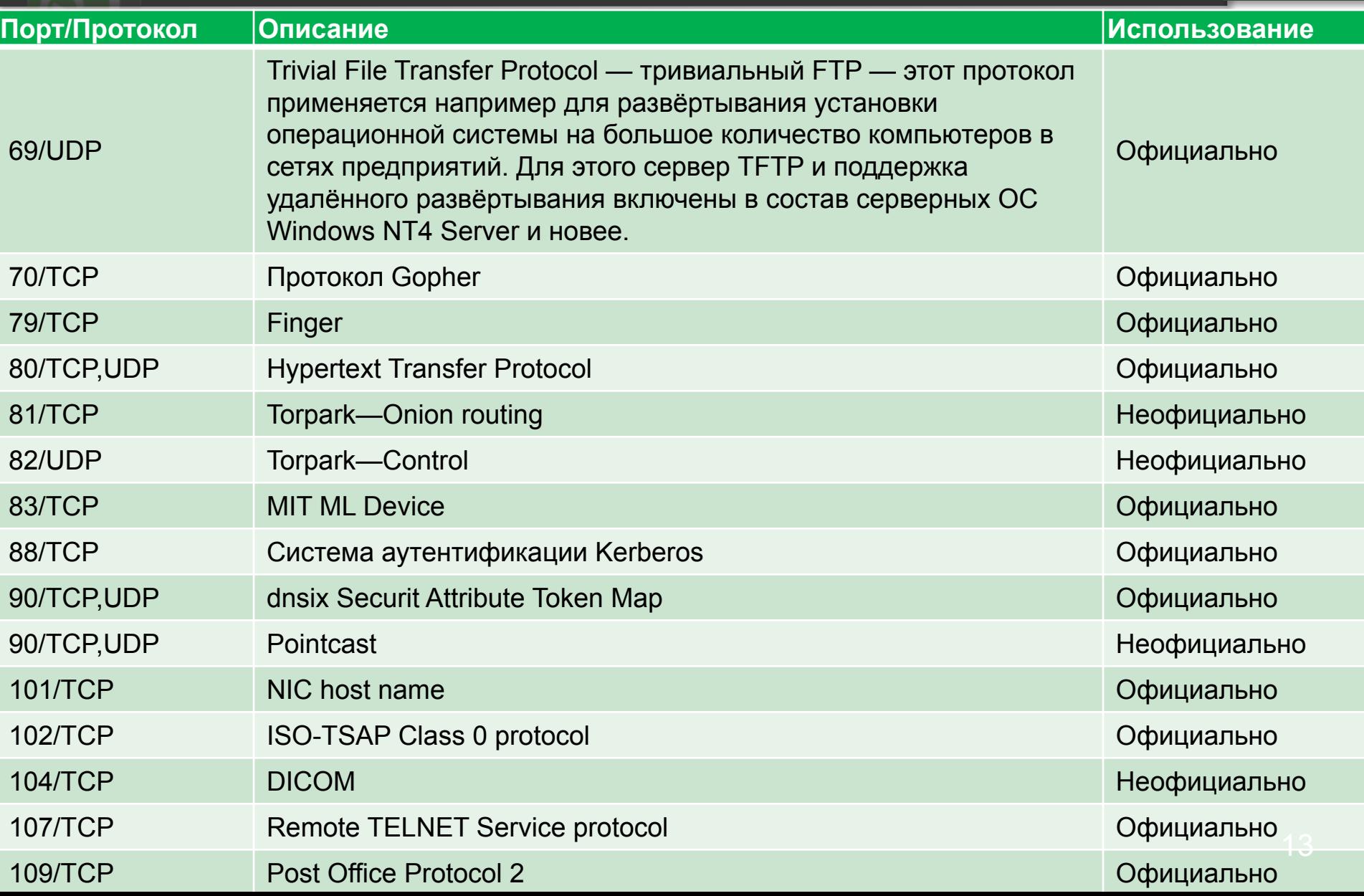

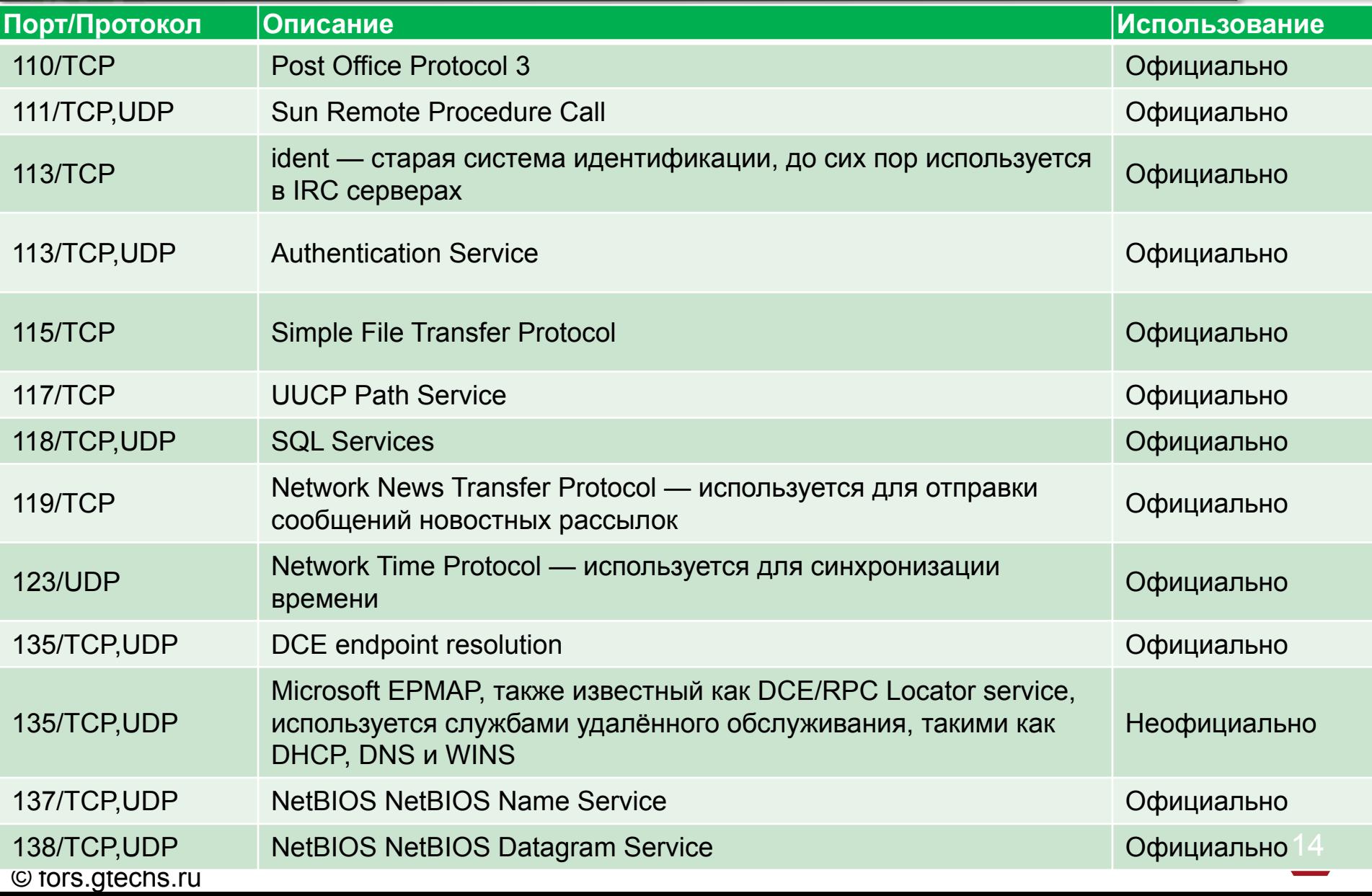

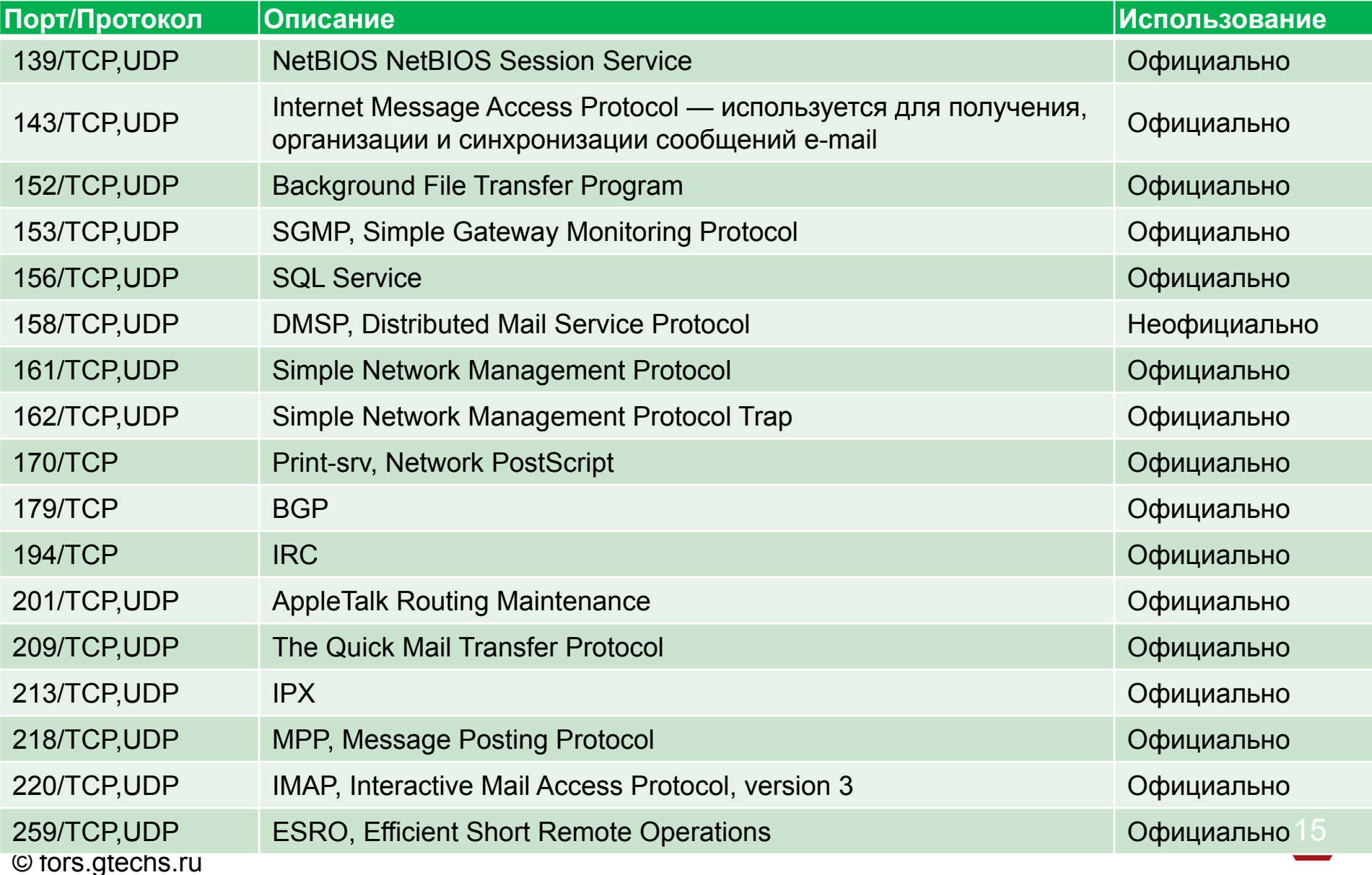

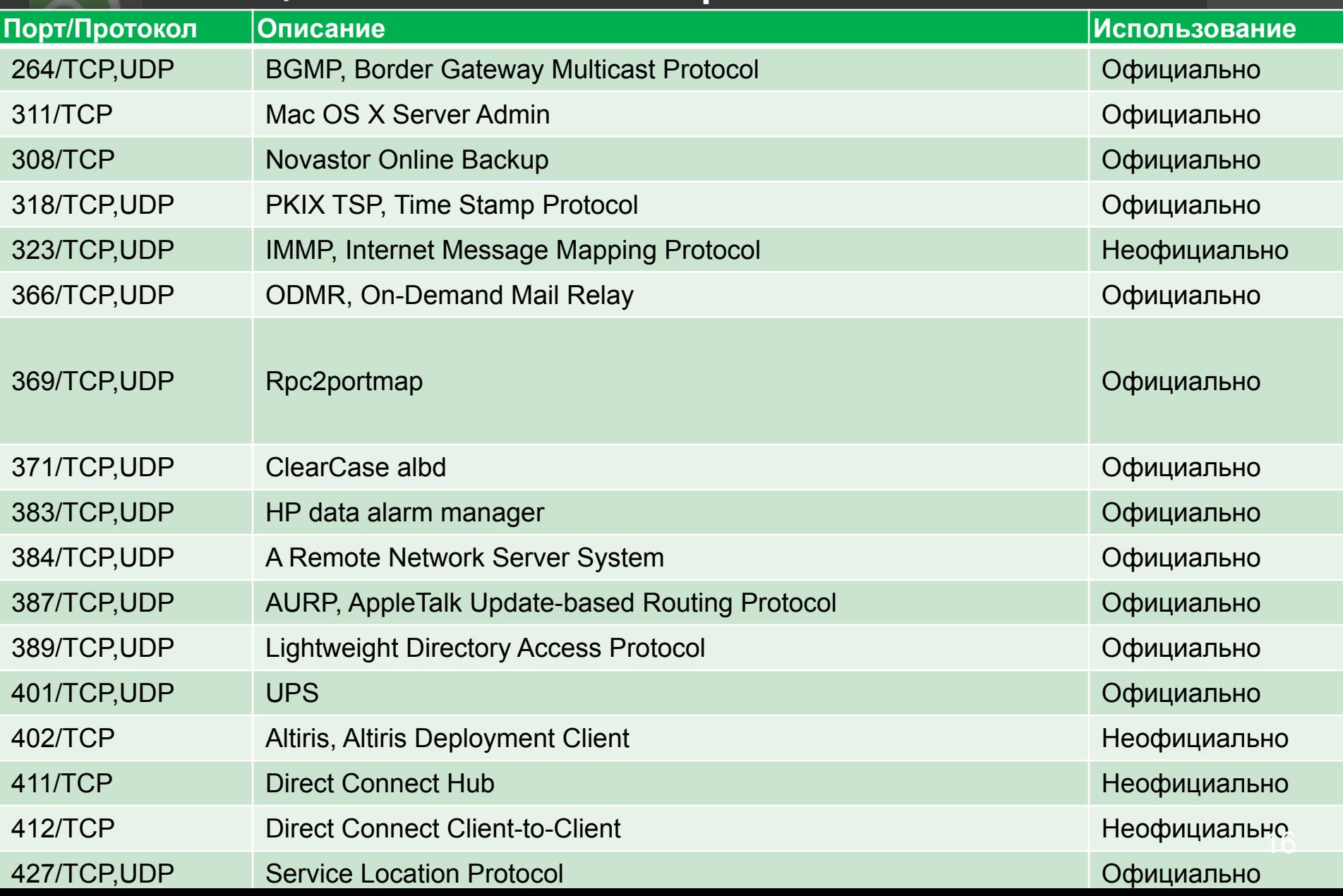

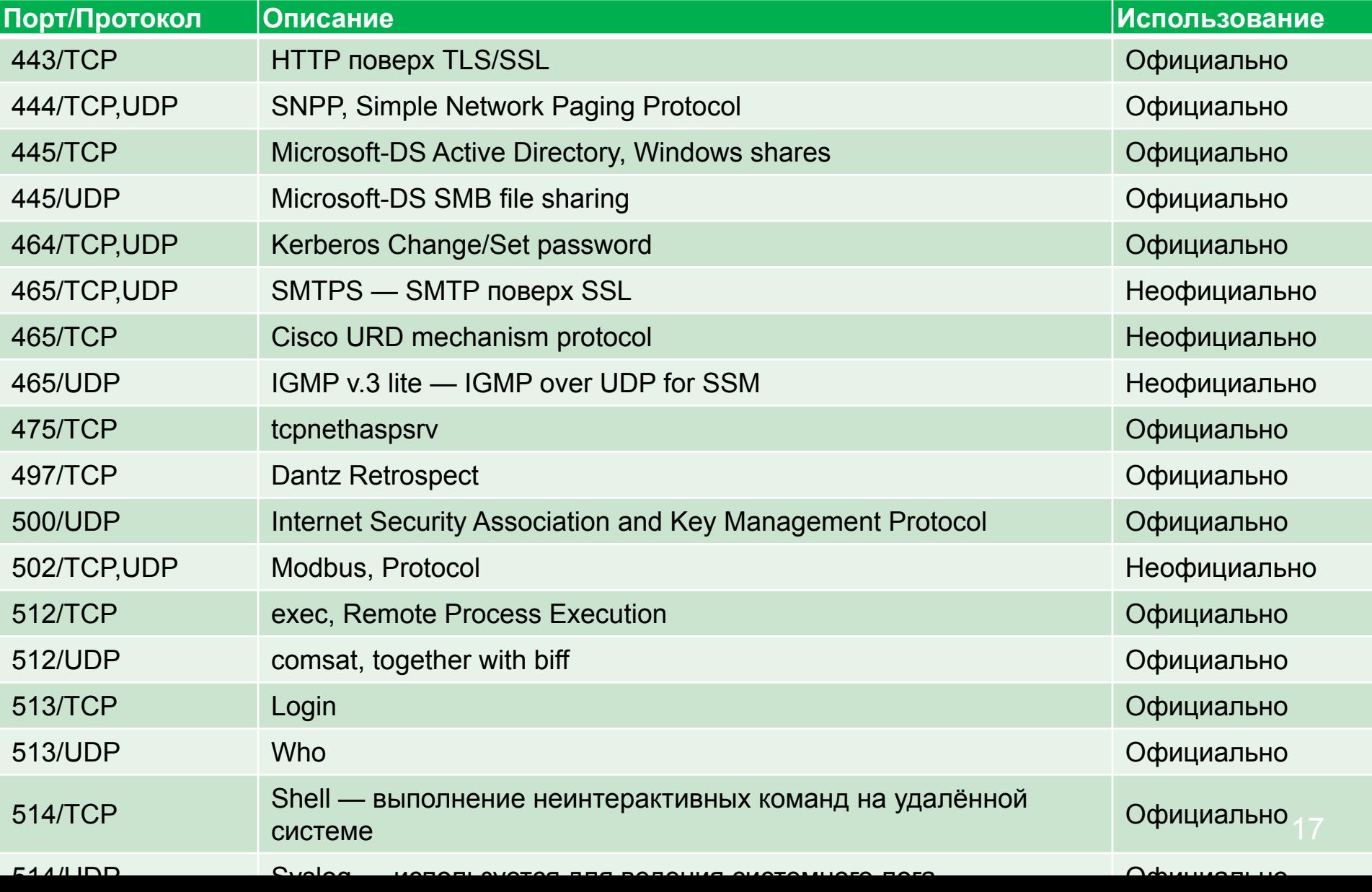

 $\left| \mathbf{c} \right\rangle$ 

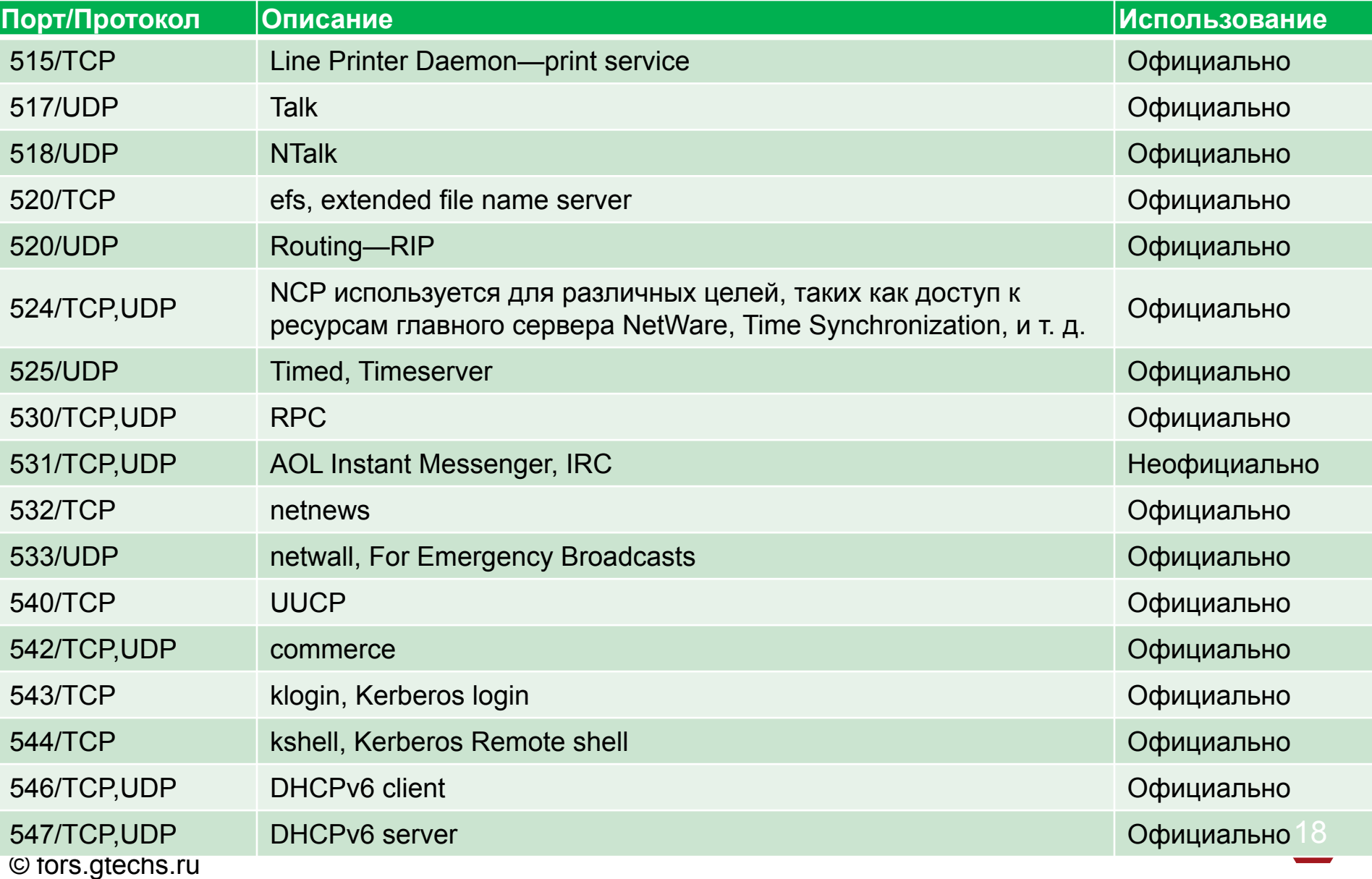

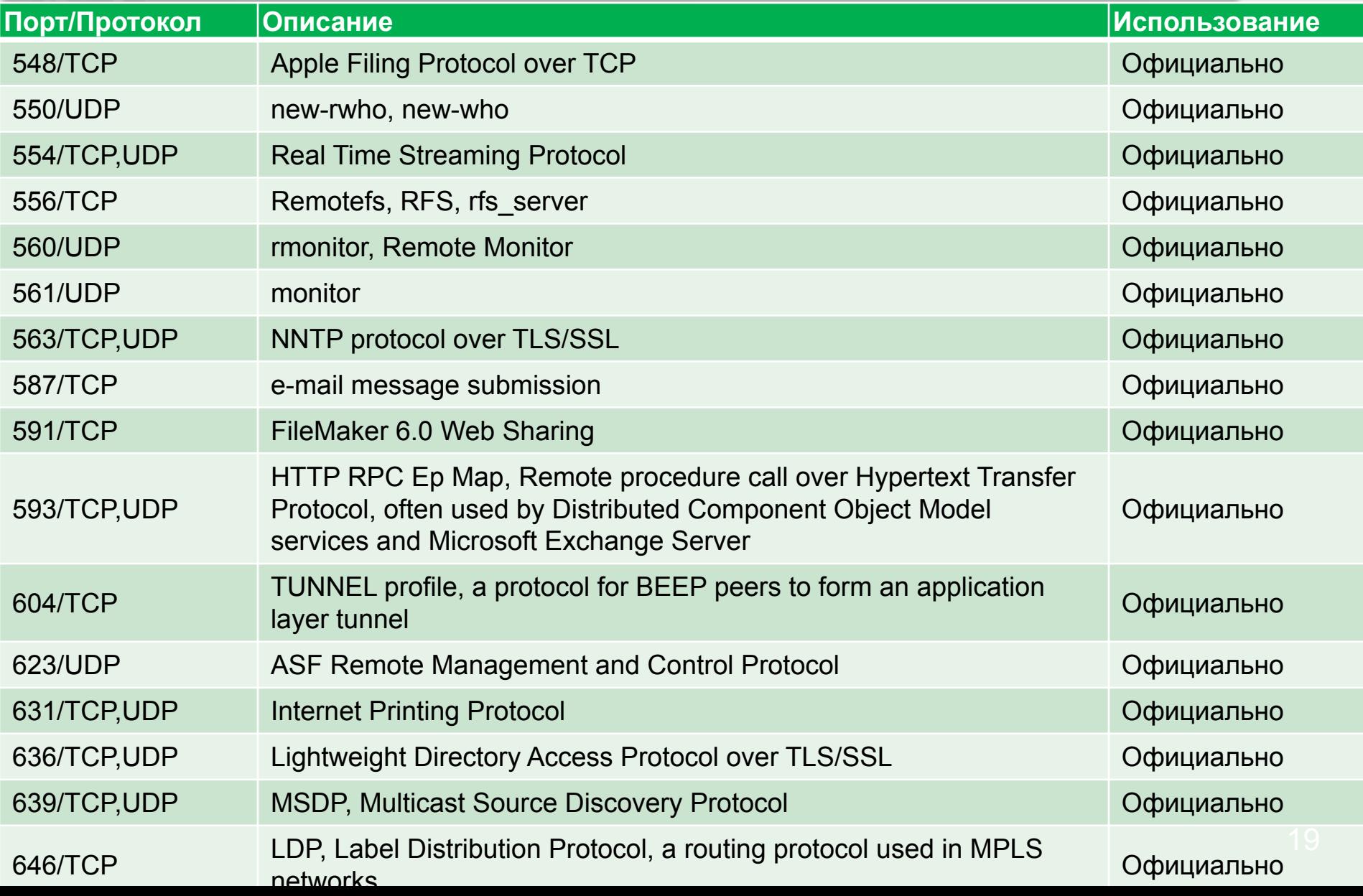

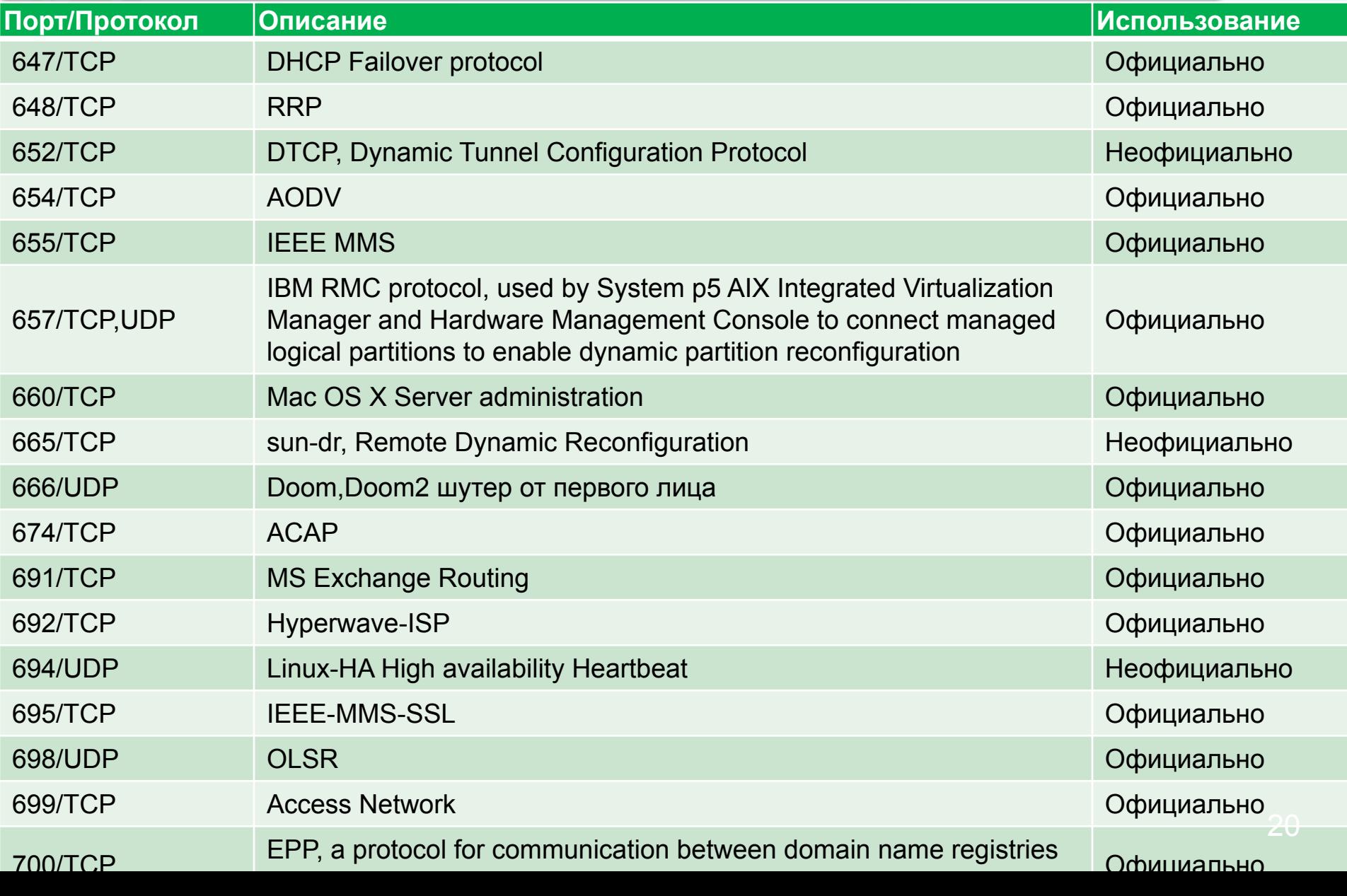

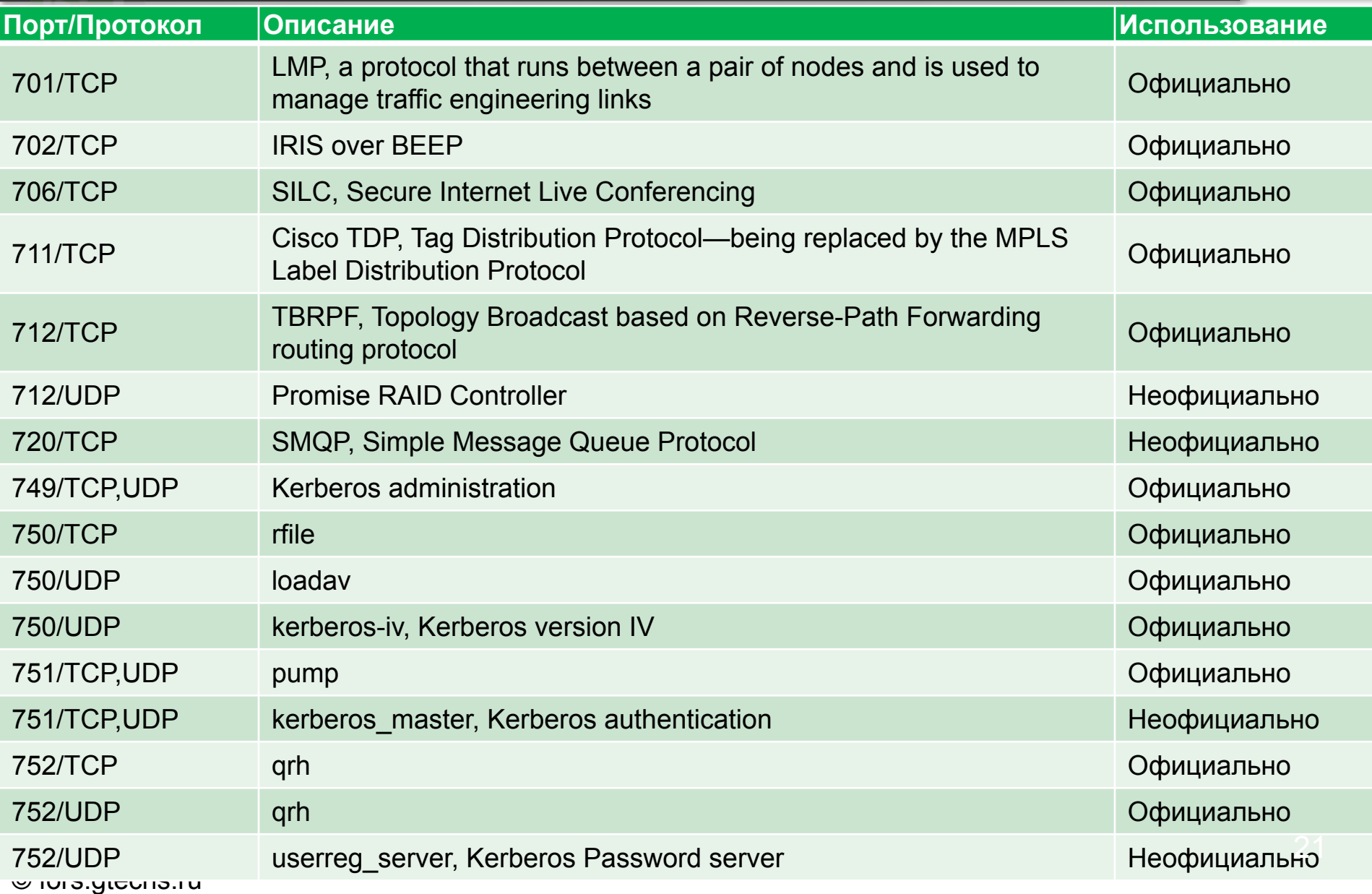

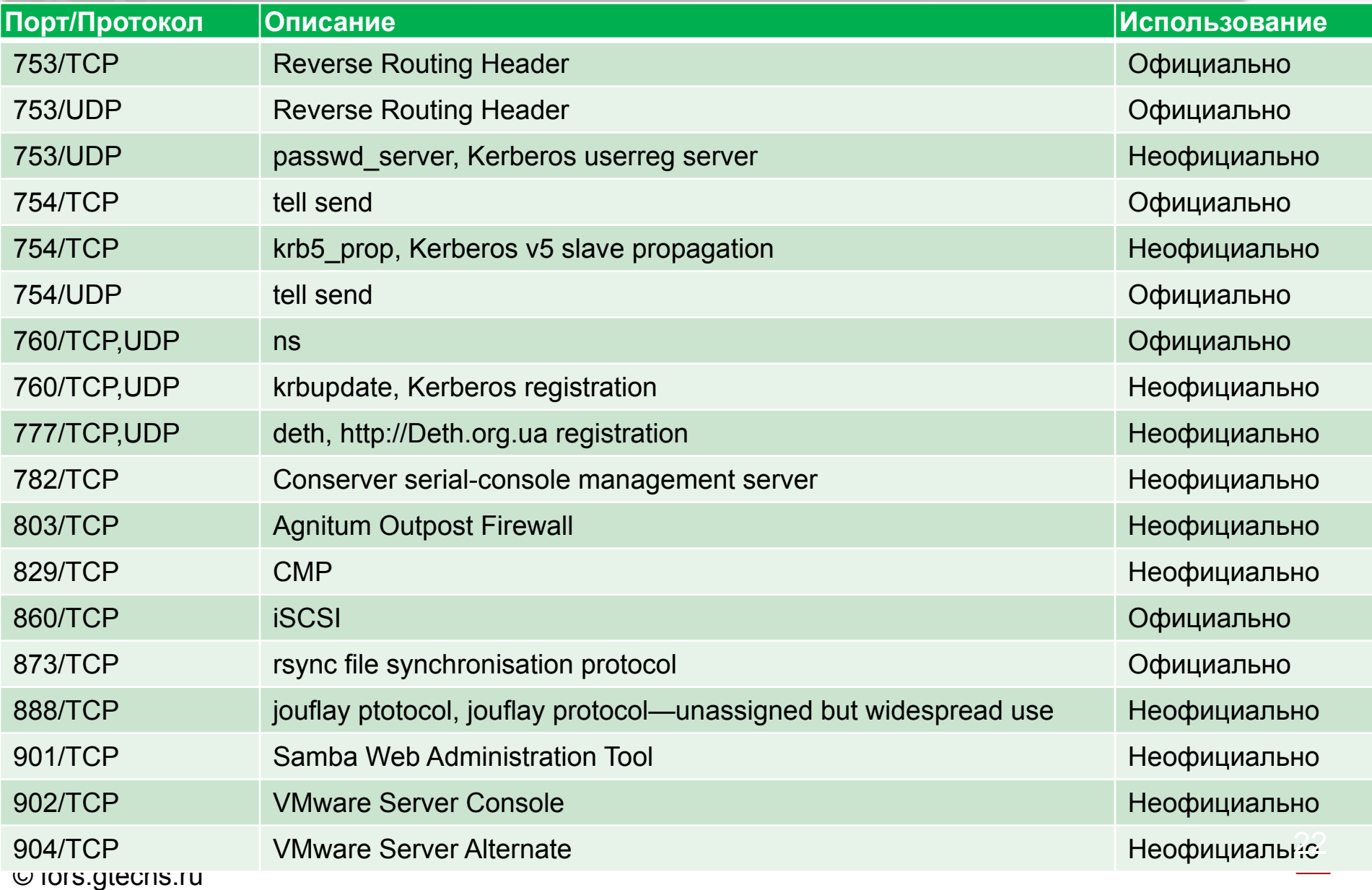

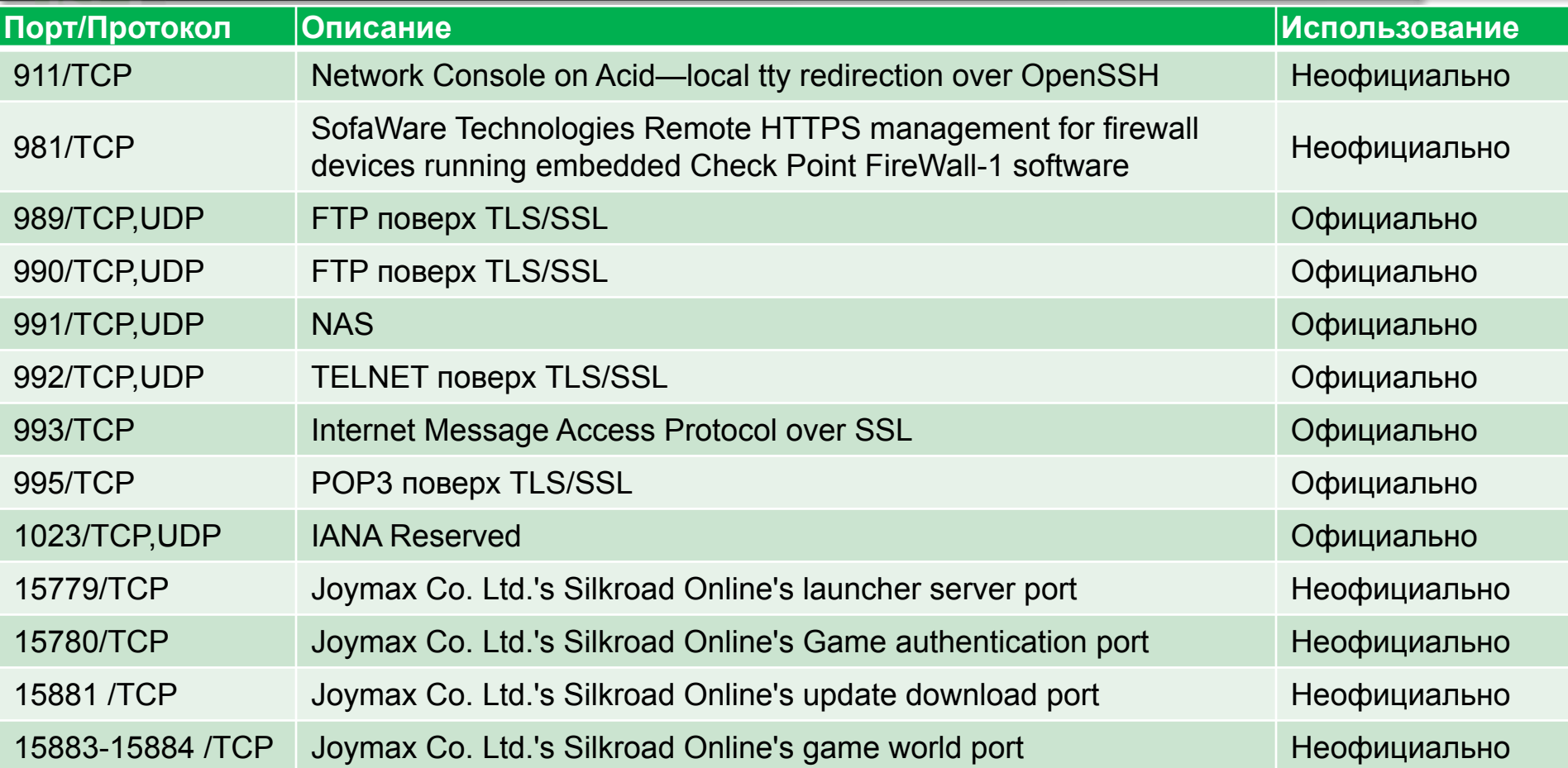

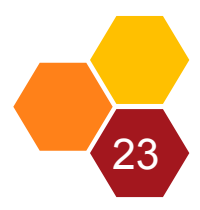

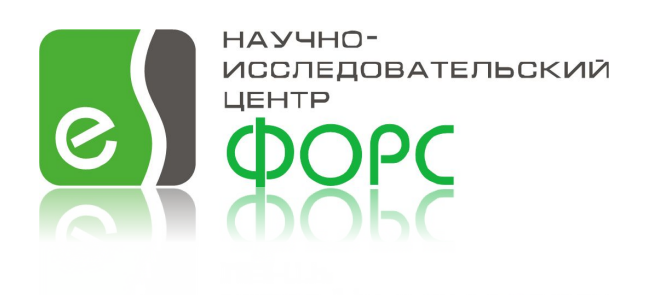

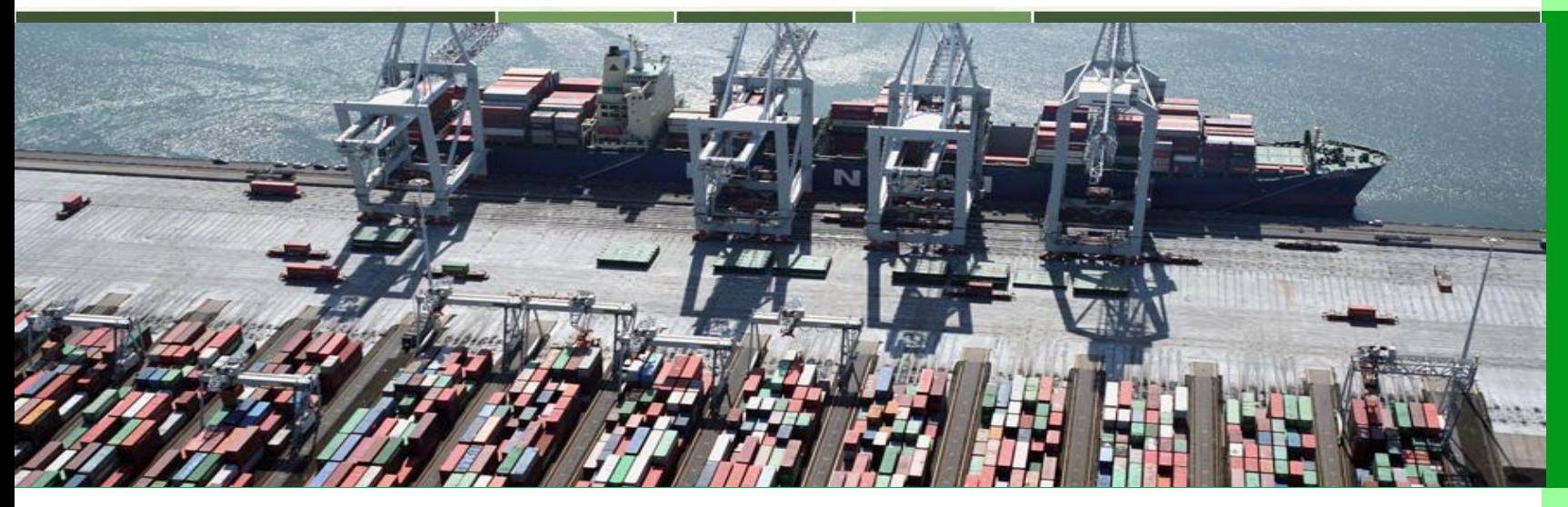

#### зарегистрированные (пользовательские) порты **от 1024 до 49151**

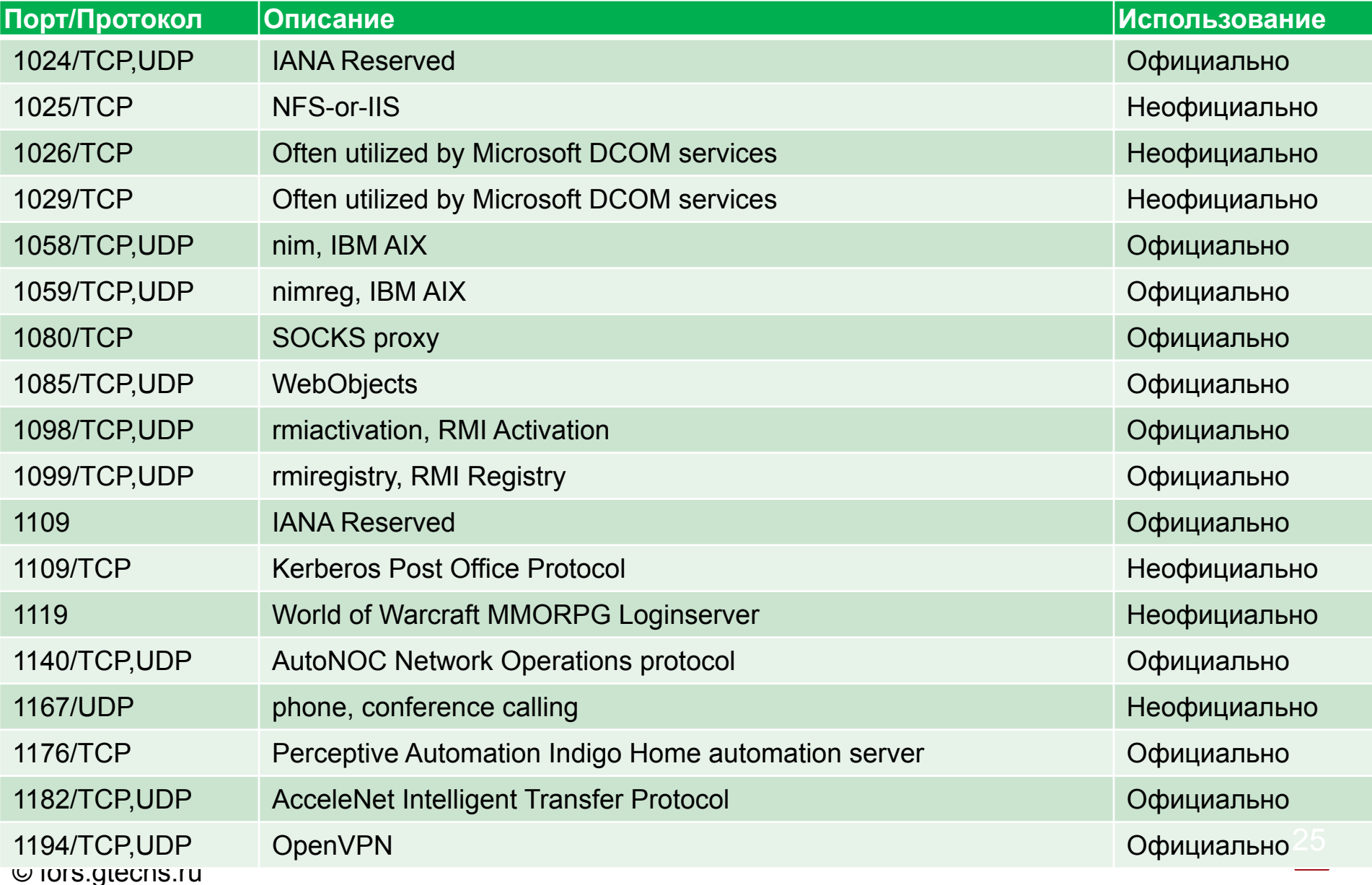

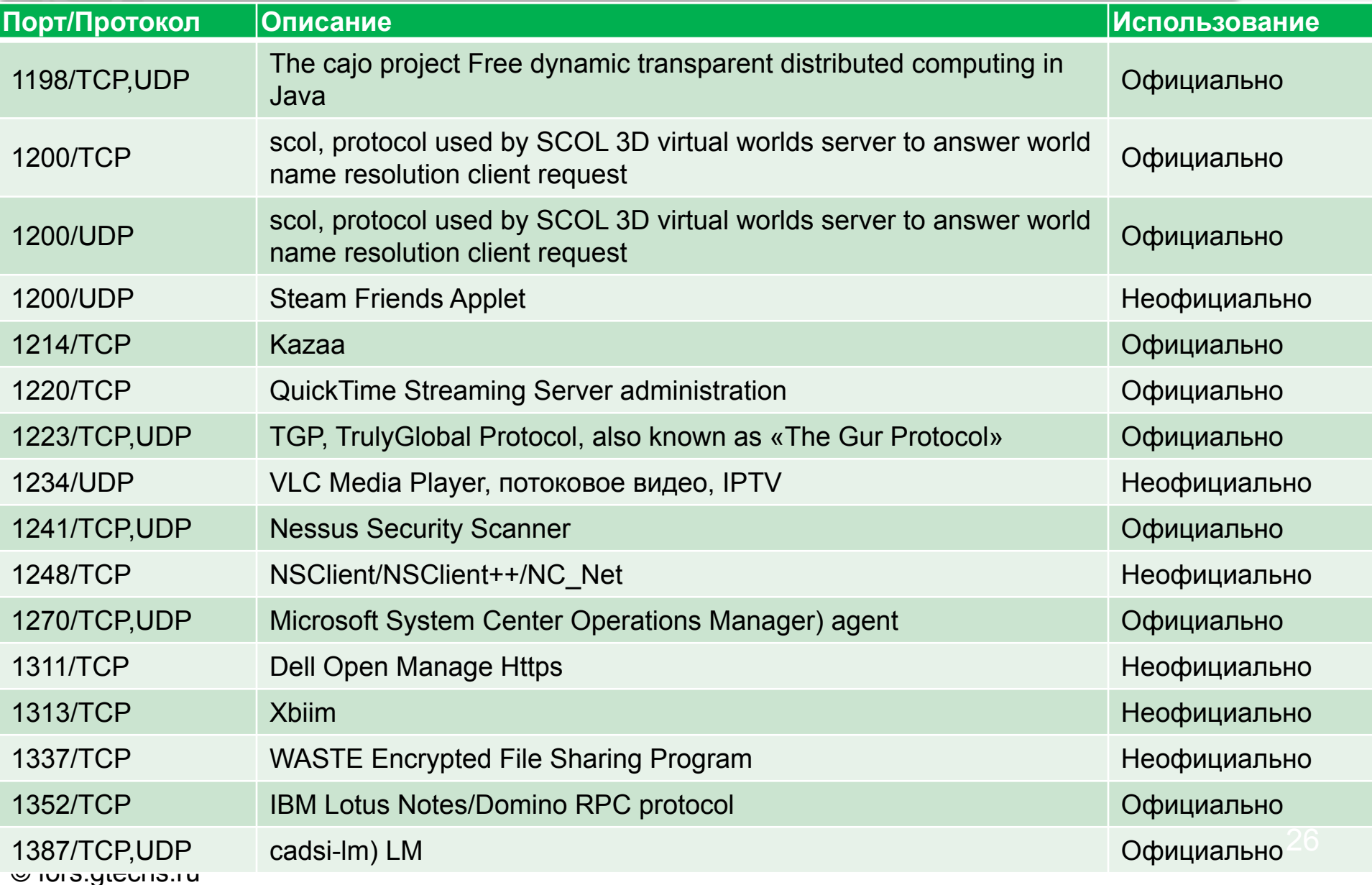

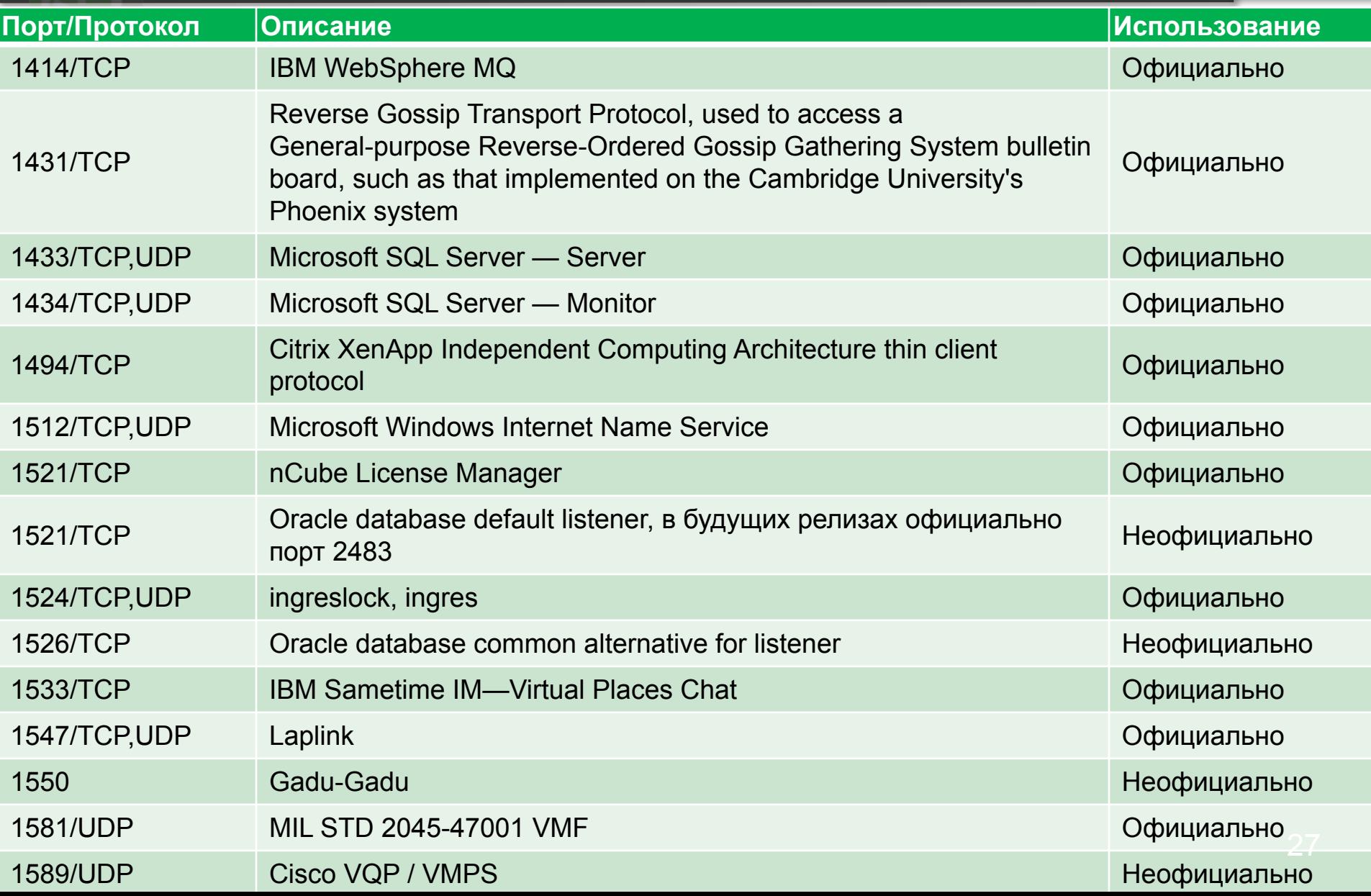

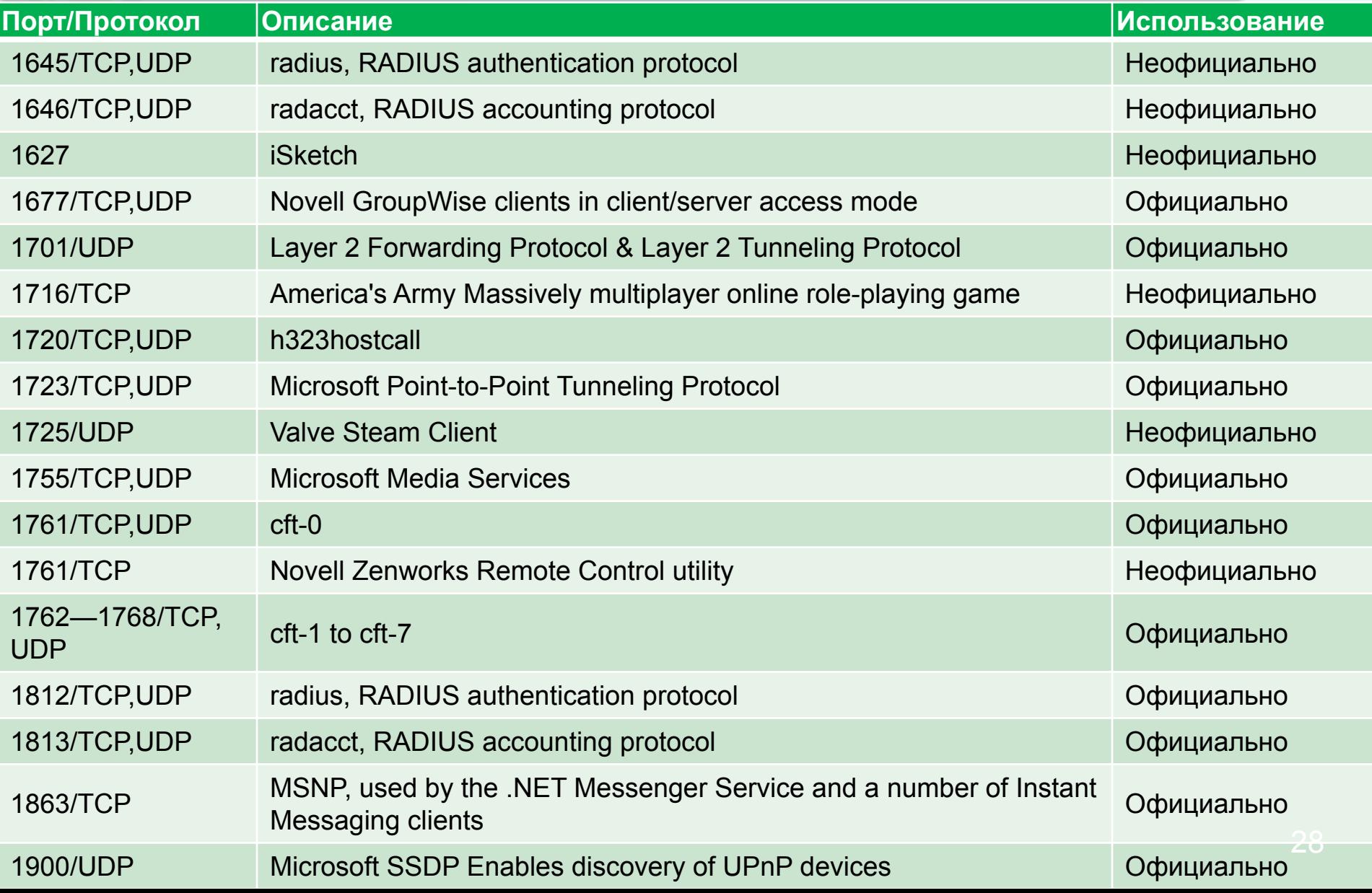

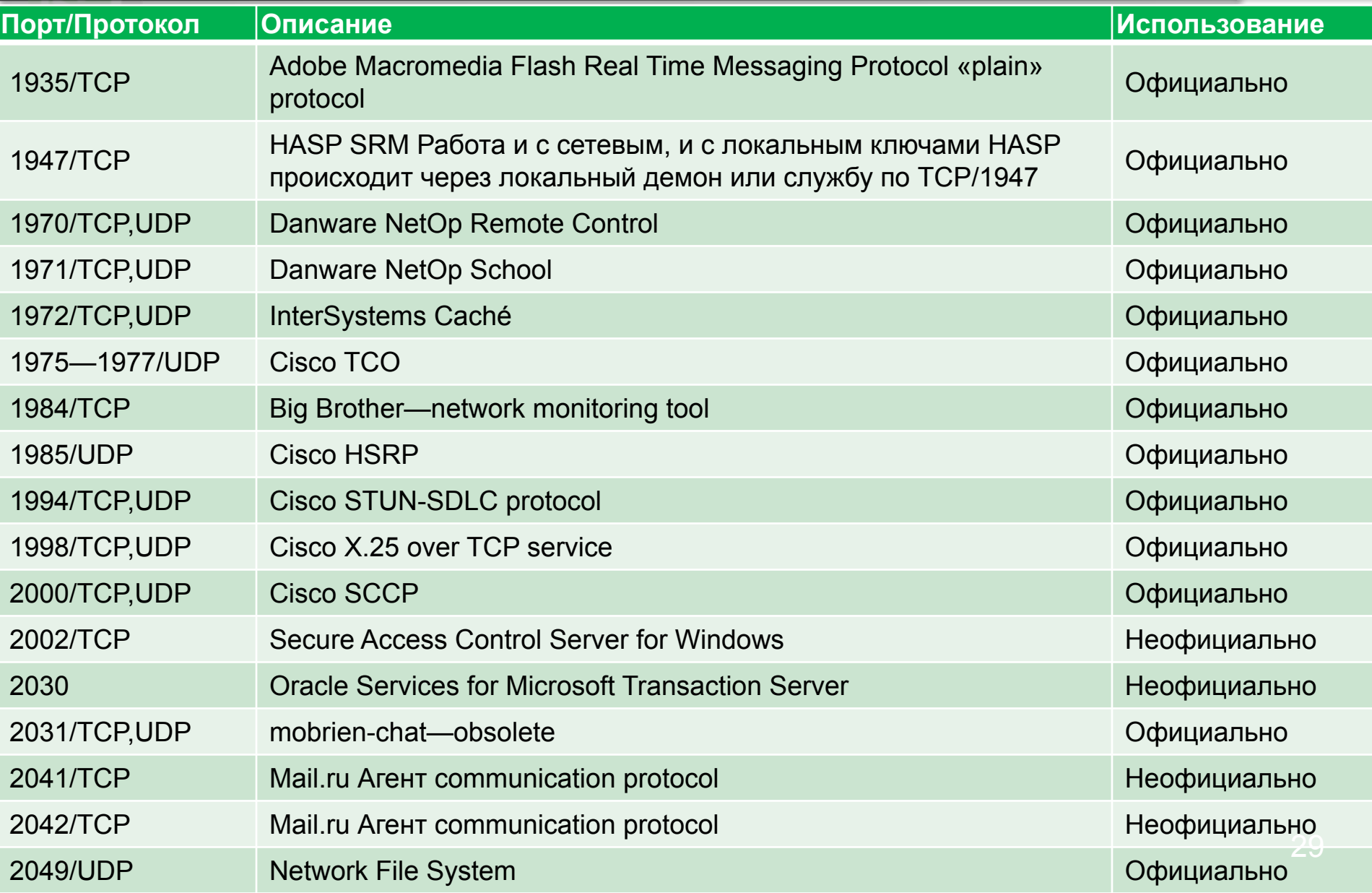

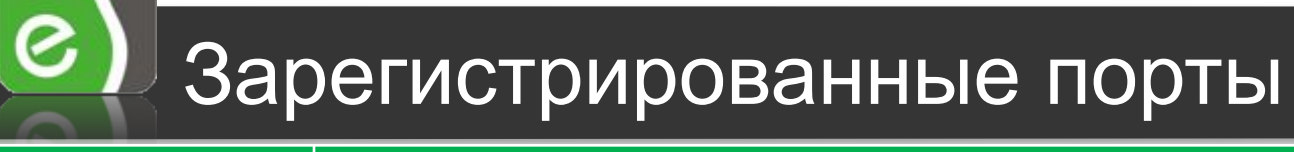

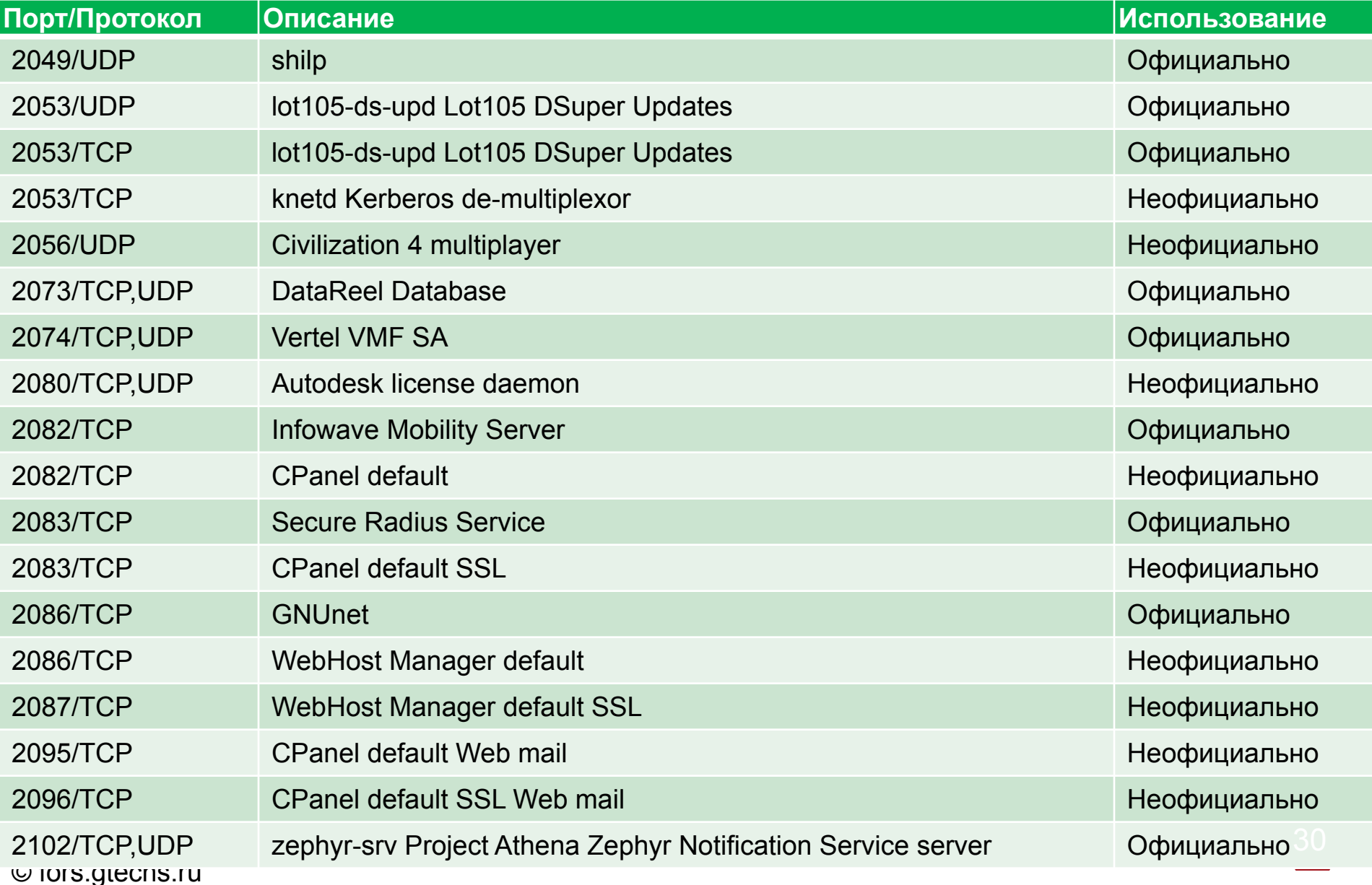

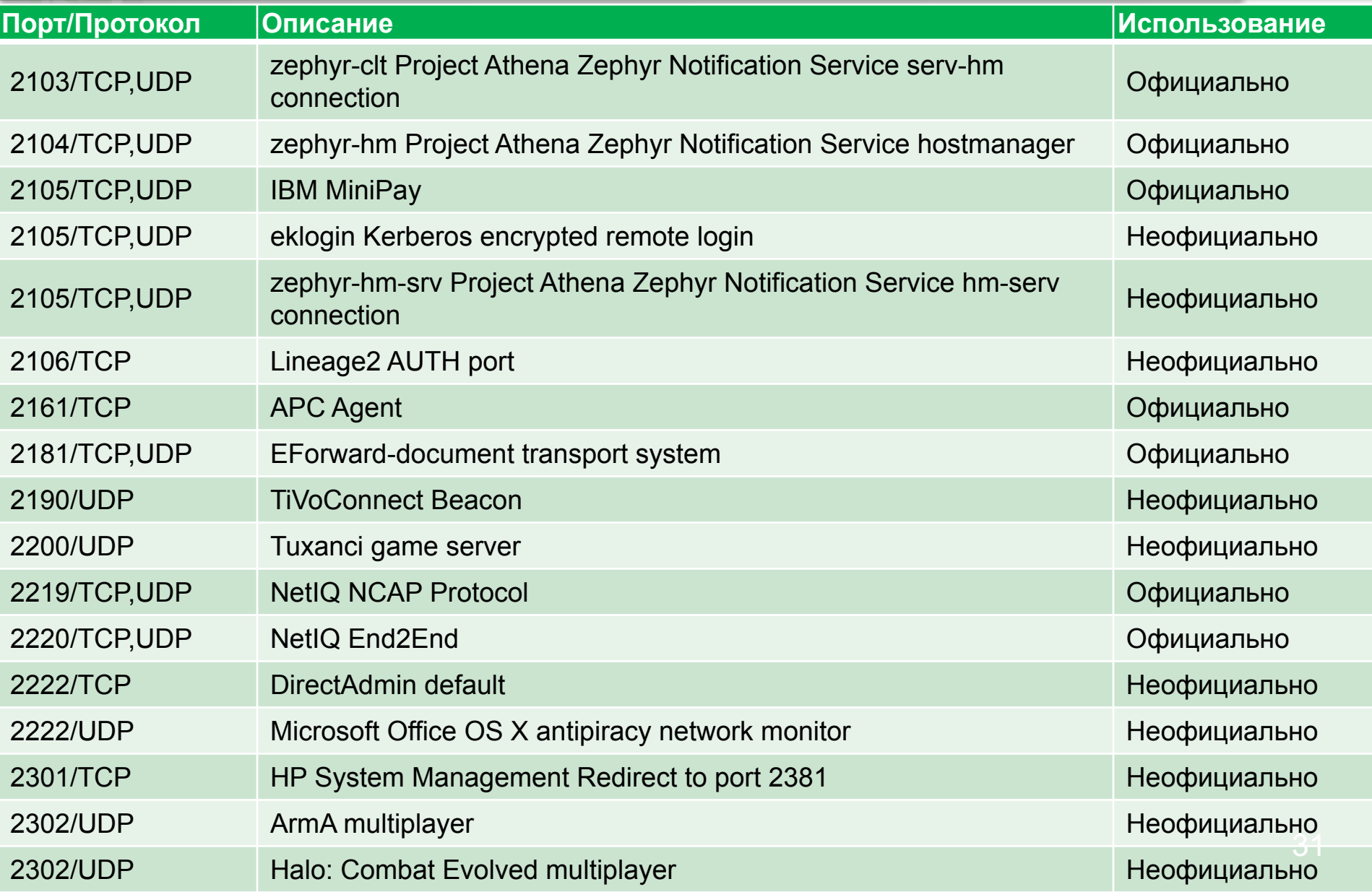

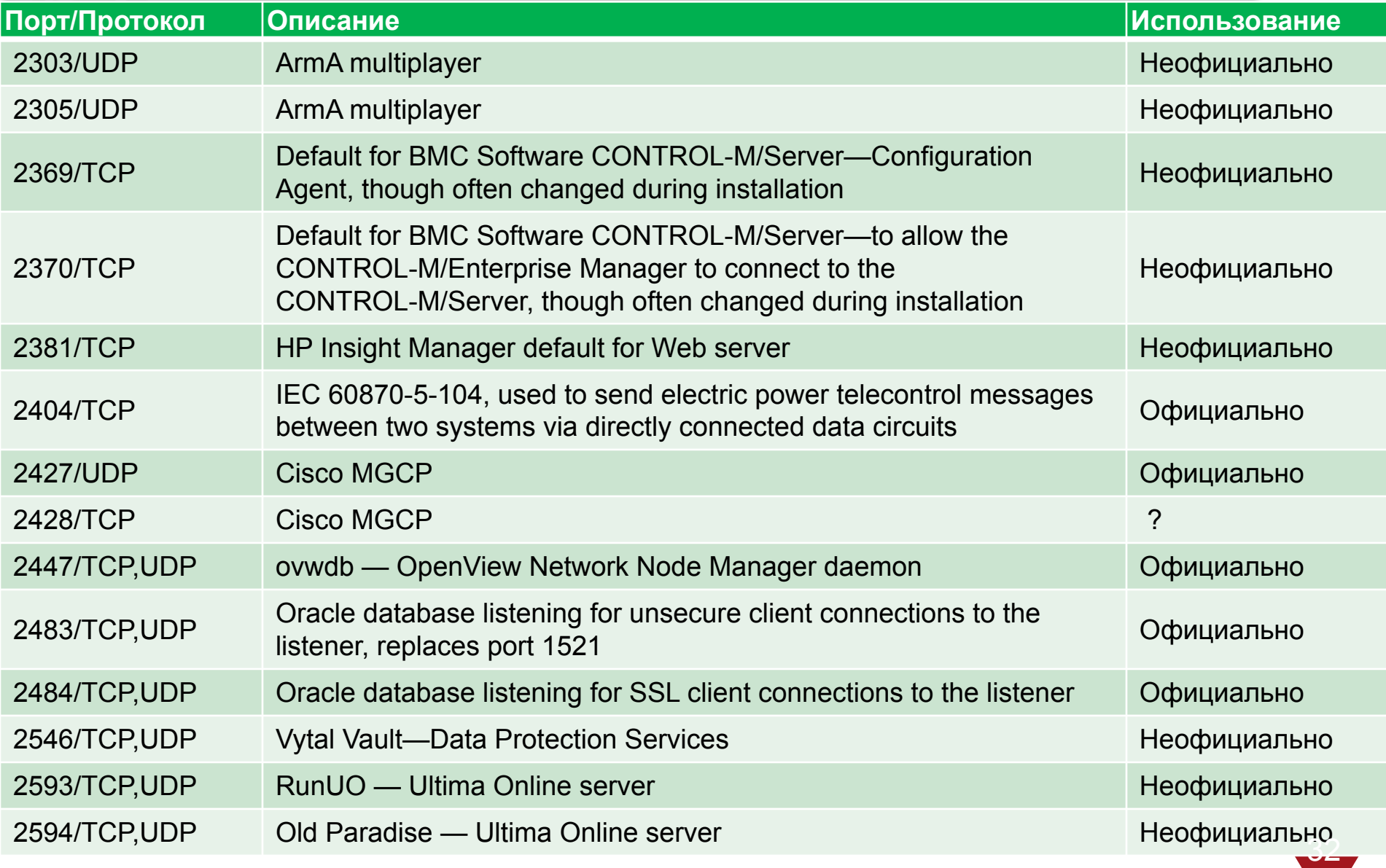

© fors.gtechs.ru

 $\left\vert \mathbf{e}\right\rangle$ 

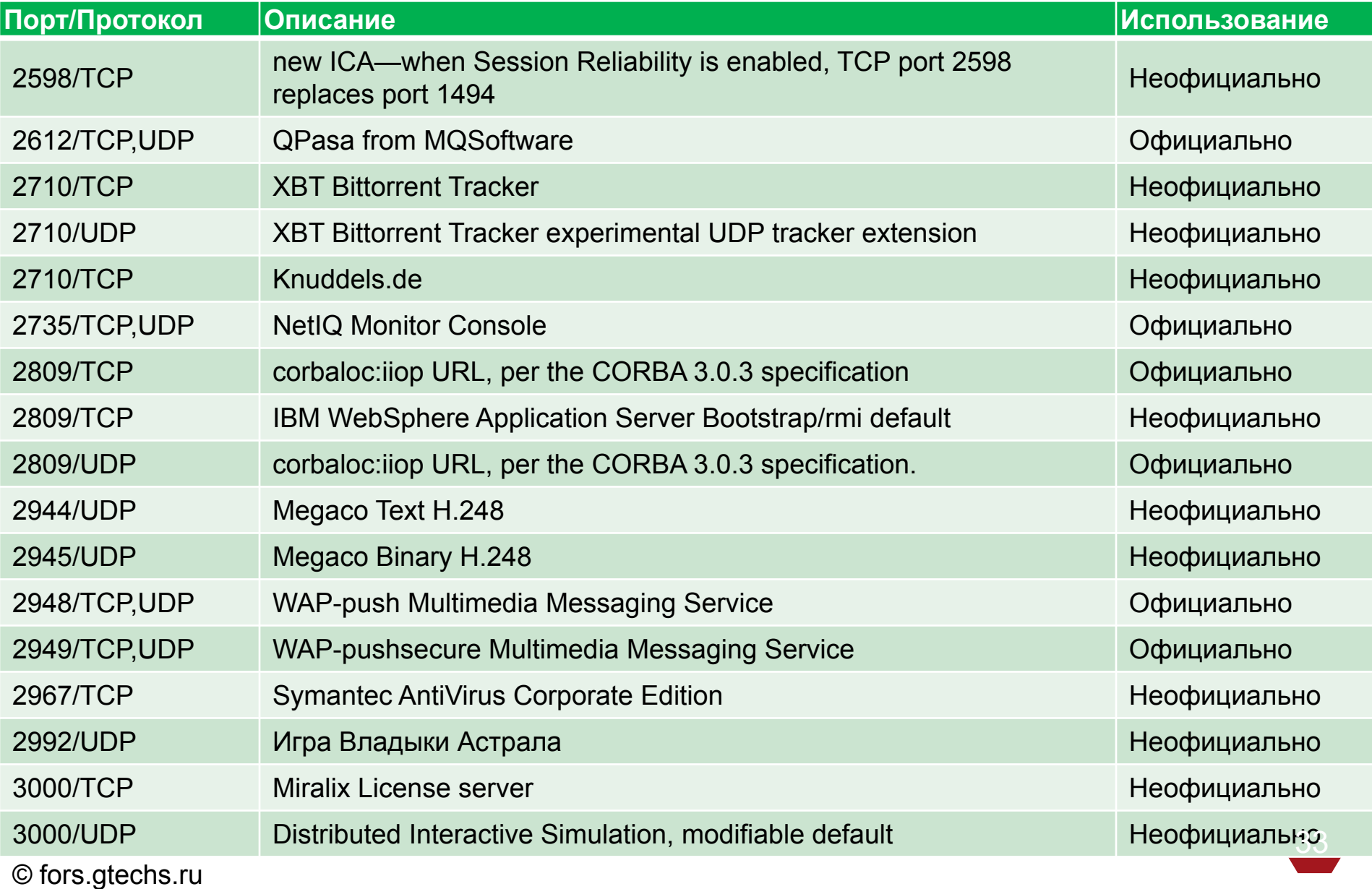

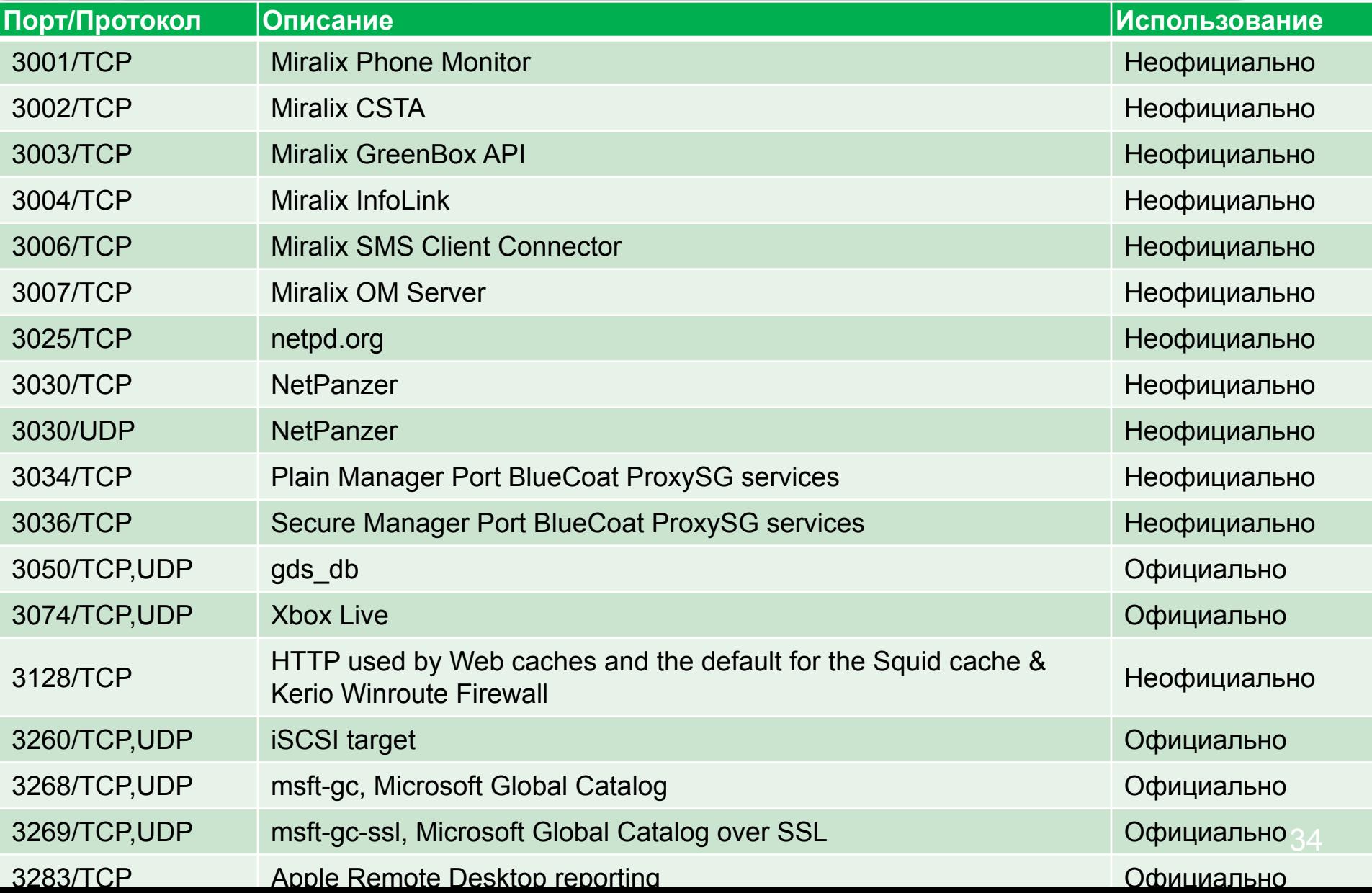

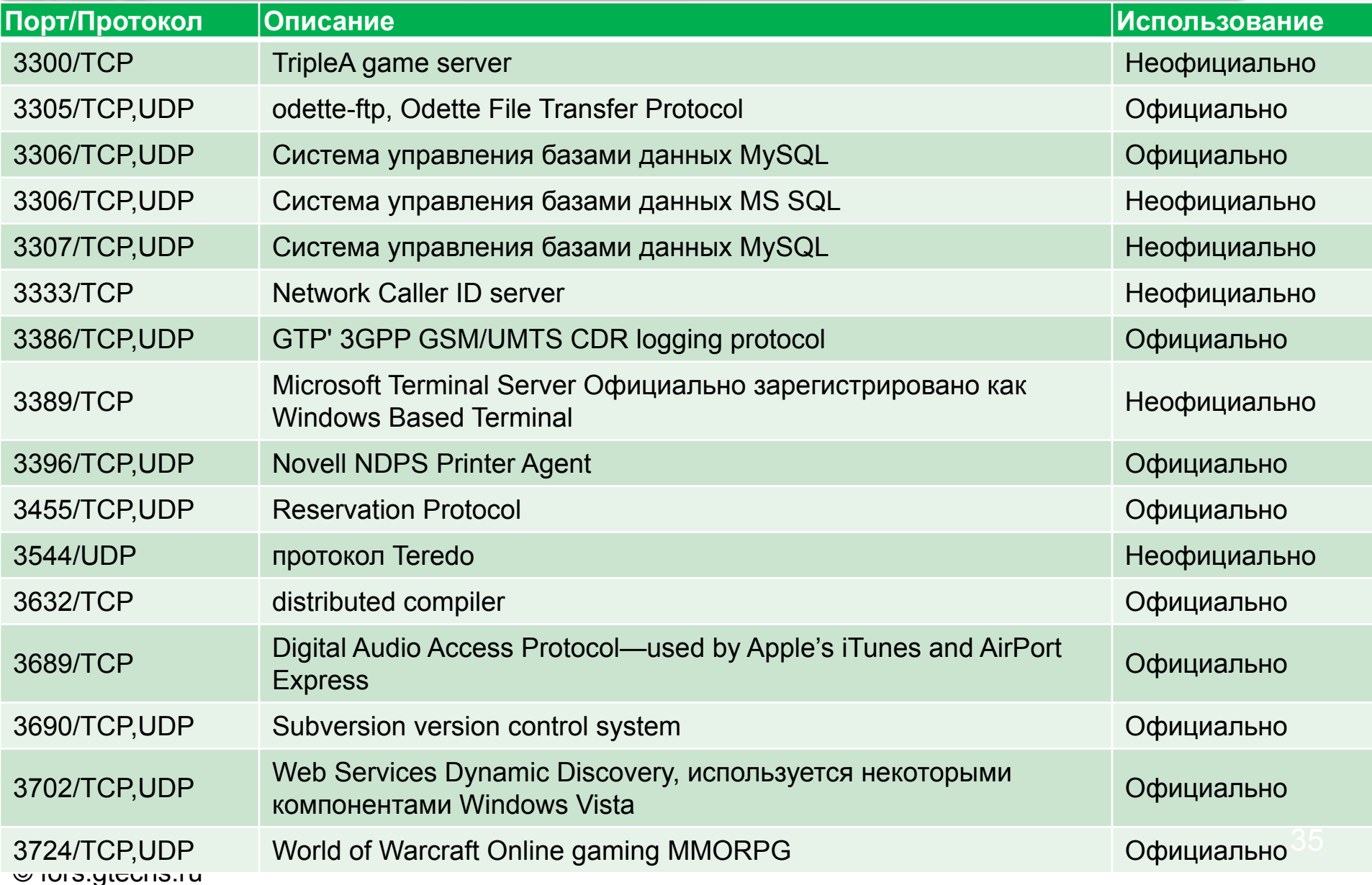

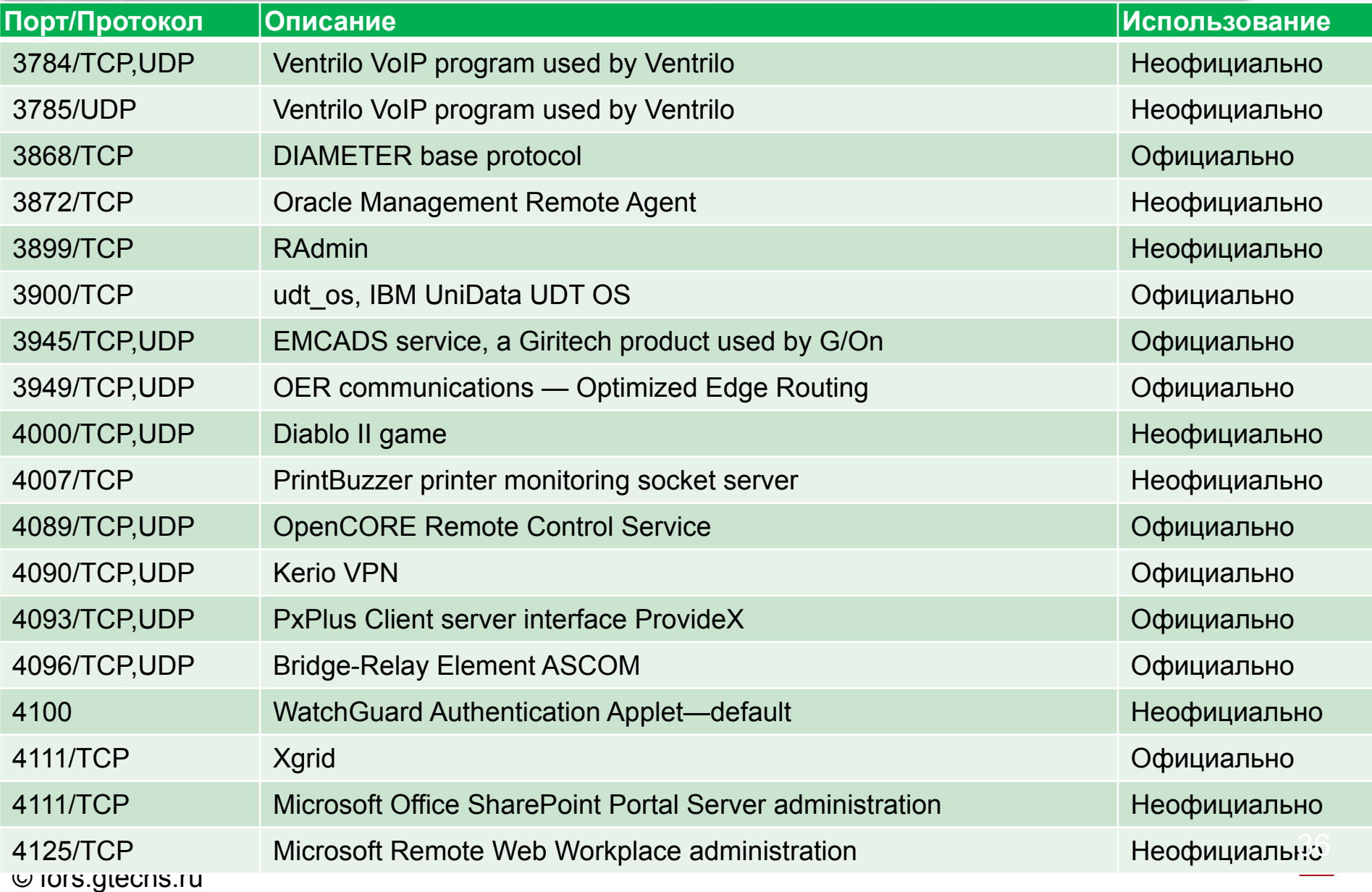
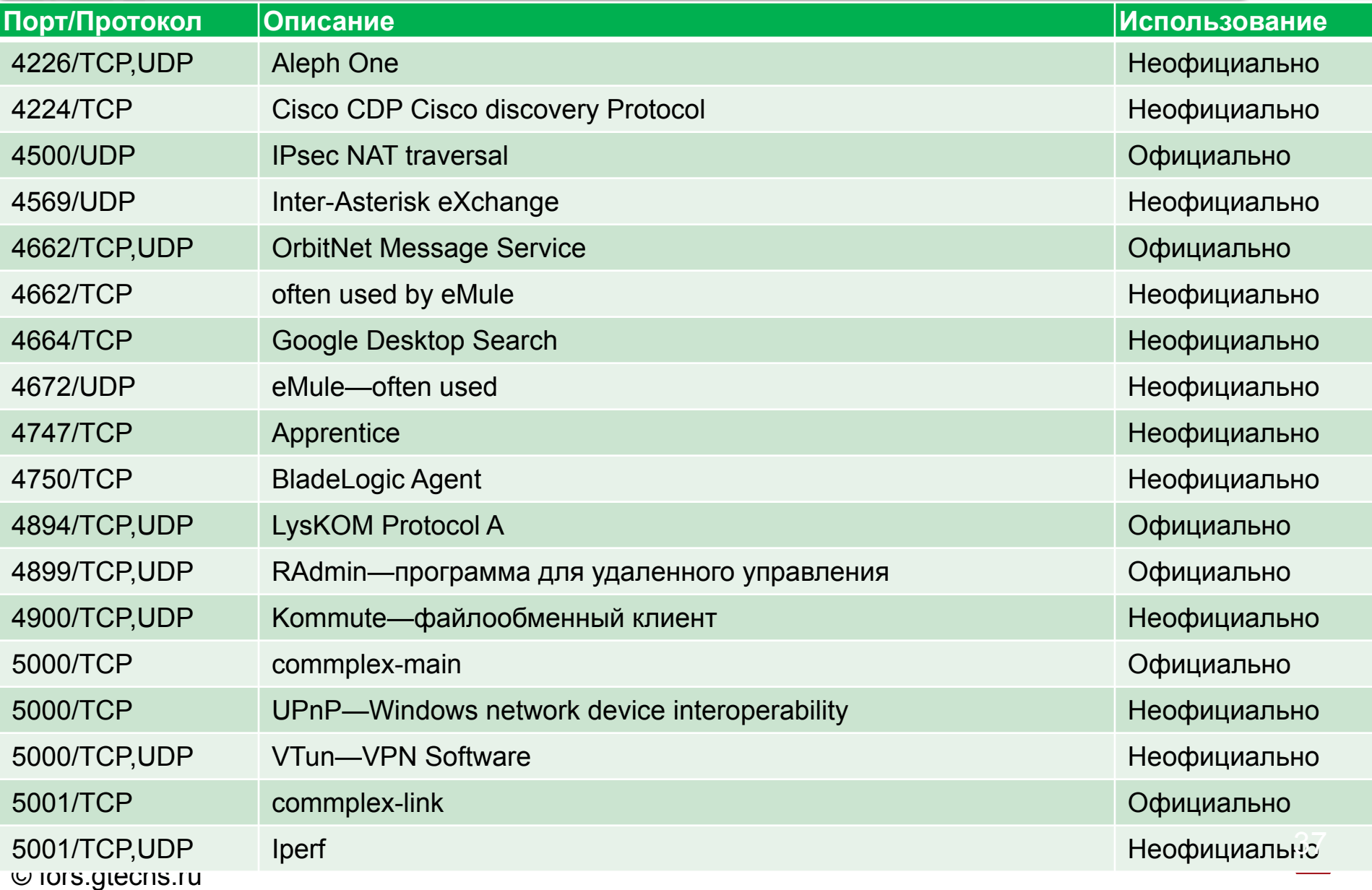

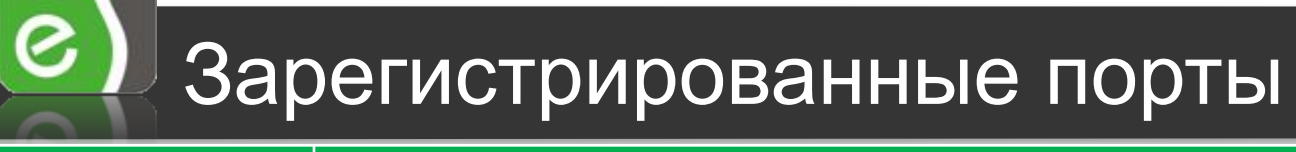

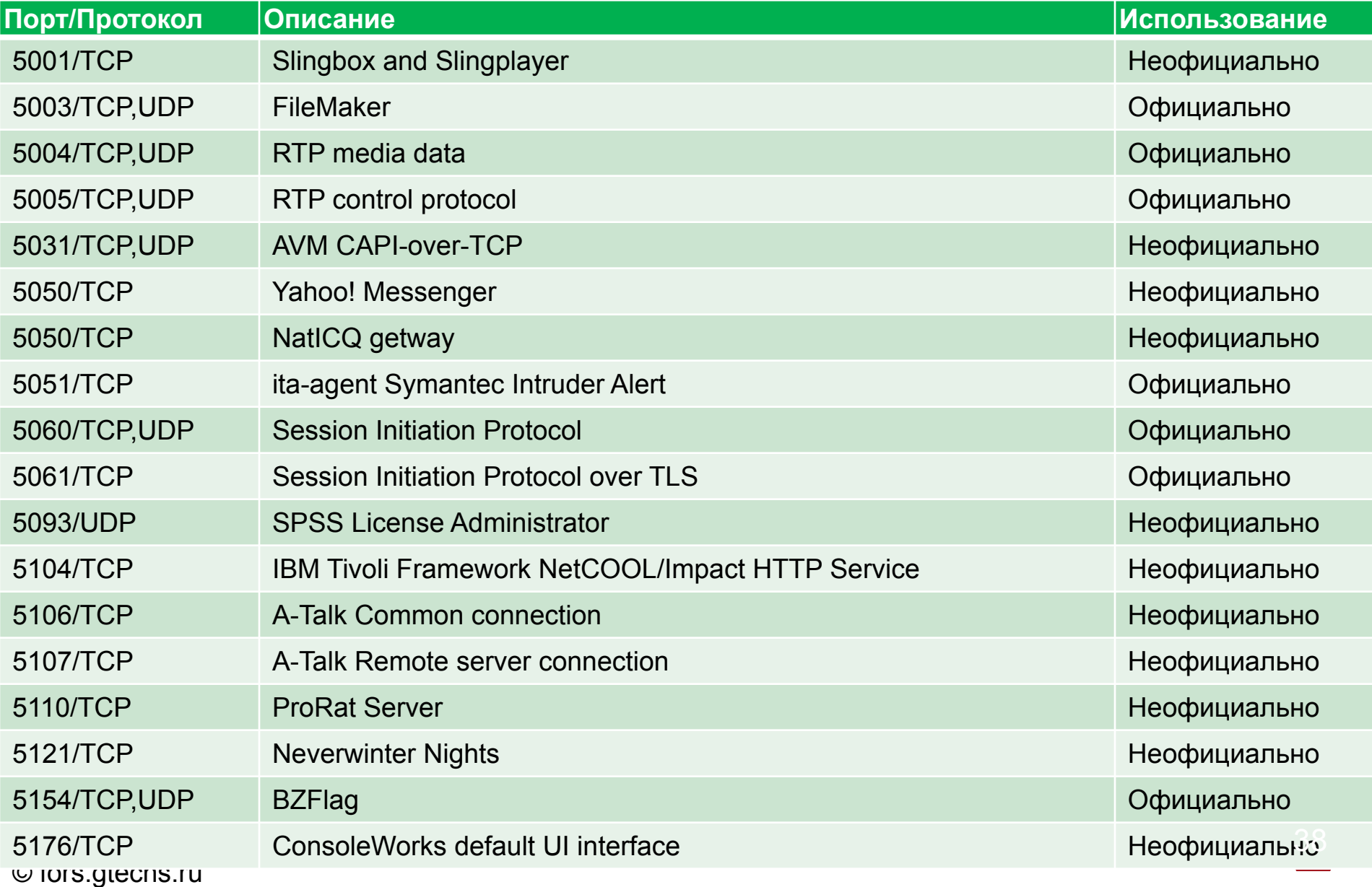

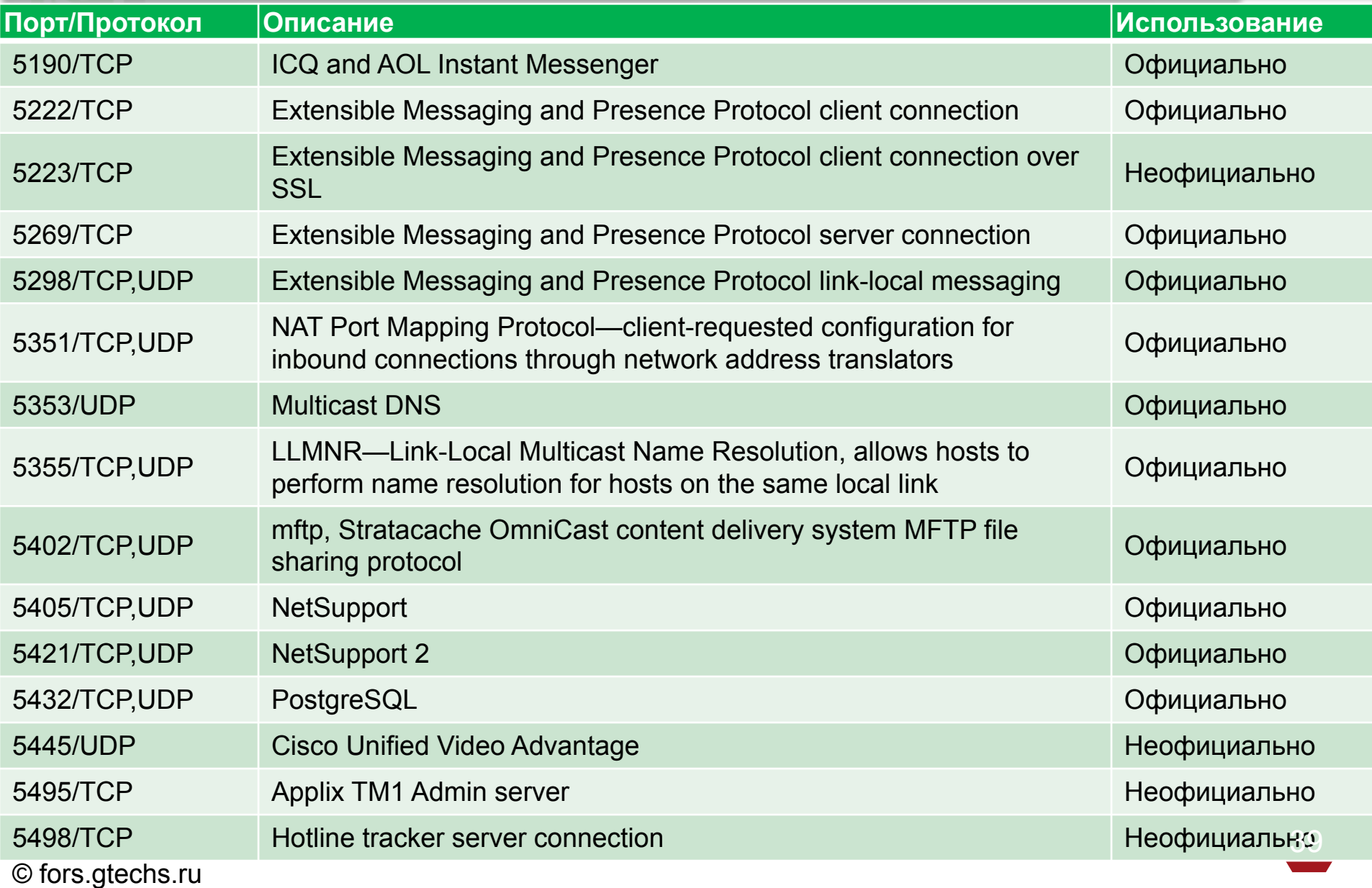

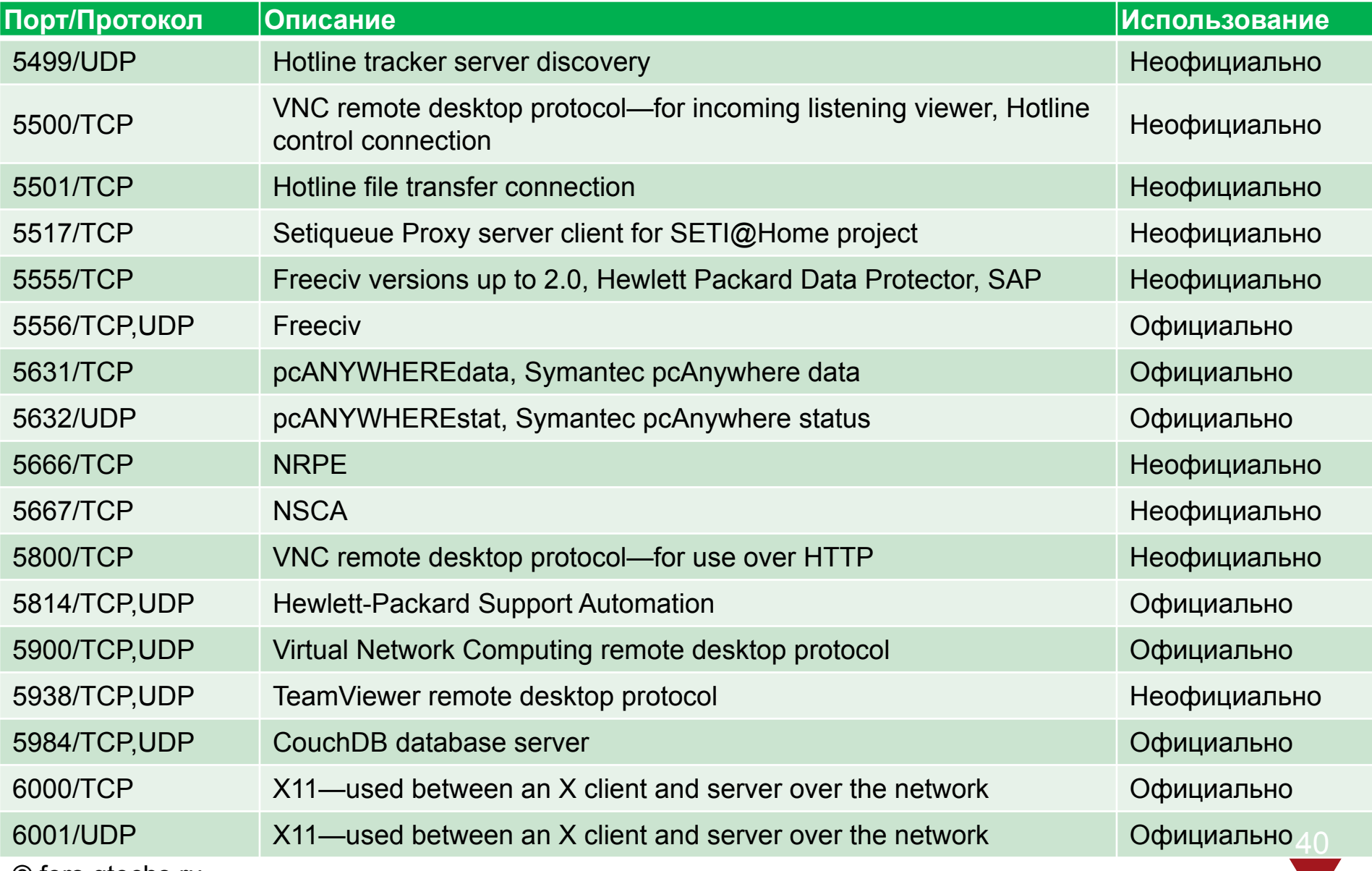

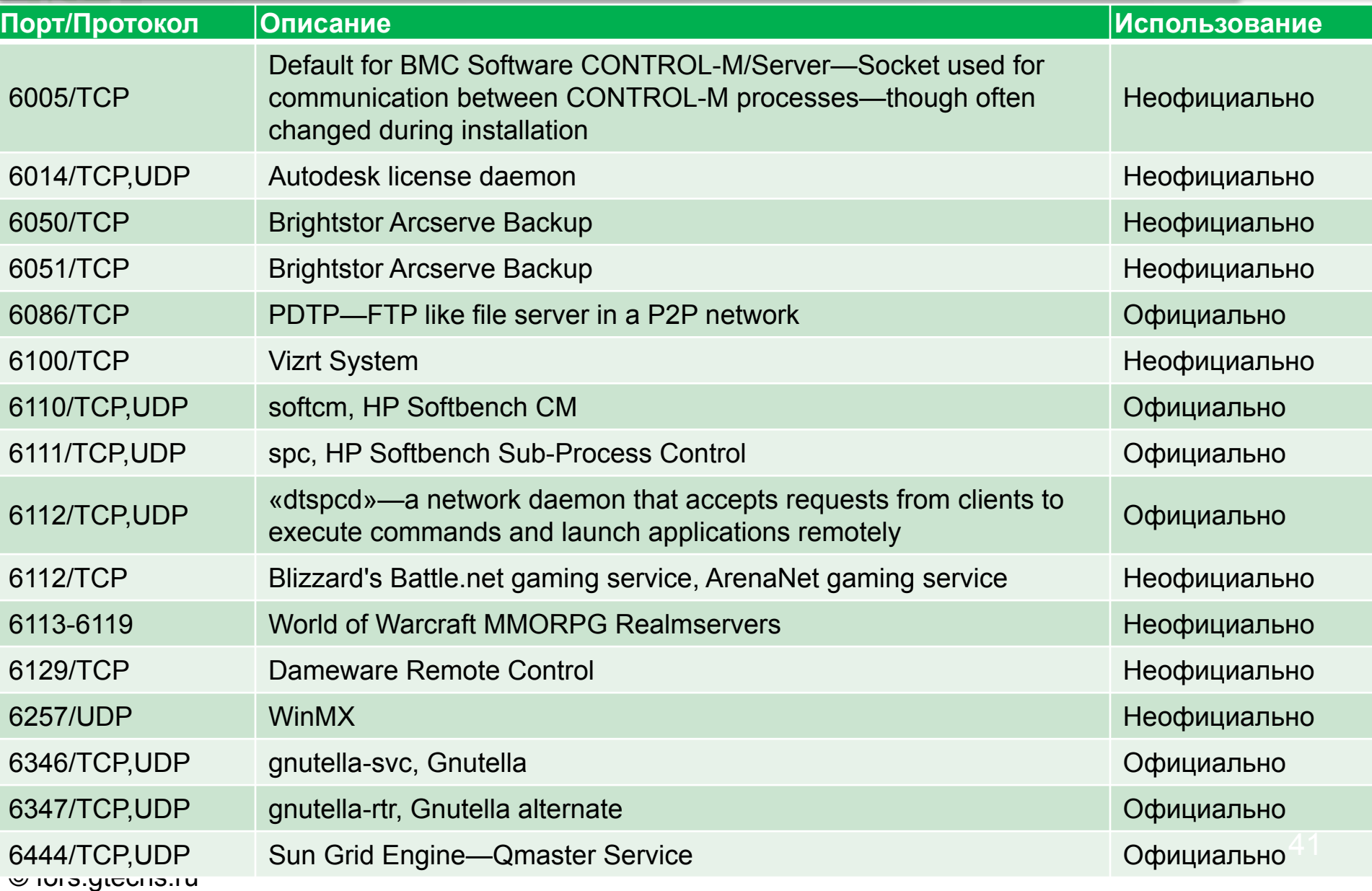

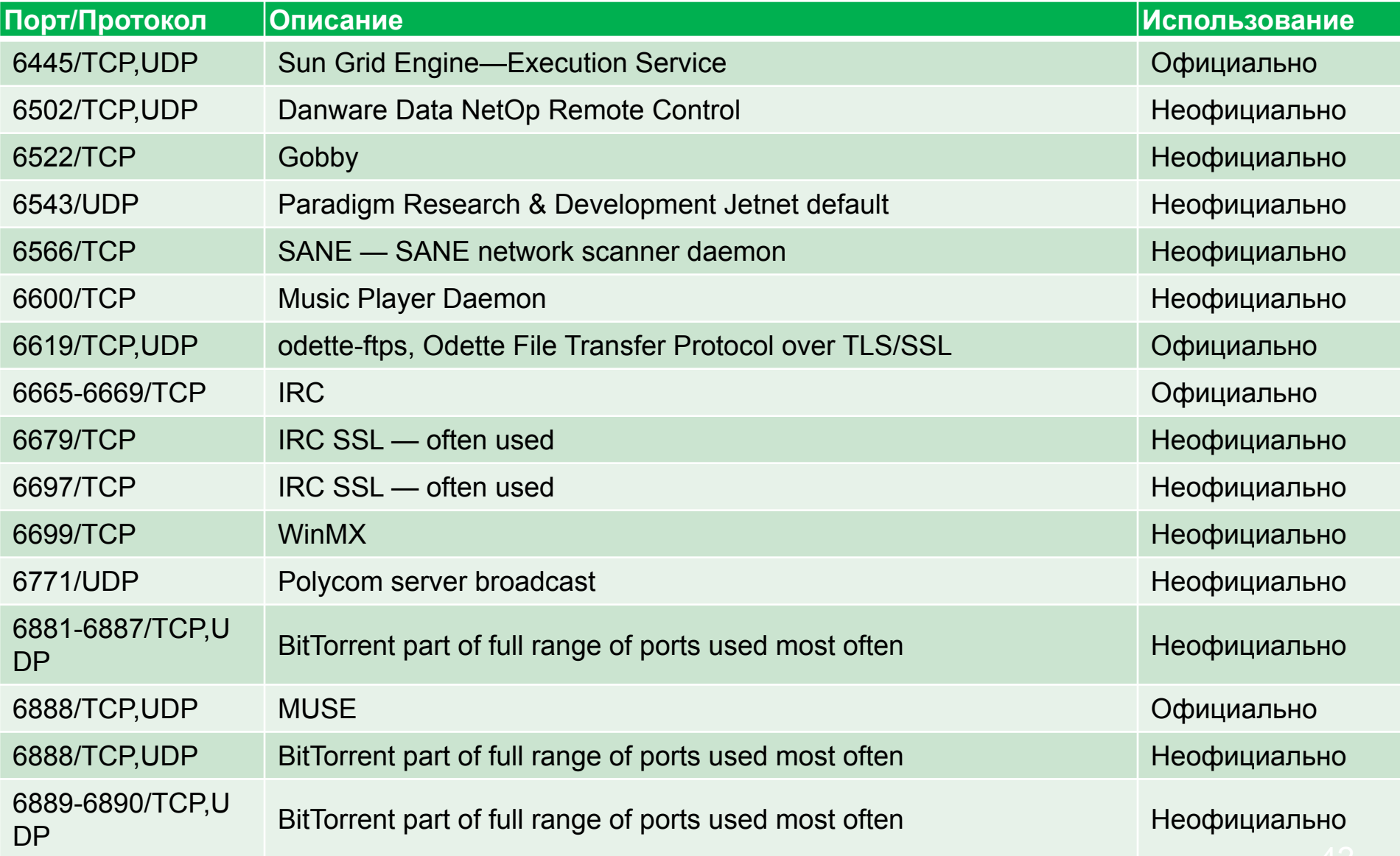

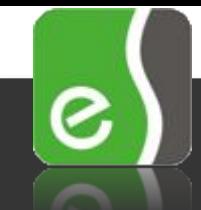

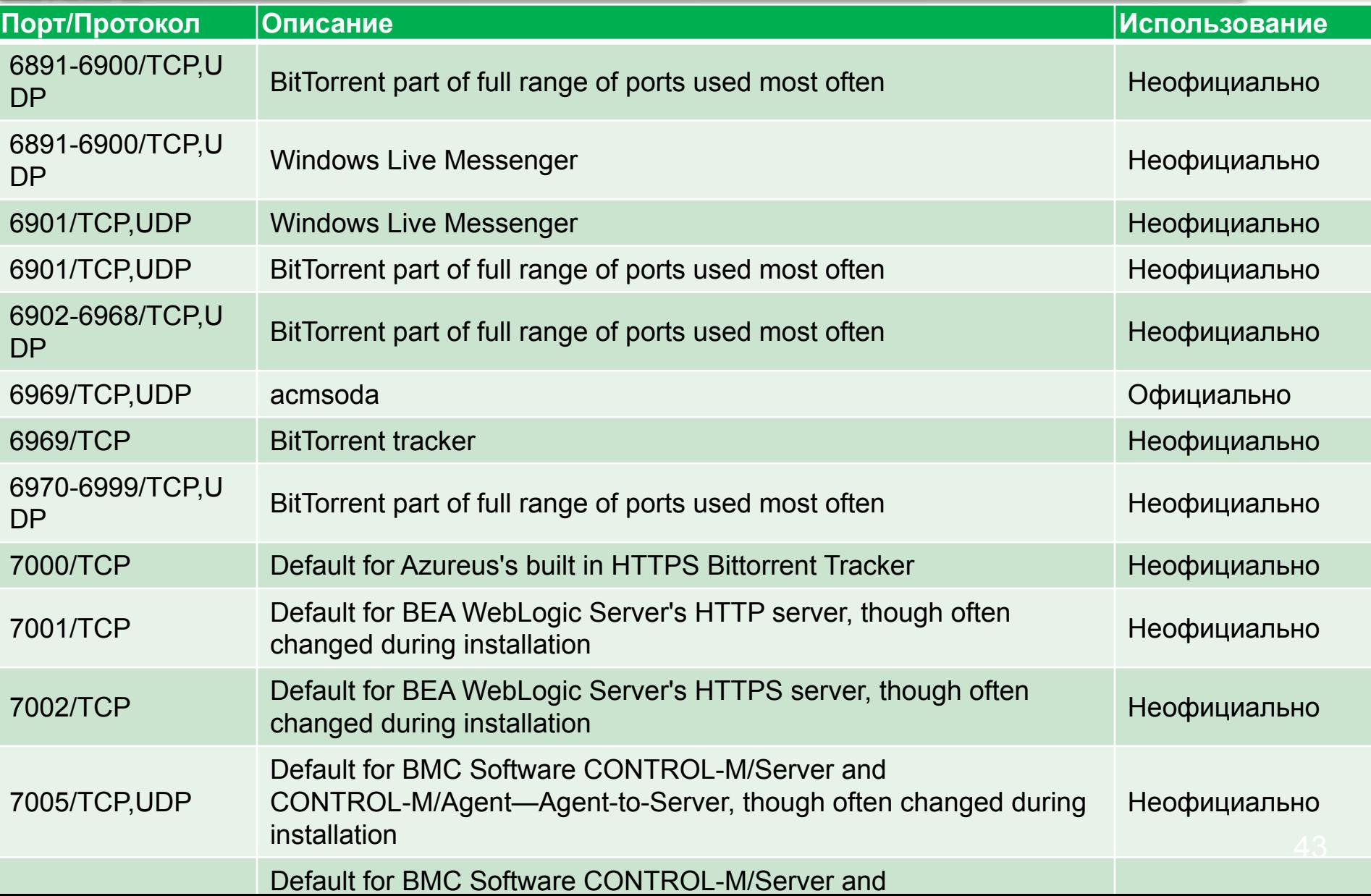

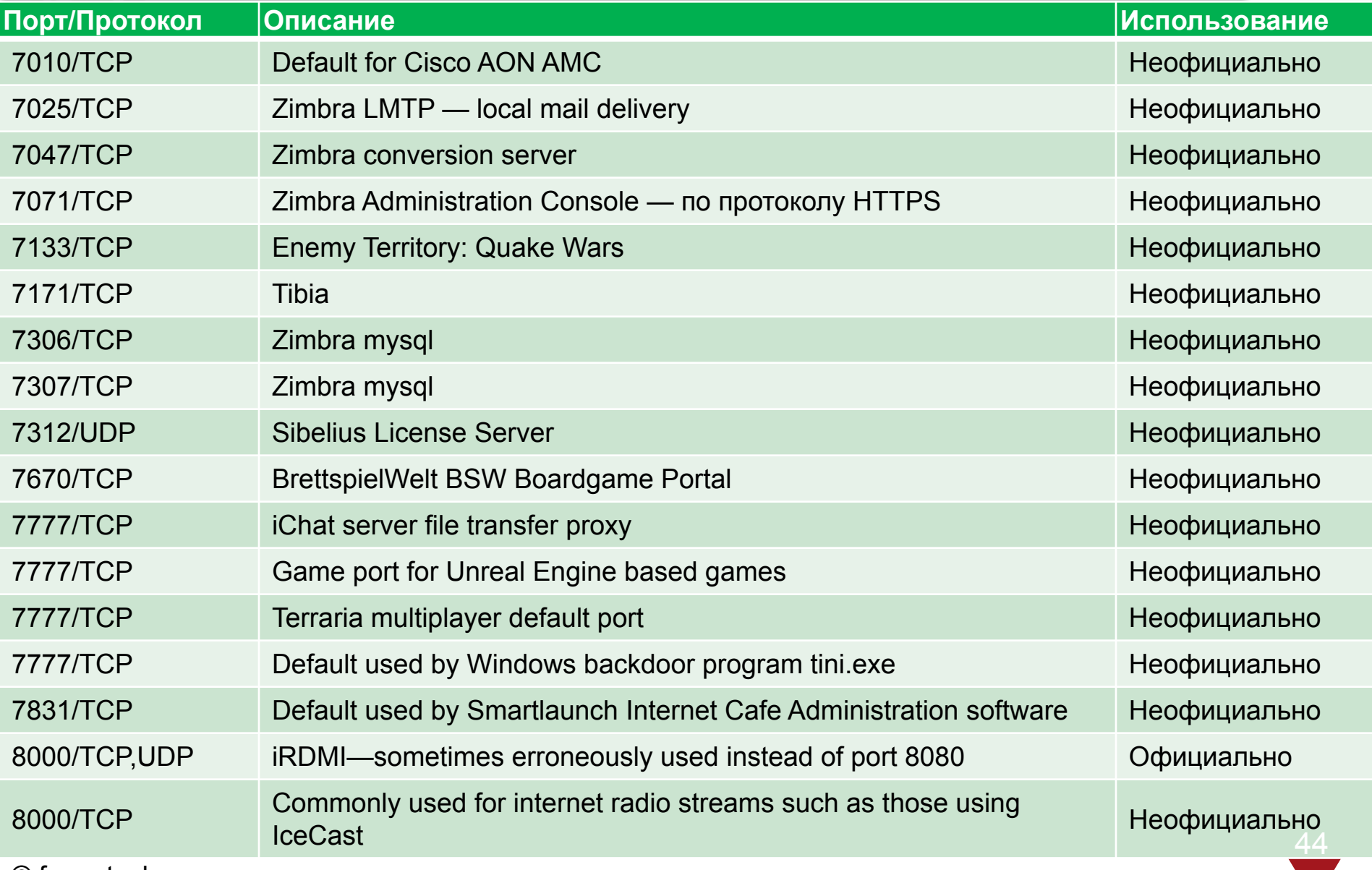

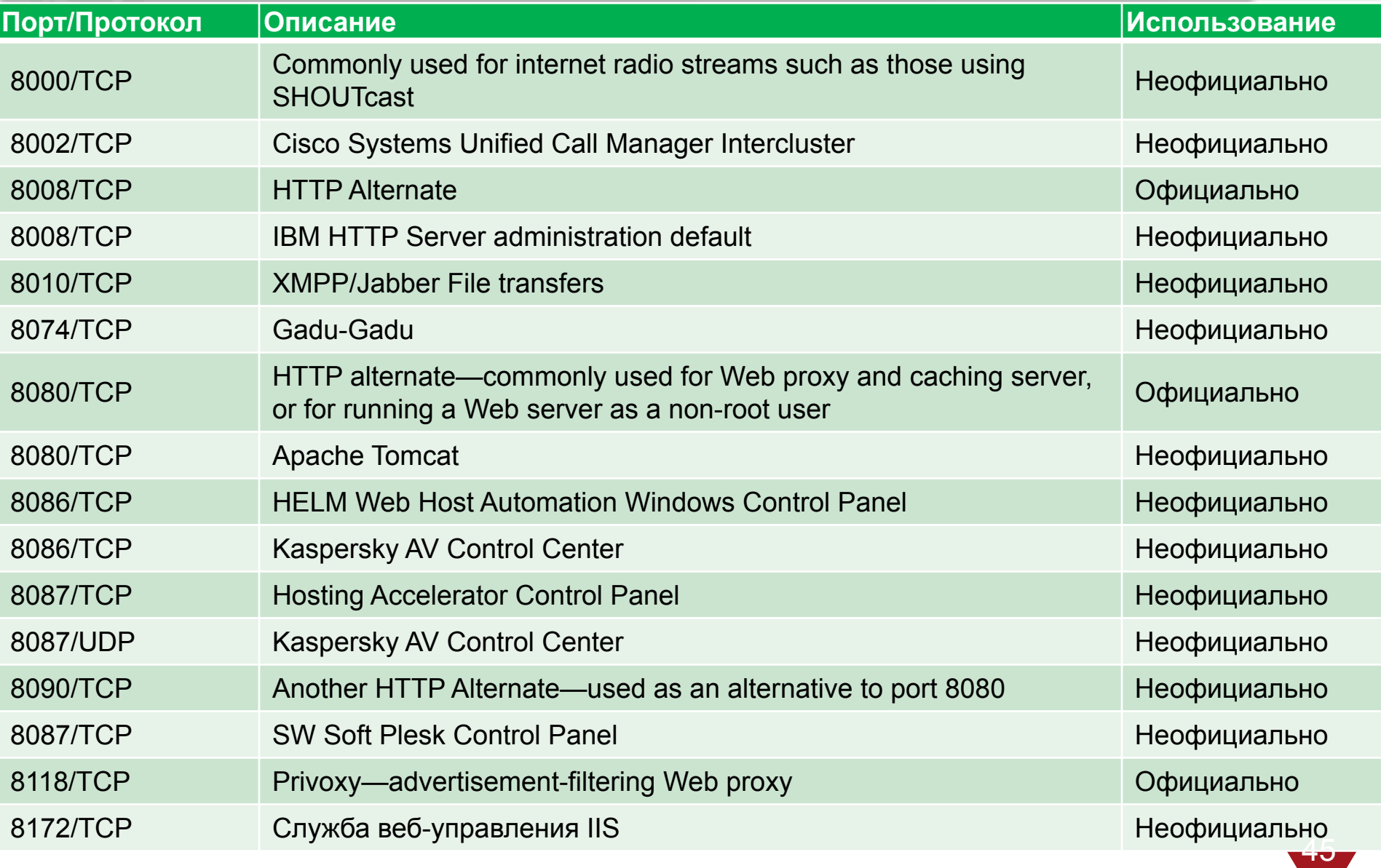

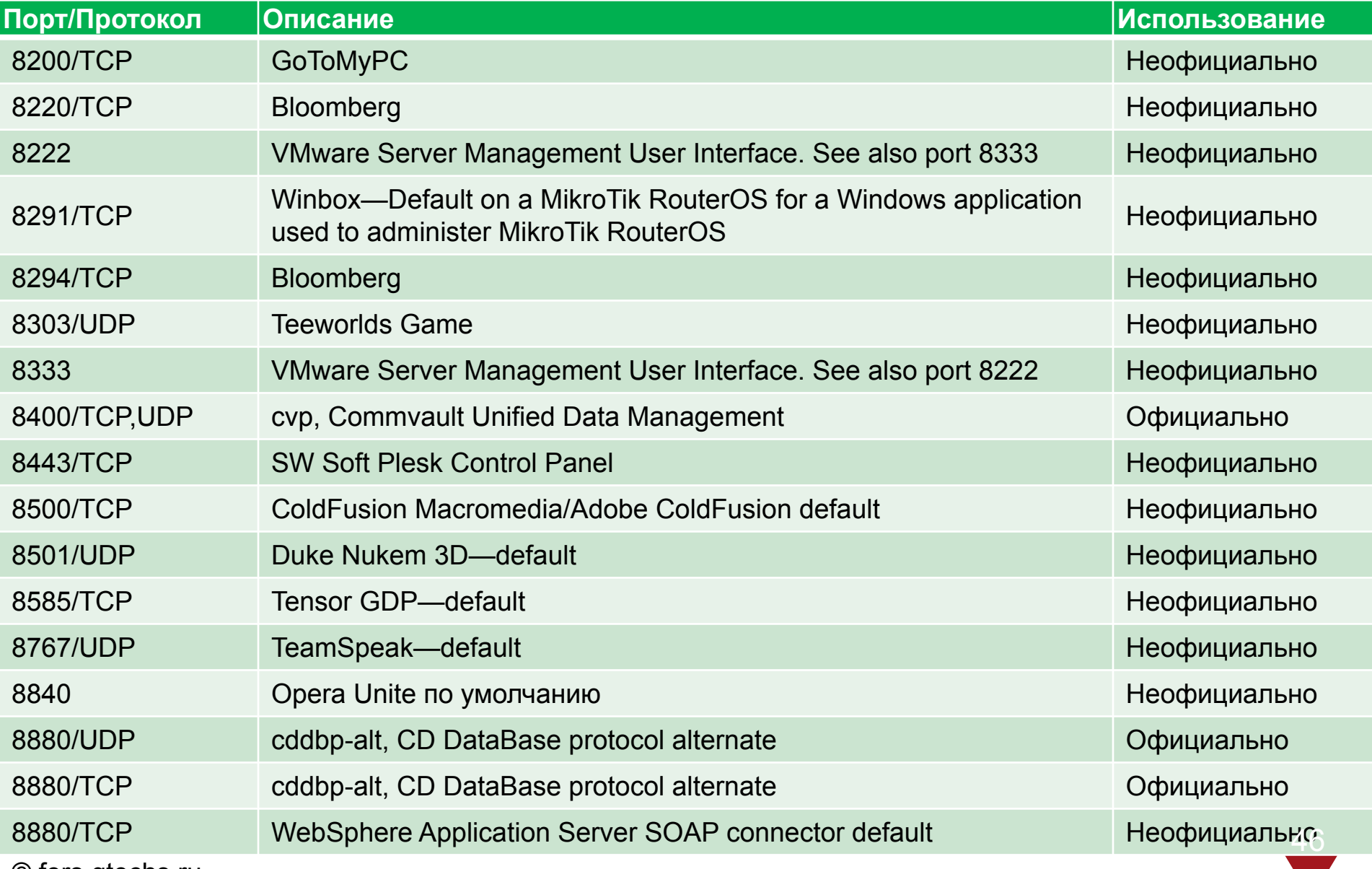

© fors.gtechs.ru

 $\left\vert \mathbf{e}\right\rangle$ 

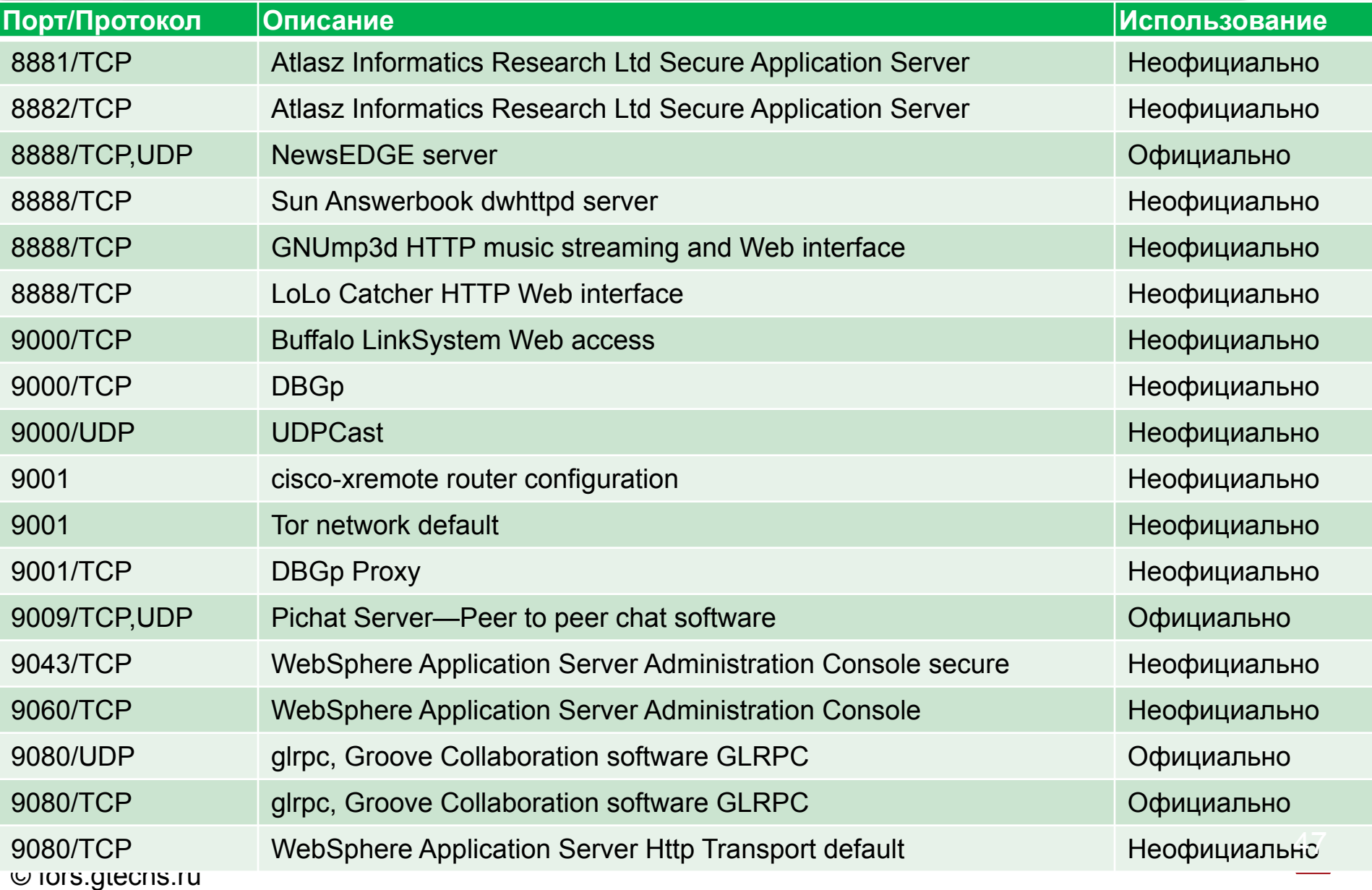

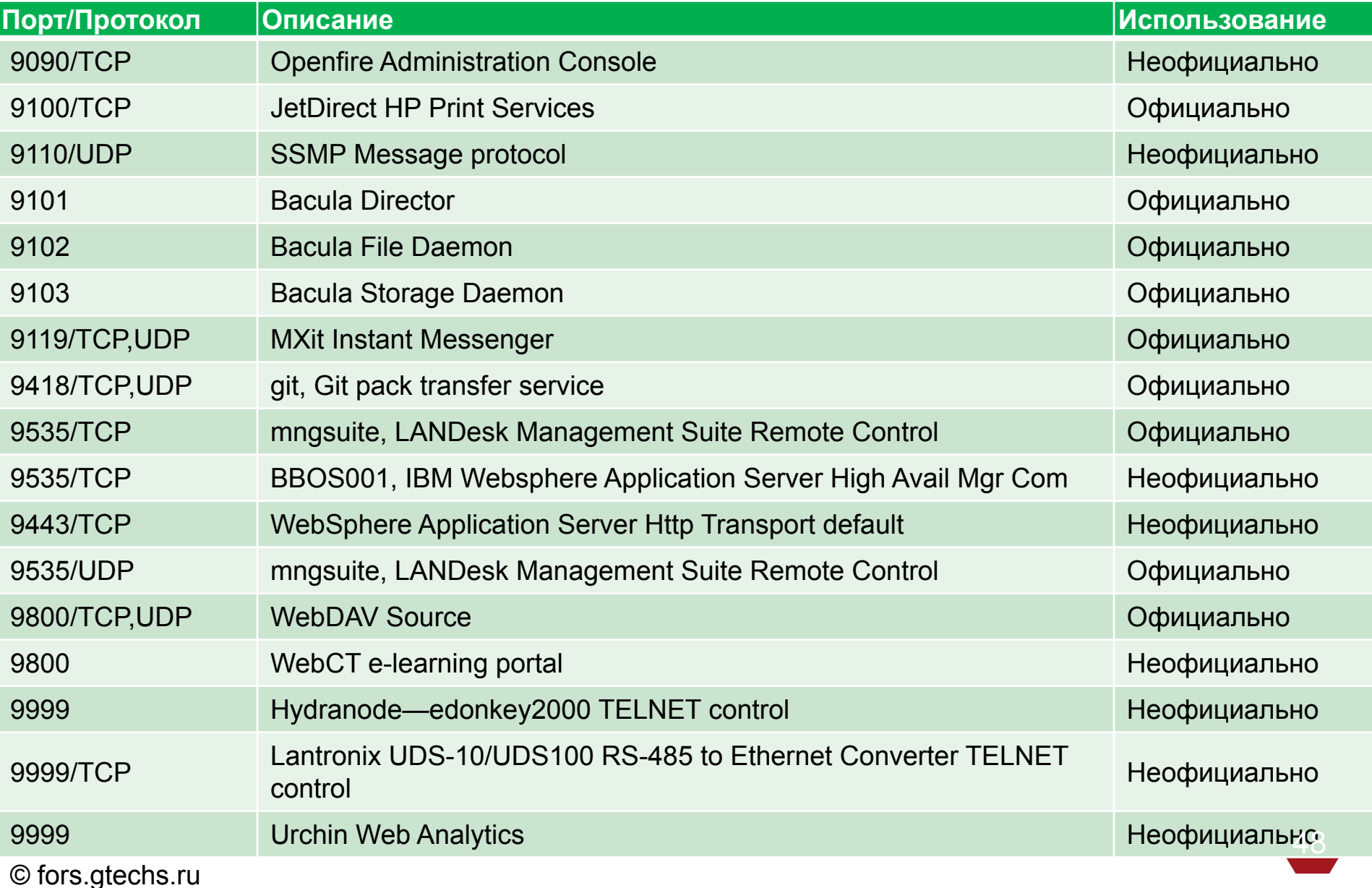

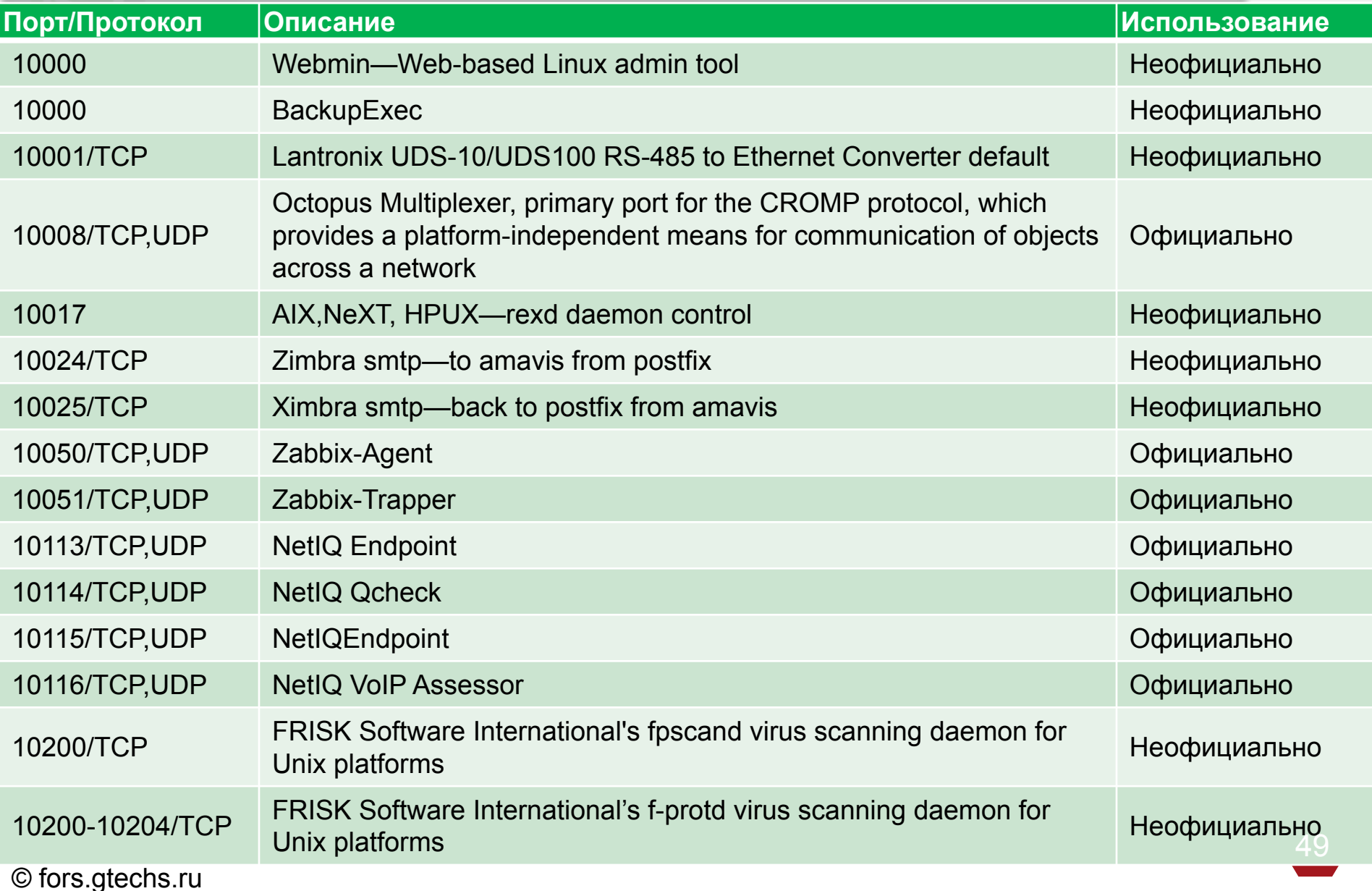

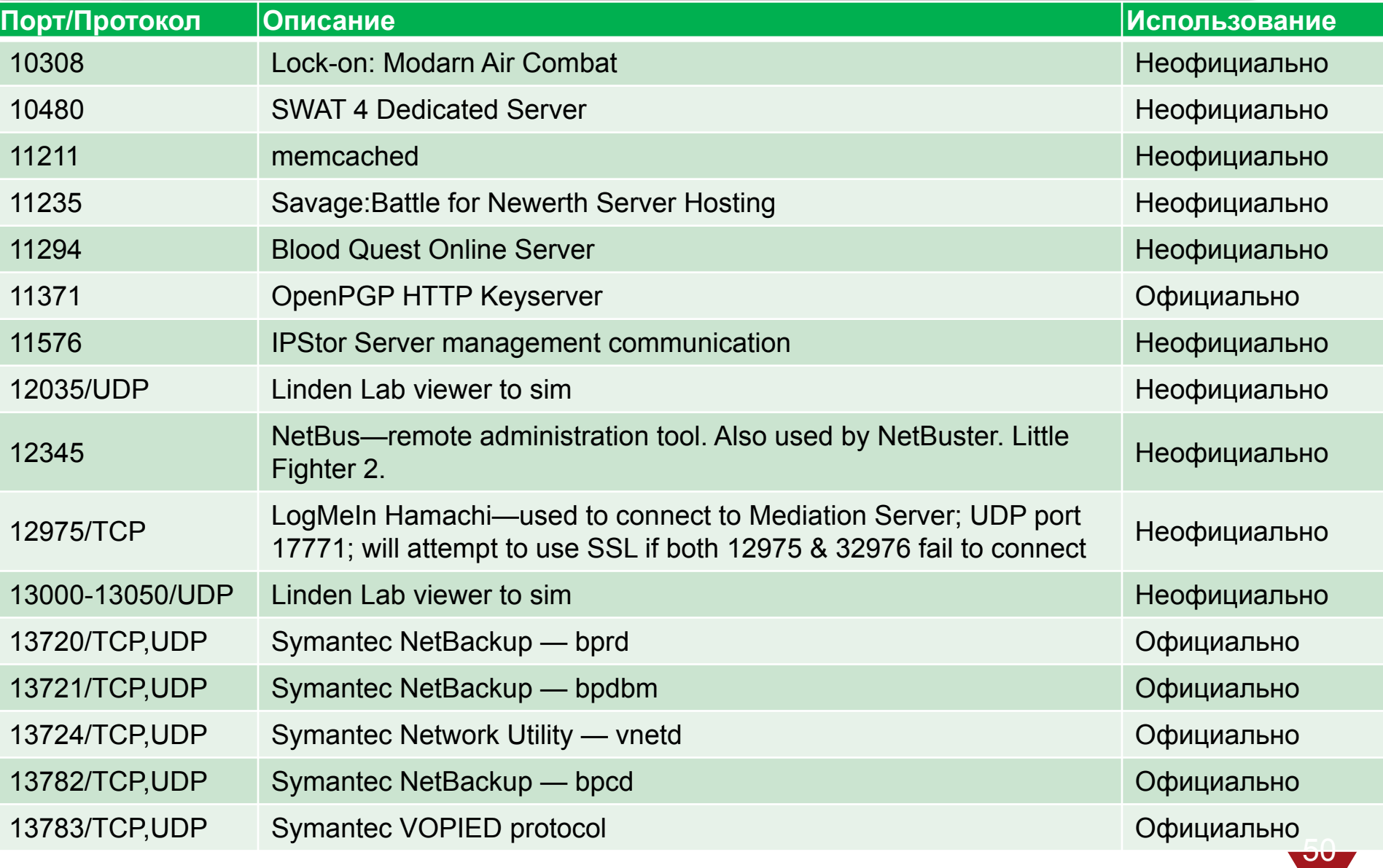

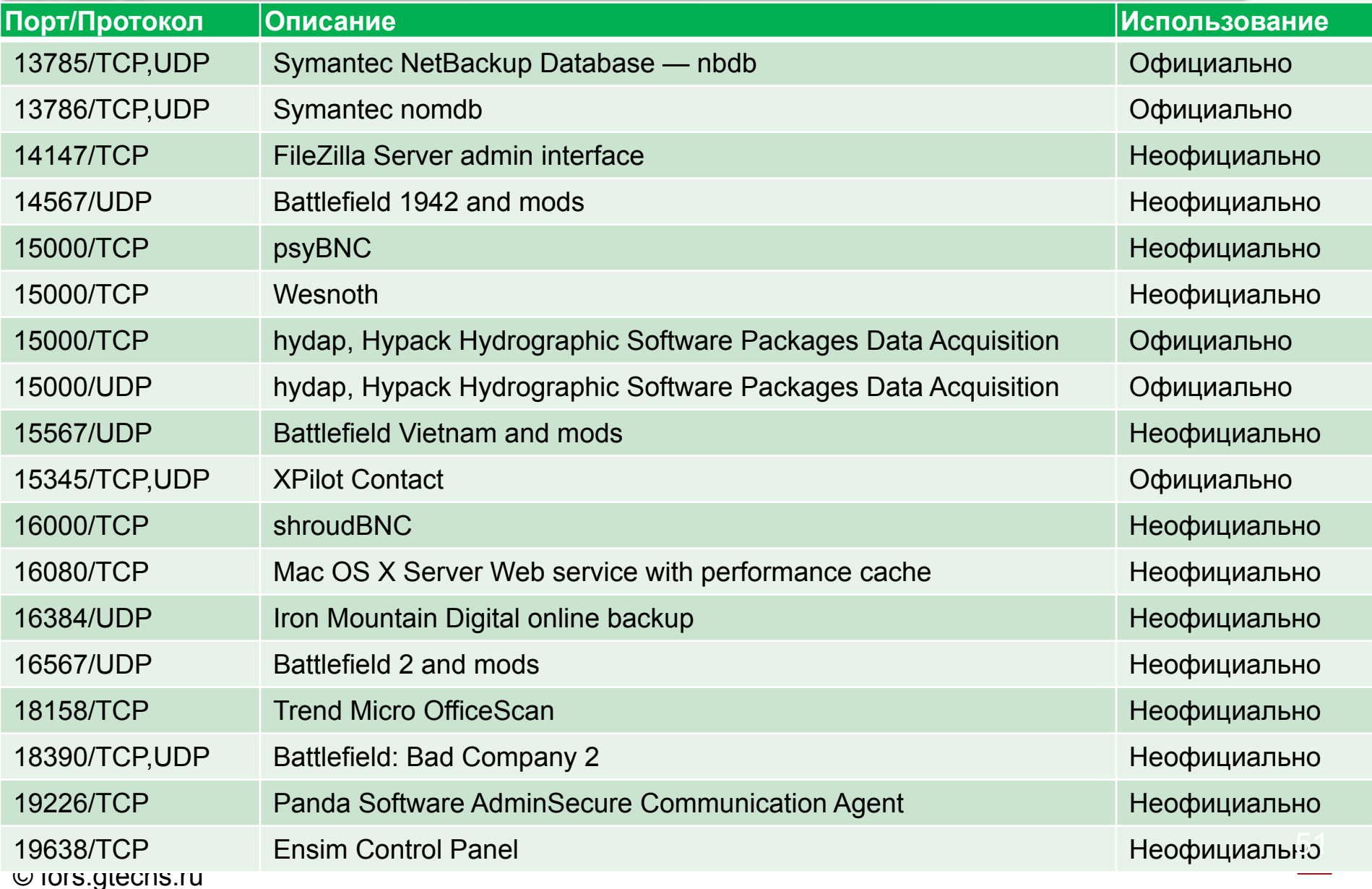

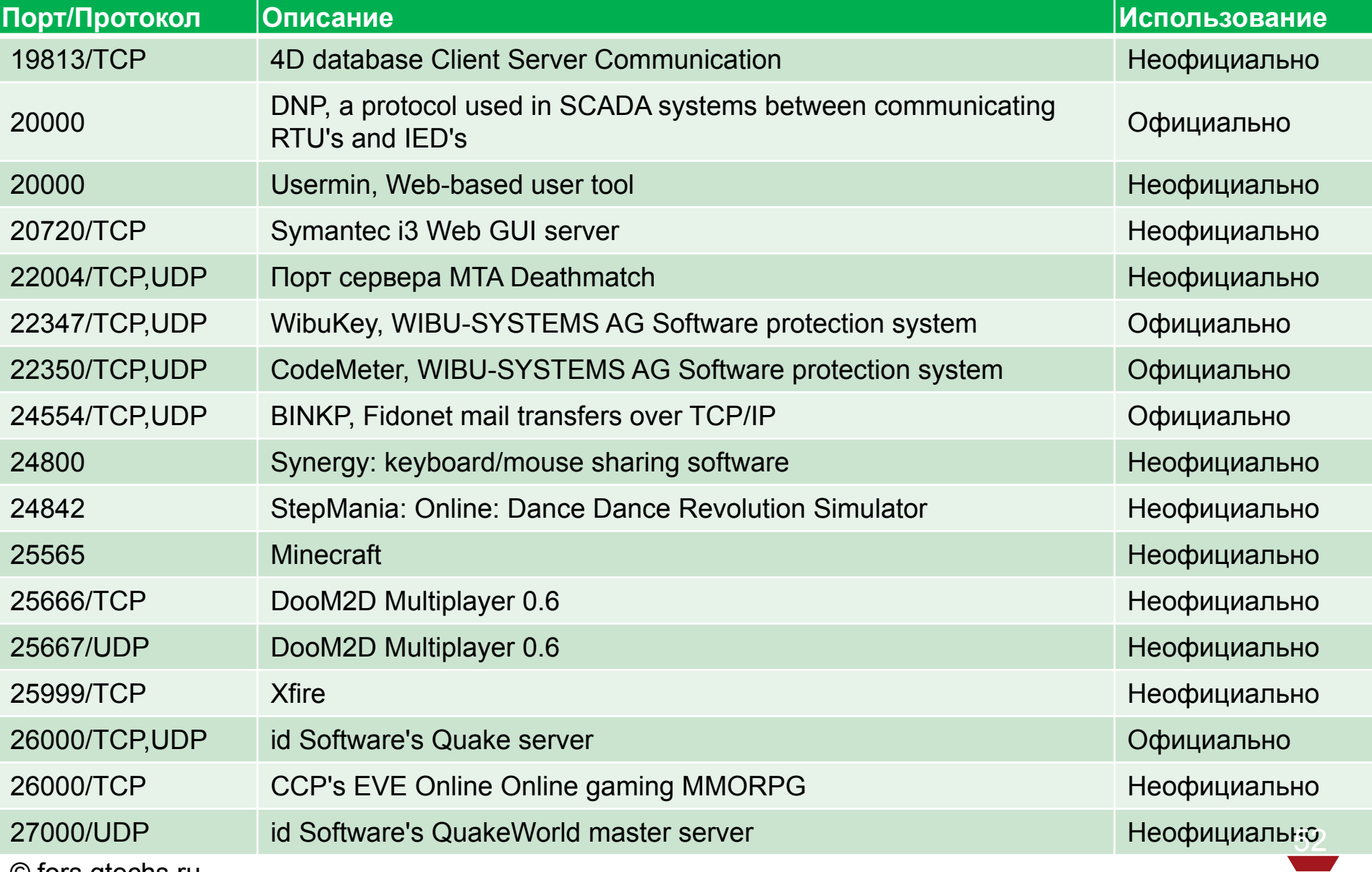

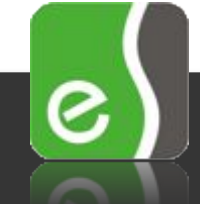

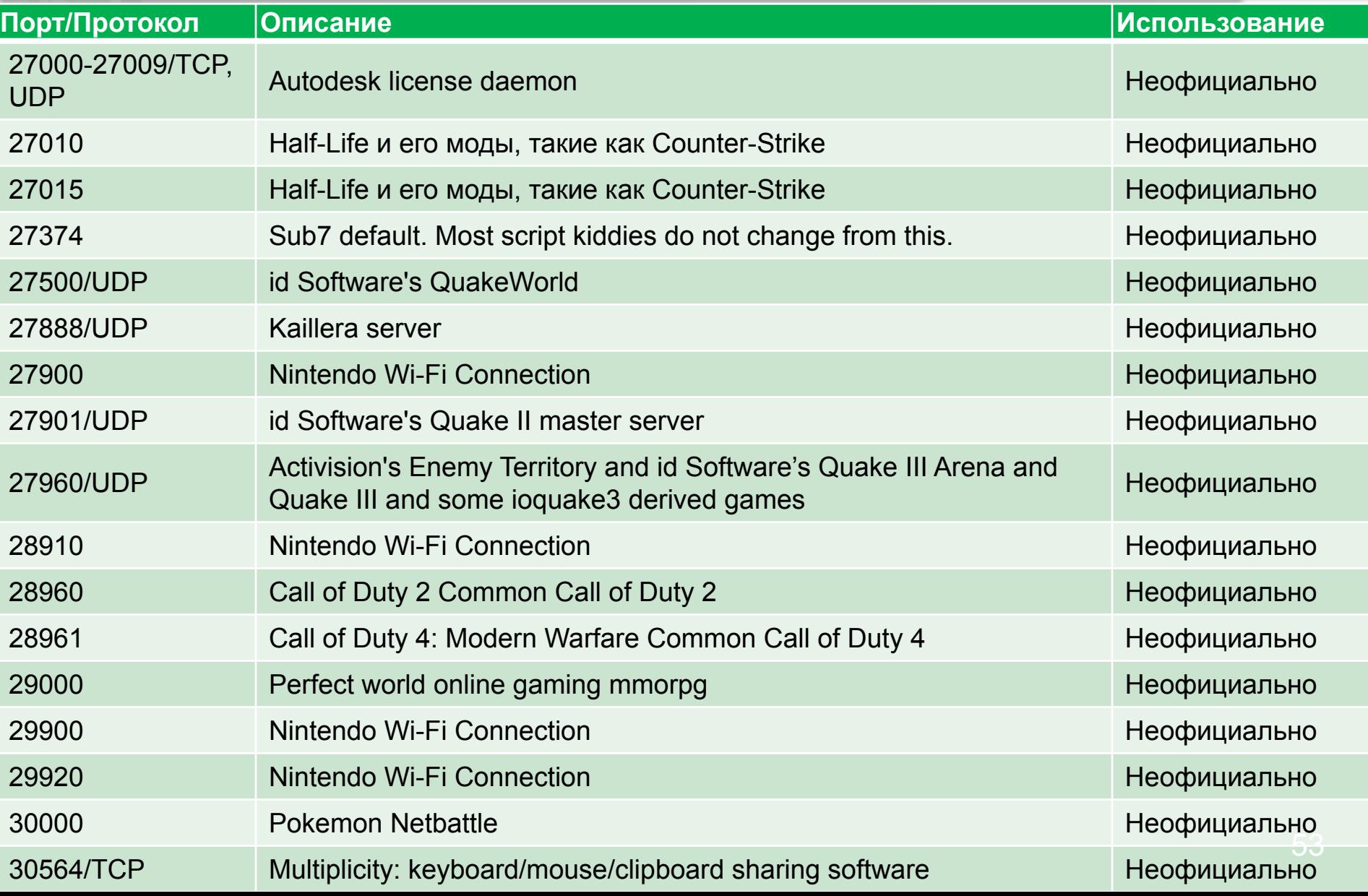

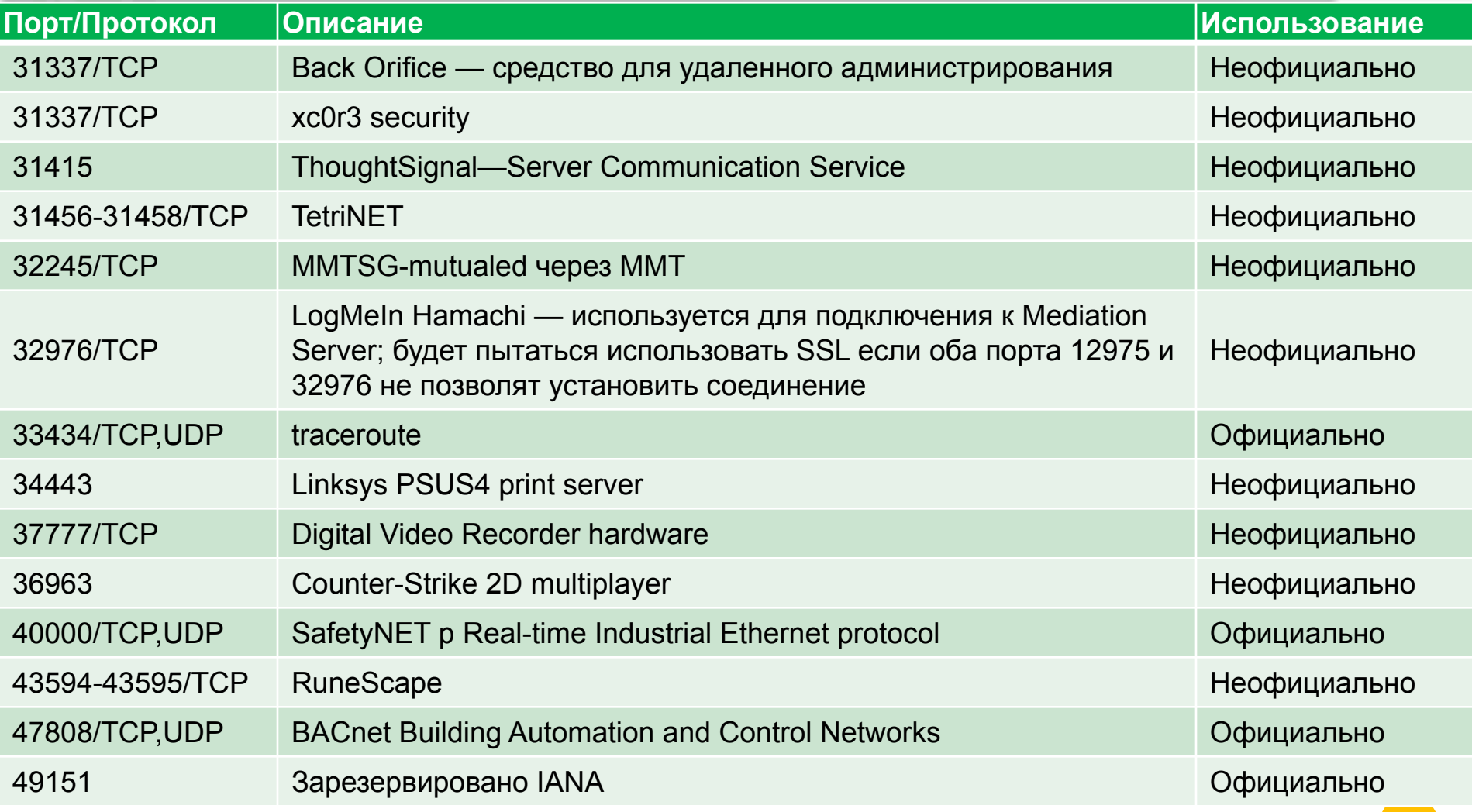

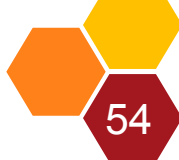

 $|\mathbf{e})|$ 

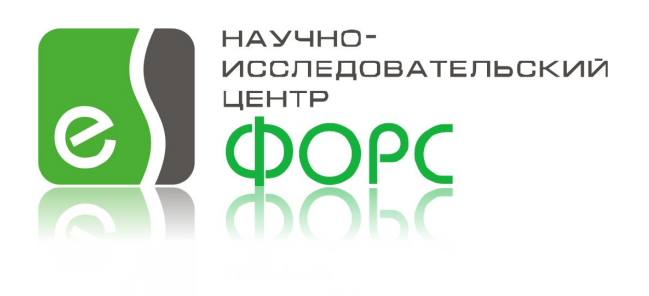

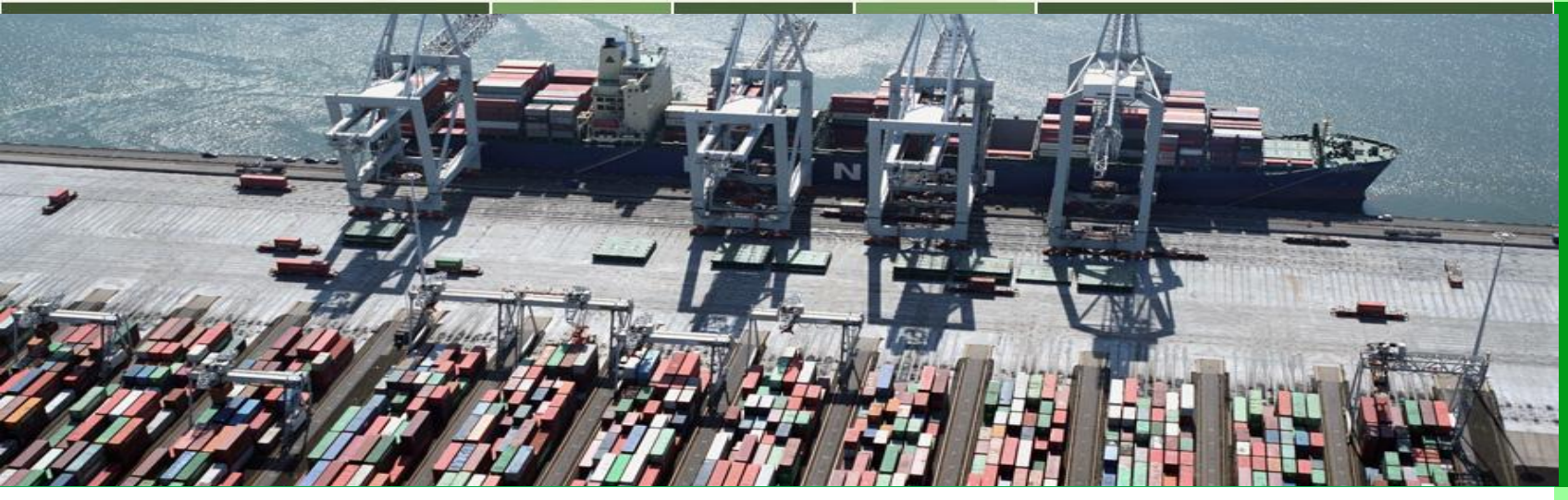

#### динамические (частные), от 49152 до 65535).

Ядра и дистрибутивы многих версий Linux используют опцию системного файла «/proc/sys/net/ipv4/ip\_local\_port\_range» для задания диапазона используемых портов от 32768 до 61000.

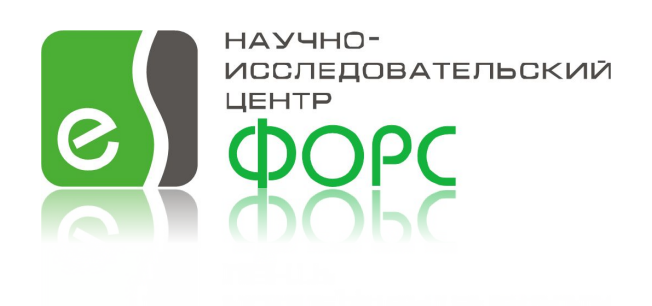

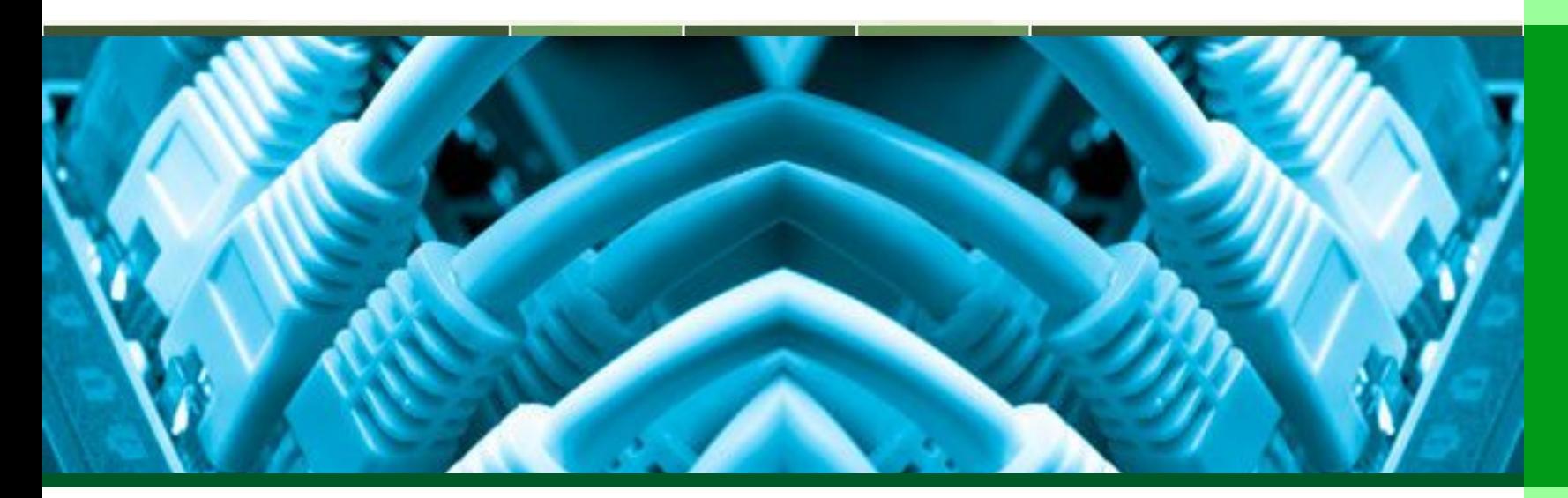

#### **Протокол TCP (Transmission Control Protocol)**

#### Протокол TCP (Transmission Control Protocol)

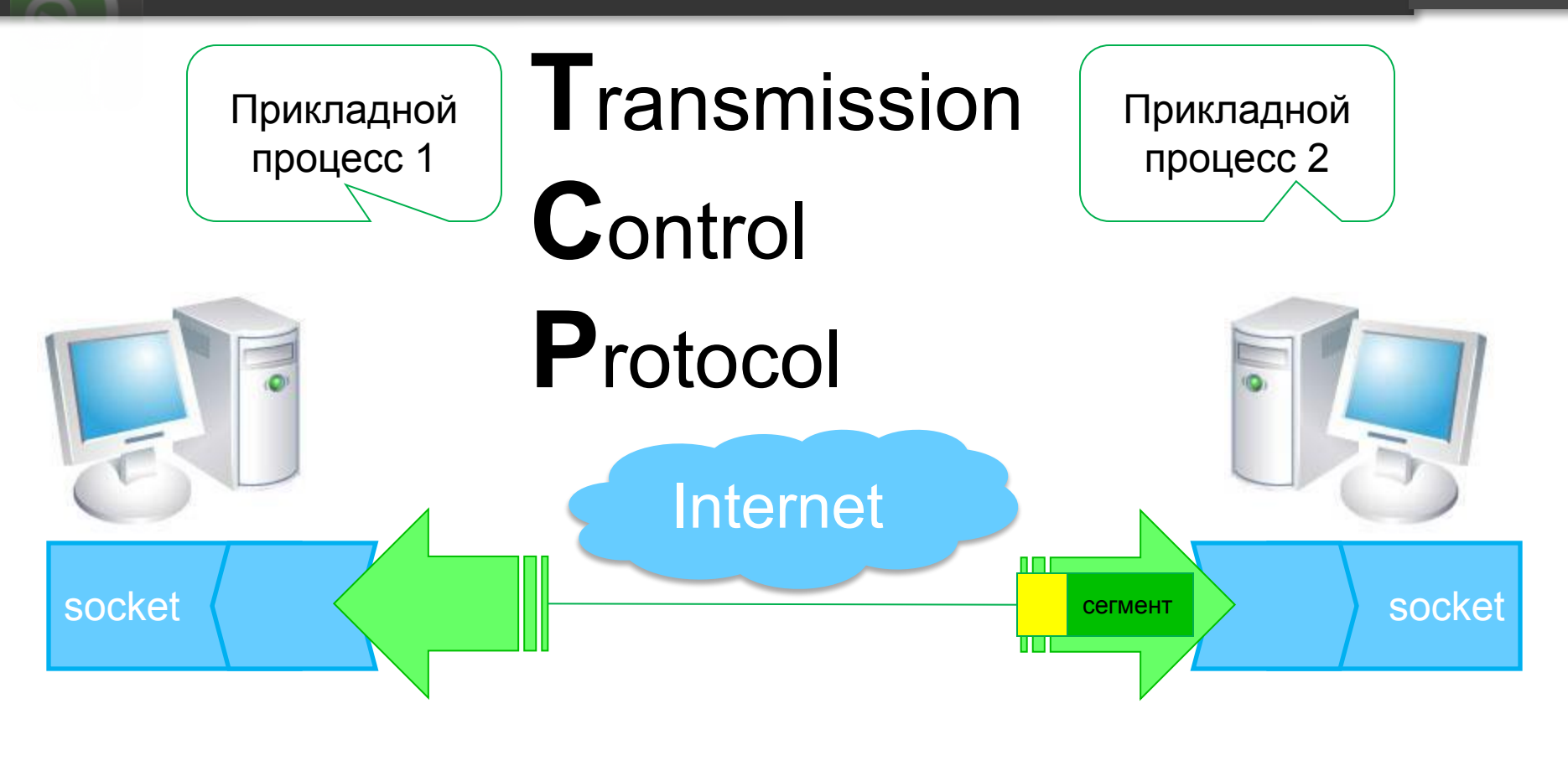

•Номер порта-отправителя; •Номер порта-получателя; •Поля, для обеспечения гарантированной доставки; •Управляющие флаги.

57

၉,

Связь с протоколами

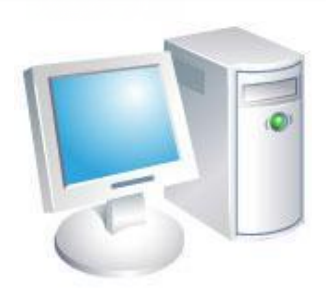

 $\left( \circ \right)$ 

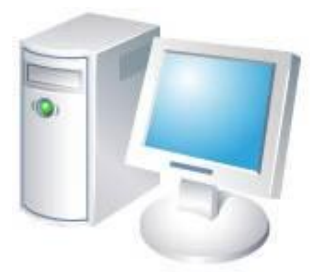

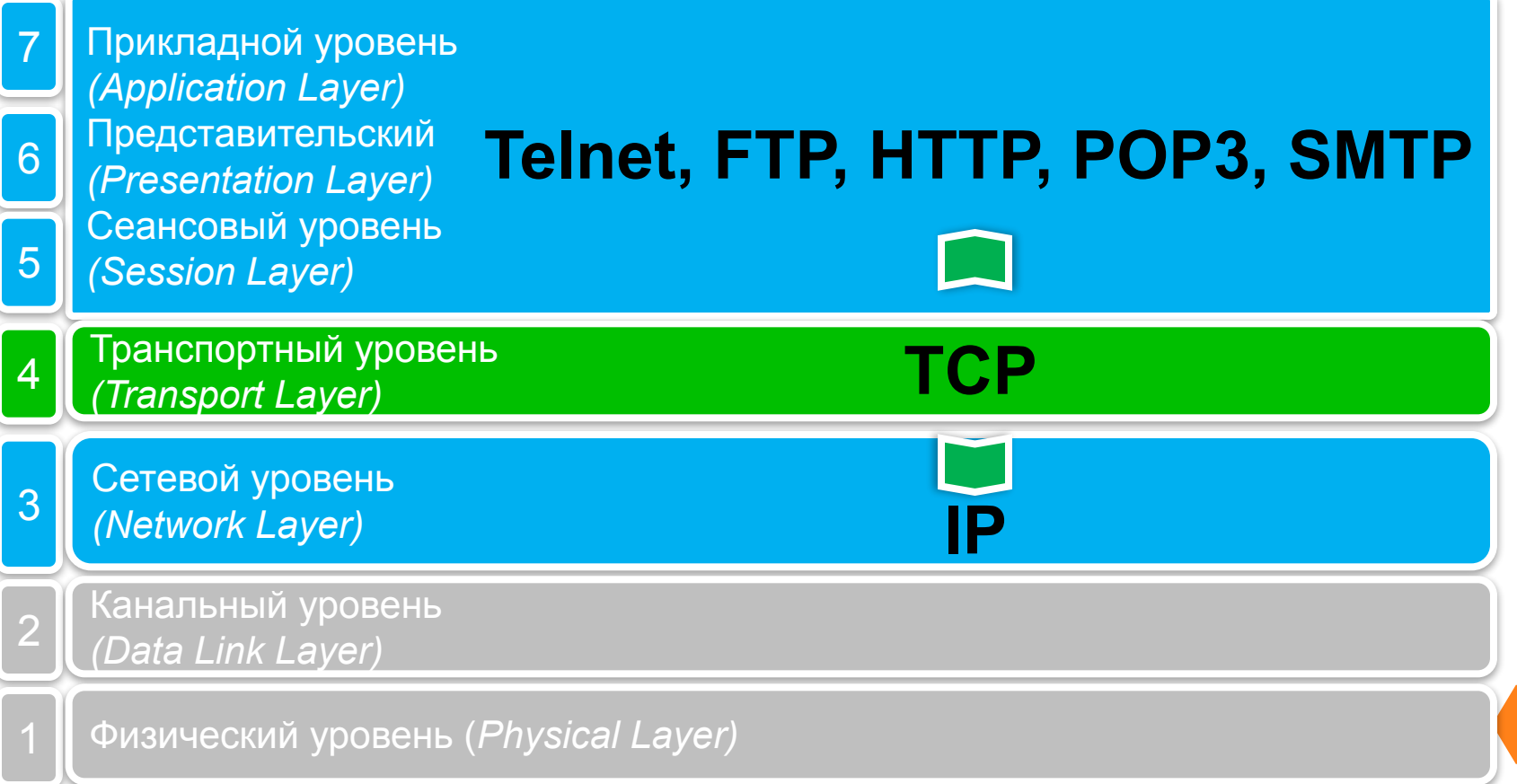

#### Протоколы: TCP

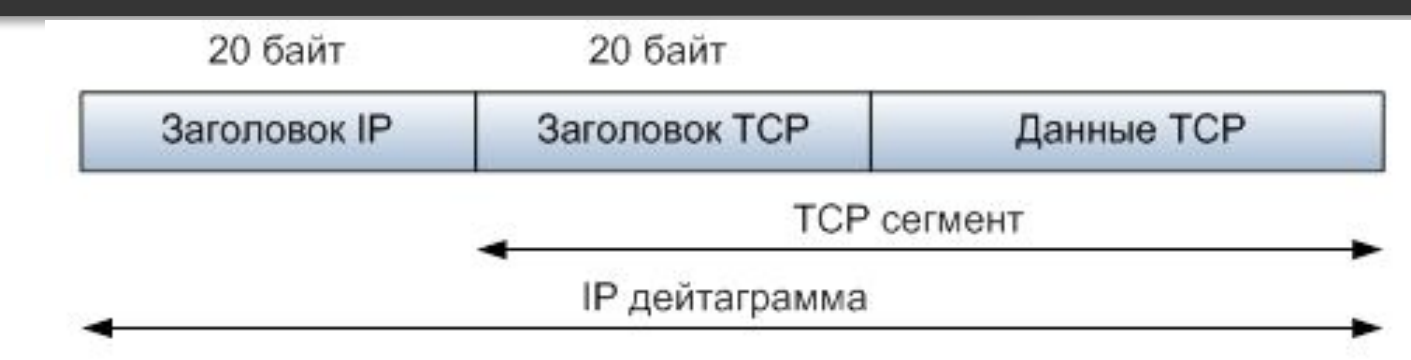

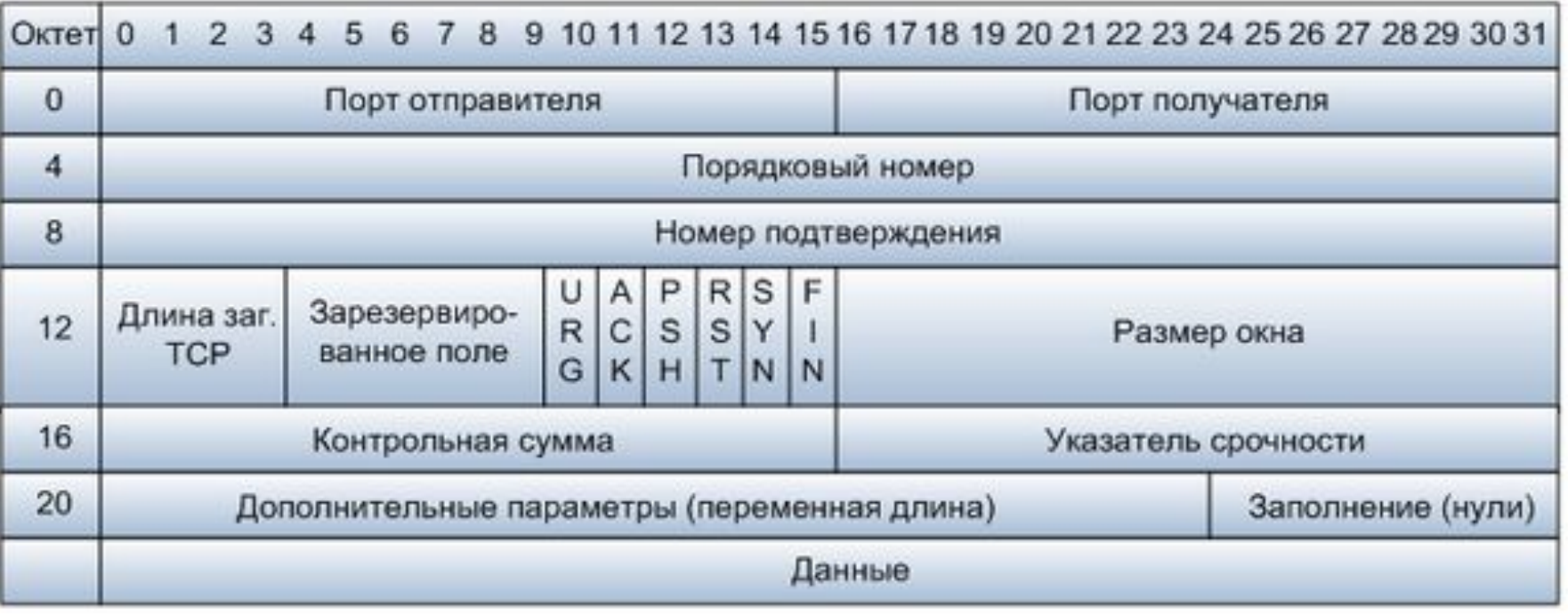

 $\left( \circ \right)$ 

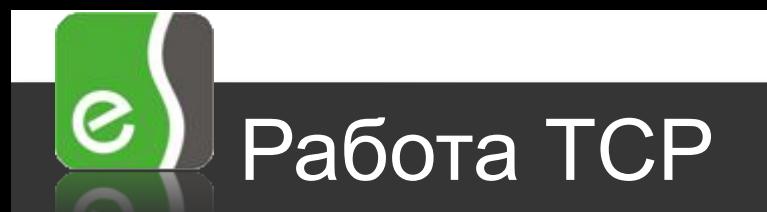

Сокеты однозначно определяют логическое соединение

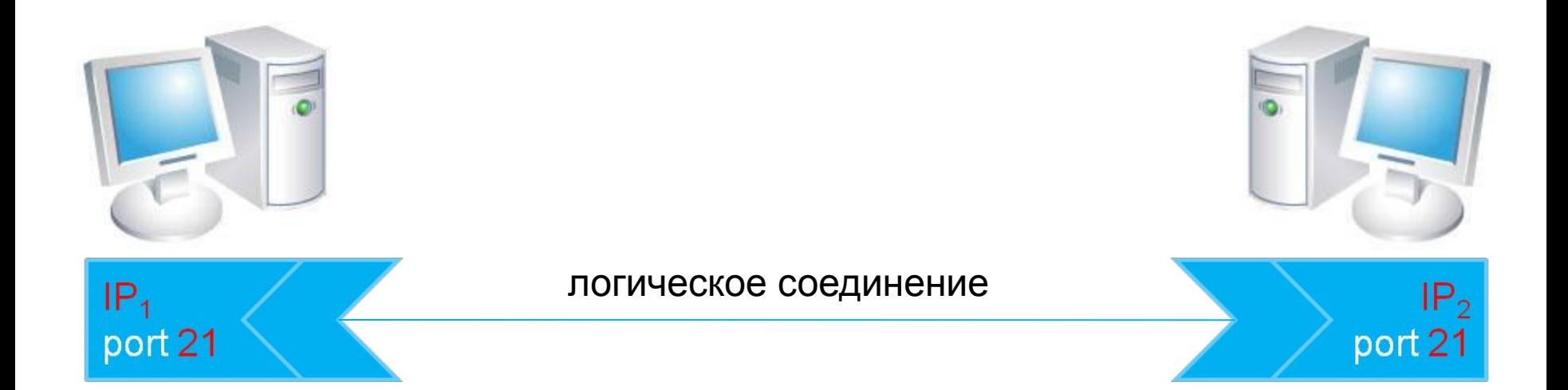

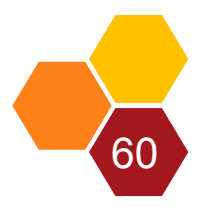

#### Установление соединения TCP

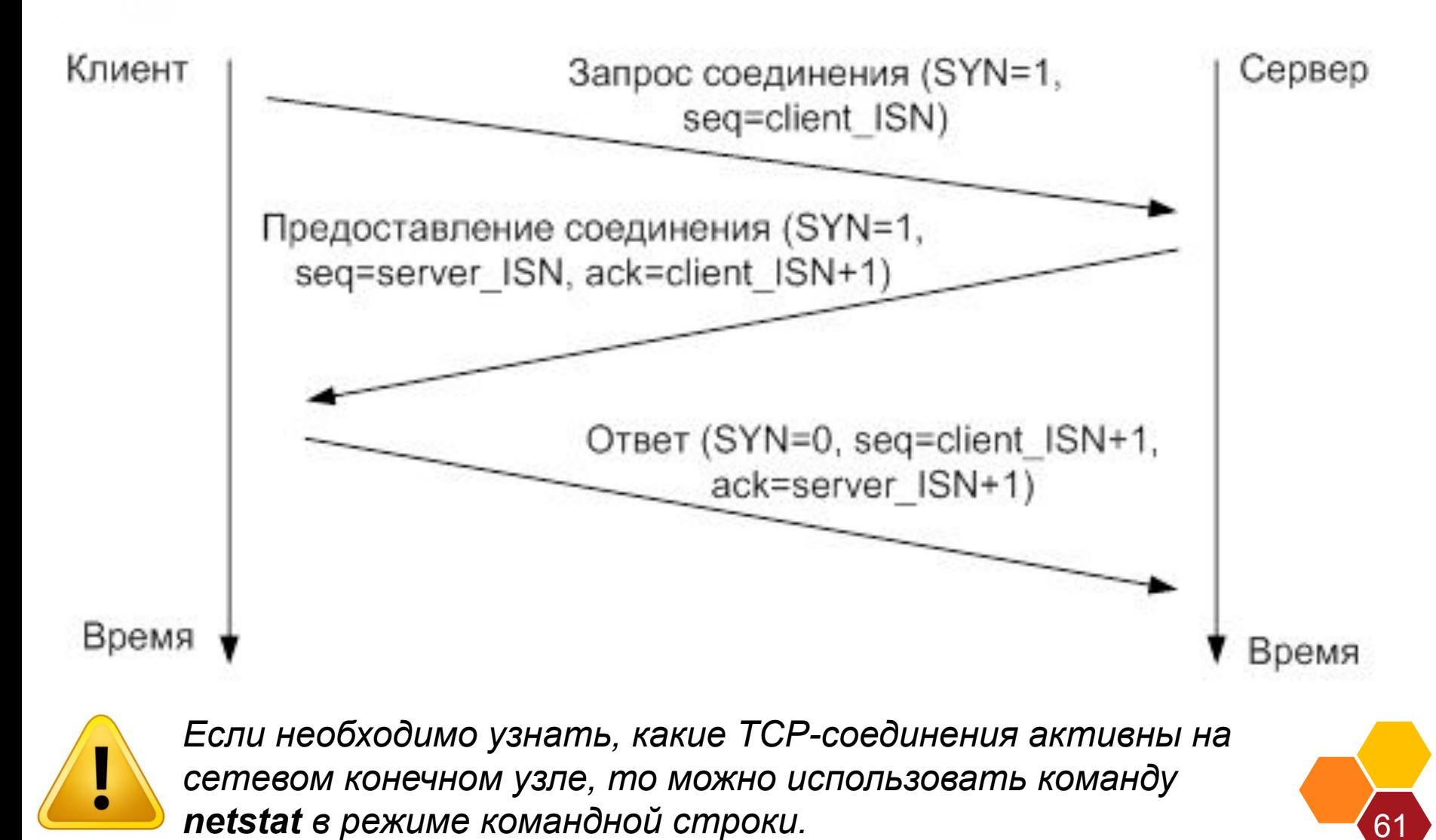

© fors.gtechs.ru

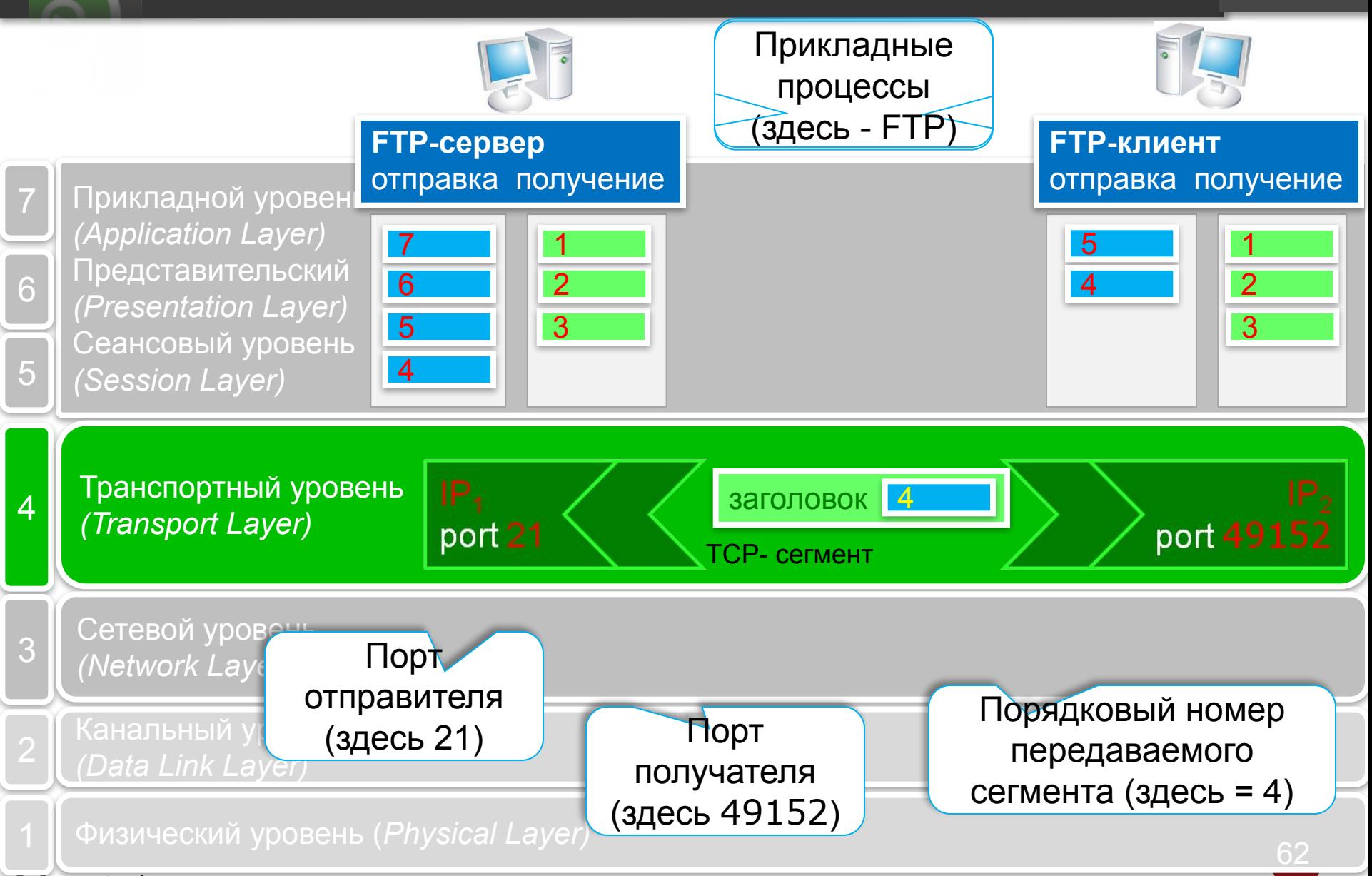

#### © fors.gtechs.ru

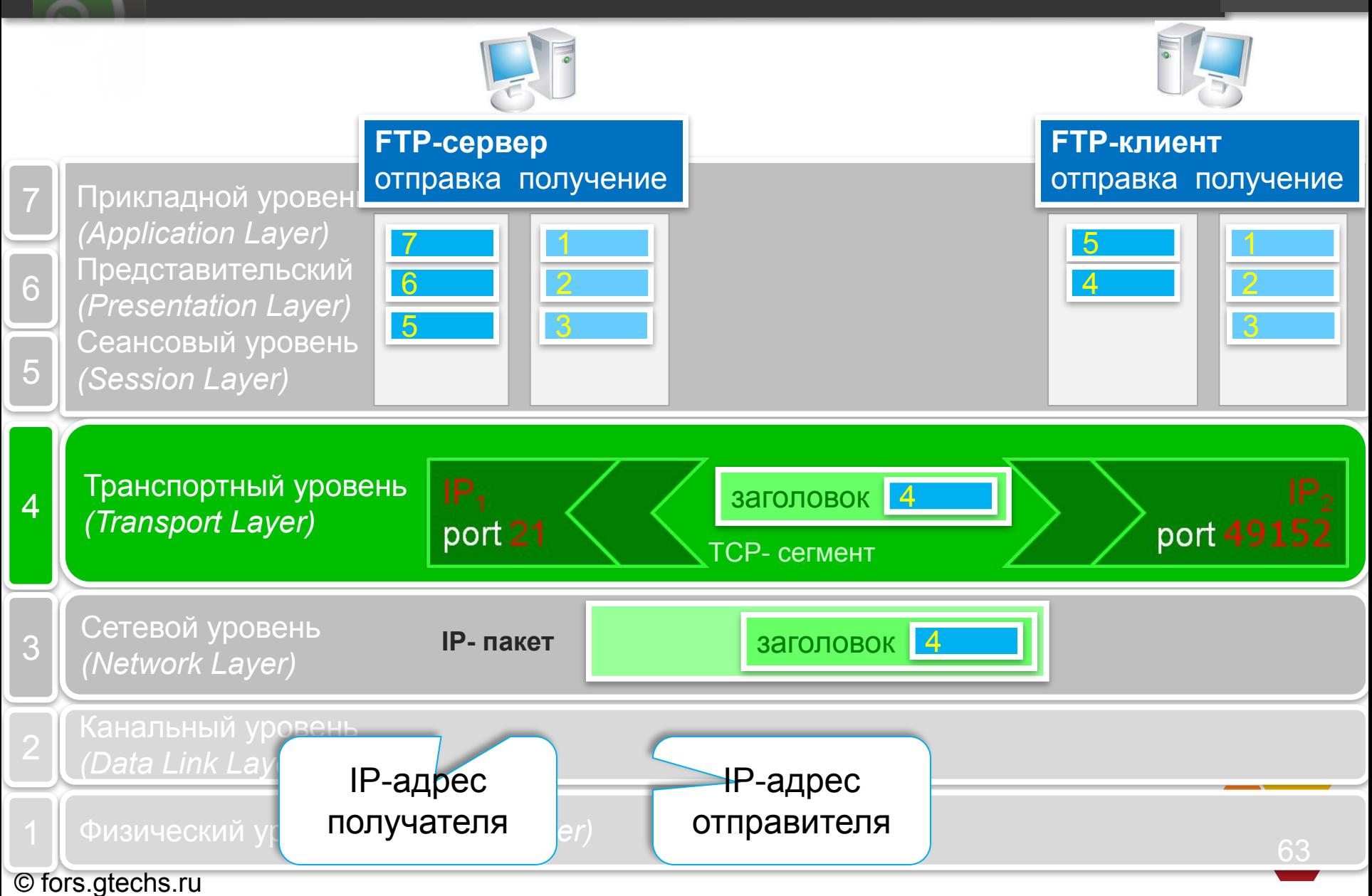

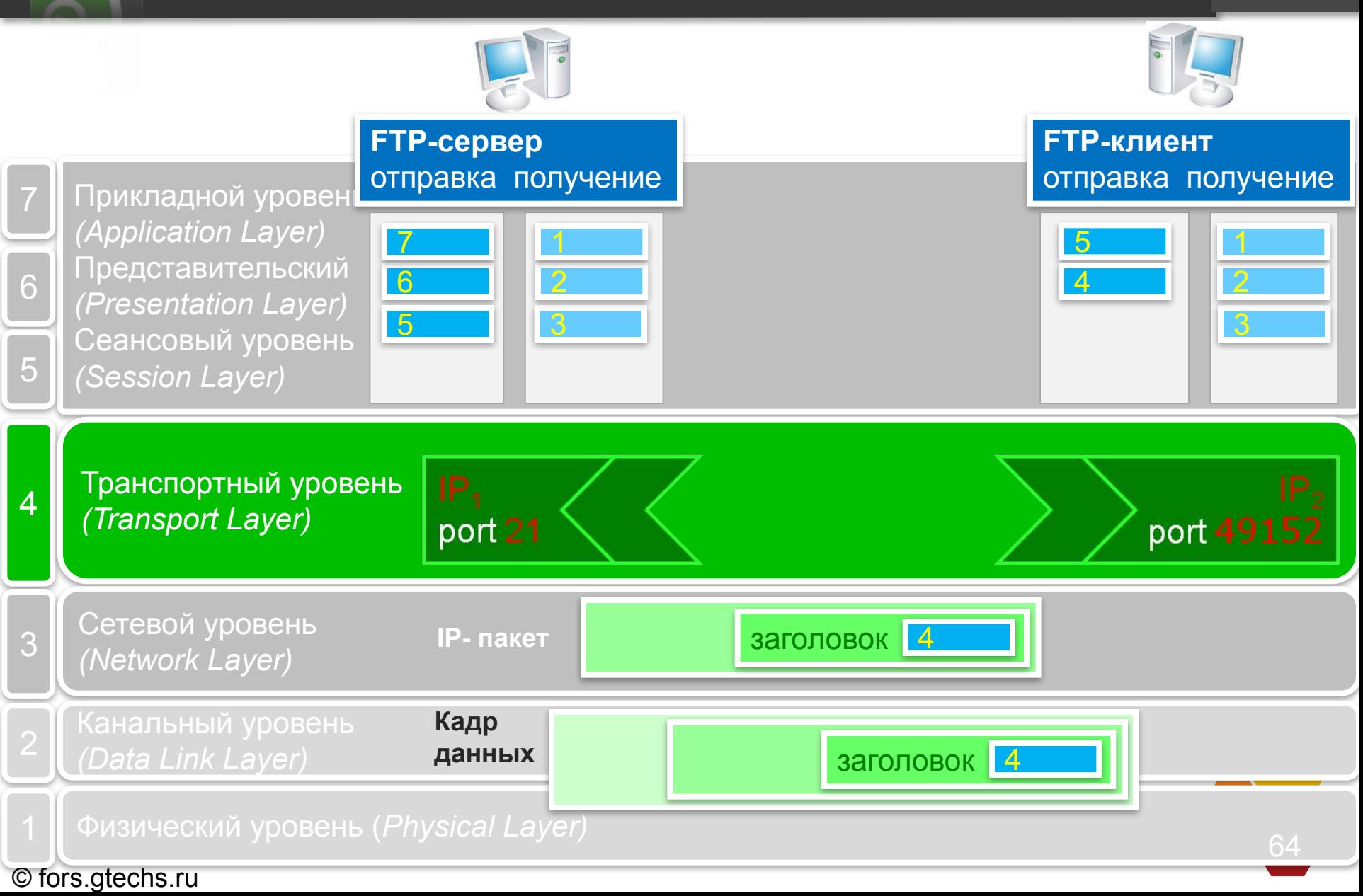

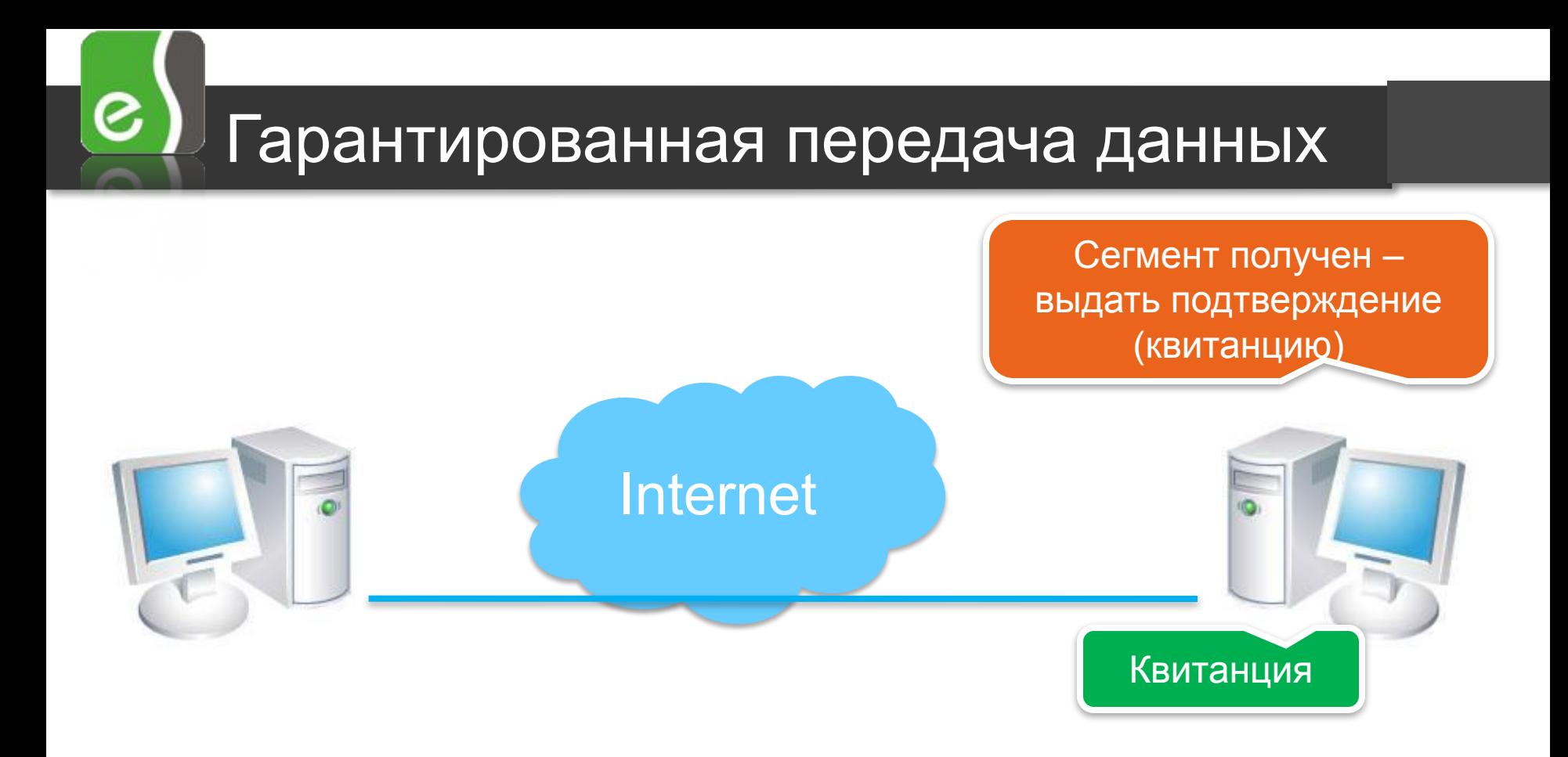

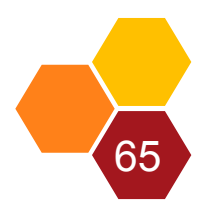

#### ၉ Максимальный размер блока передаваемых данных

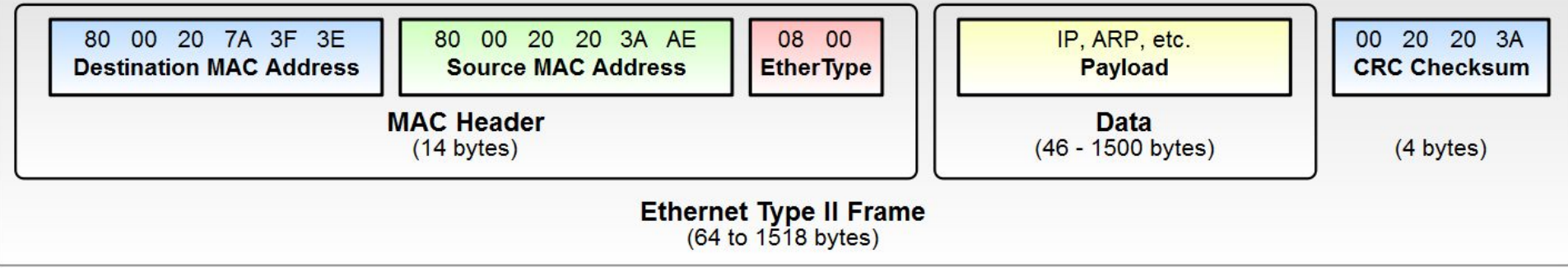

- $\leftrightarrow$  802.3AC увеличивает максимальный размер фрейма до 1522 добавляется Q-tag – несущий информацию о 802.1Q (VLAN tag) и 802.1p (биты под COS)
- **❖ 802.1AD увеличивает максимальный размер фрейма до 1526,** поддержка QinQ
- ❖ 802.1AH (MIM) Provider Bridge Backbone Mac in Mac + 30 байт к размеру фрейма
- $\leftrightarrow$  MPLS увеличиваем размер фрейма на стек меток 1518 + n\*4, где n количество меток в стеке.
- ❖ 802.1AE Mac Security, к стандартным полям добавляются поля Security Tag и Message Authentication Code + 68 байт к размеру фрейма. 66

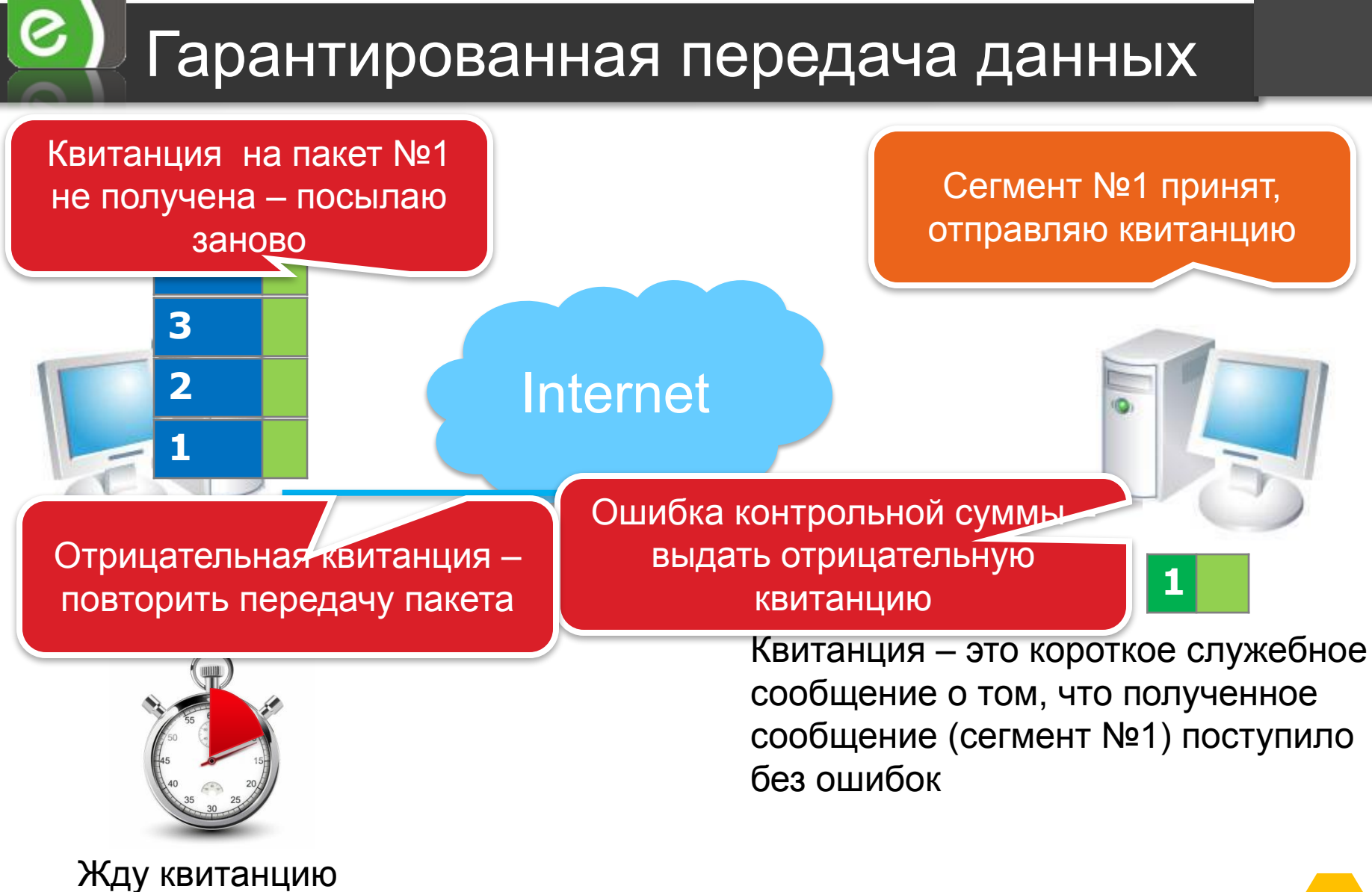

 $67$ 

на сегмент №1

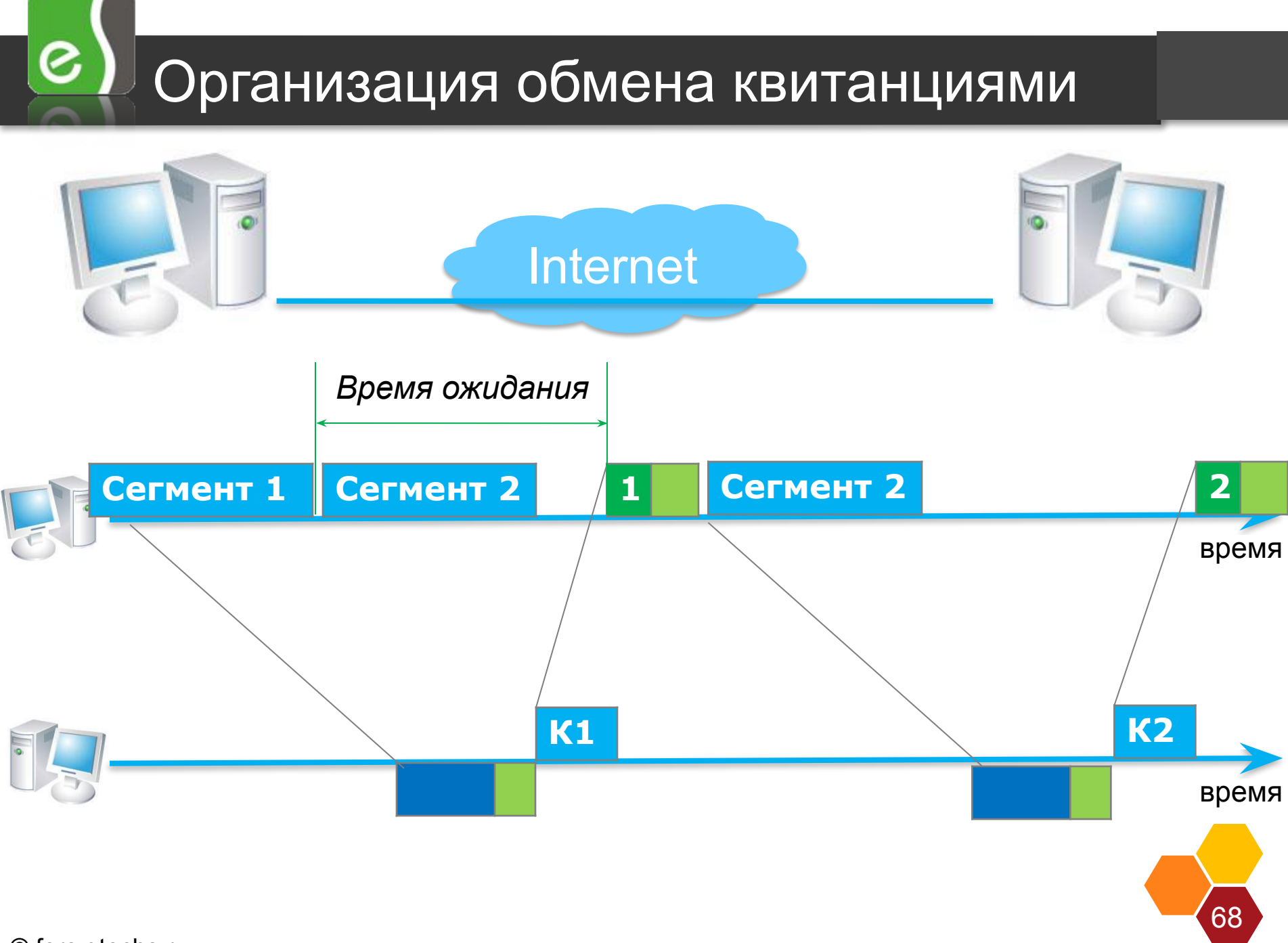

#### Организация обмена квитанциями

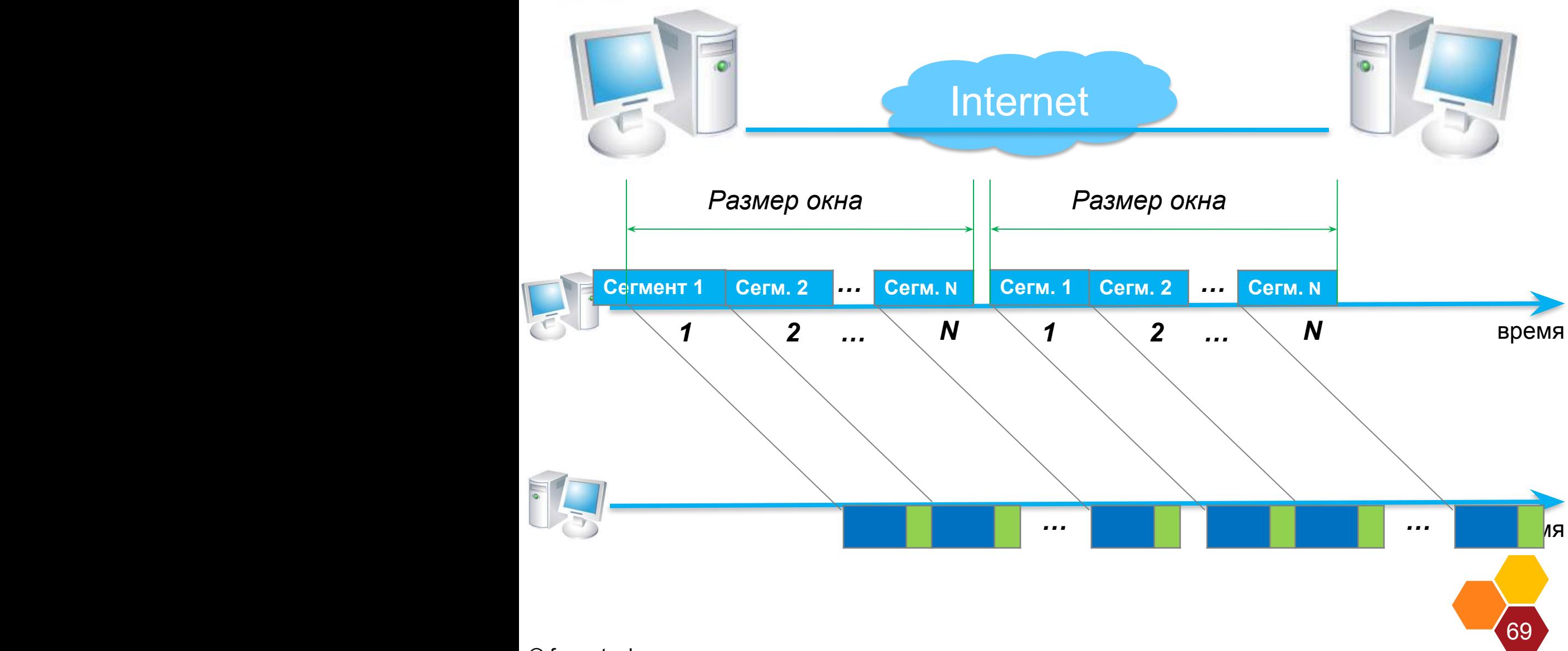

© fors.gtechs.ru

၉ )

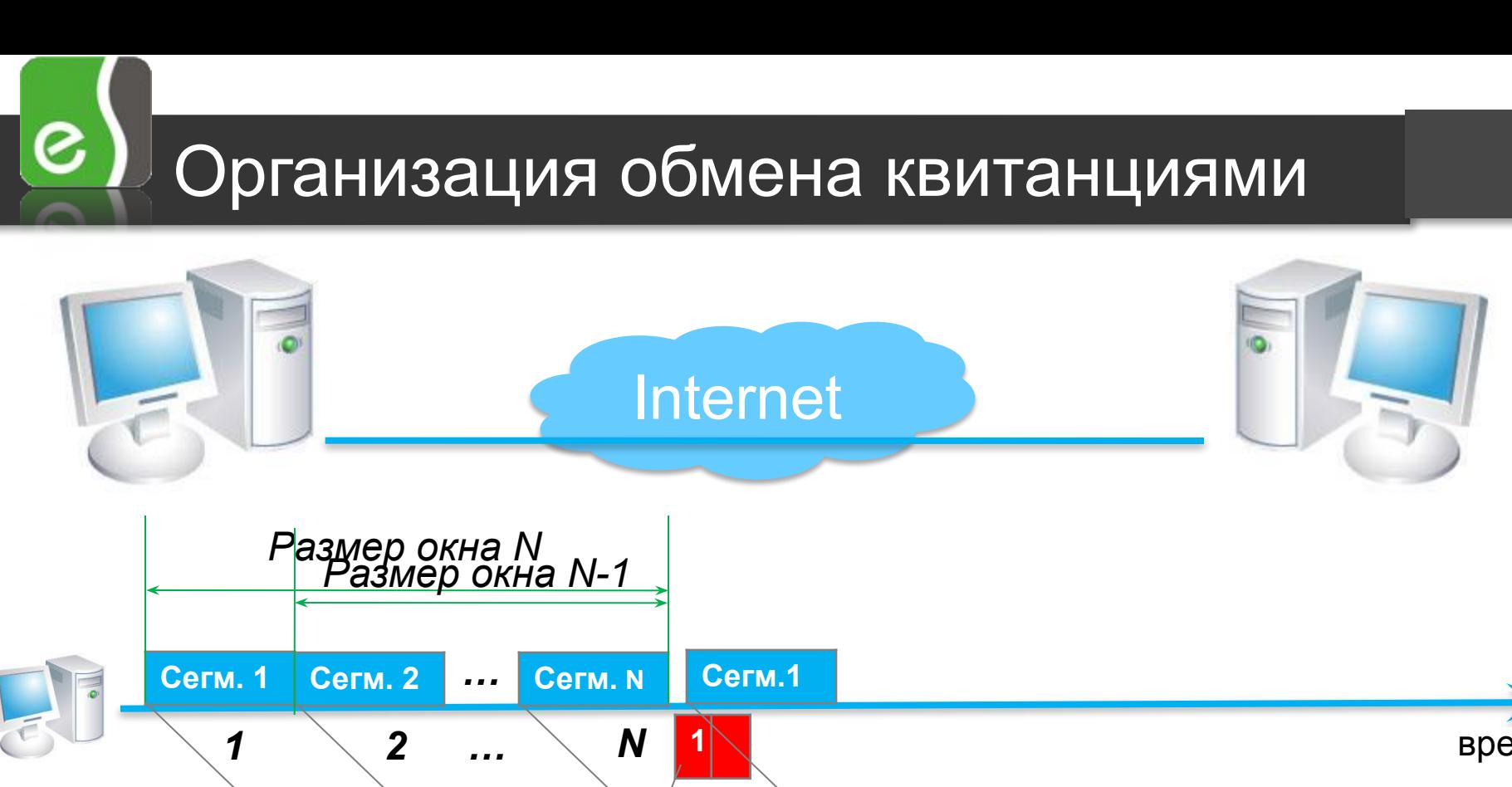

время время 70 *…* **К1**

#### Организация обмена квитанциями

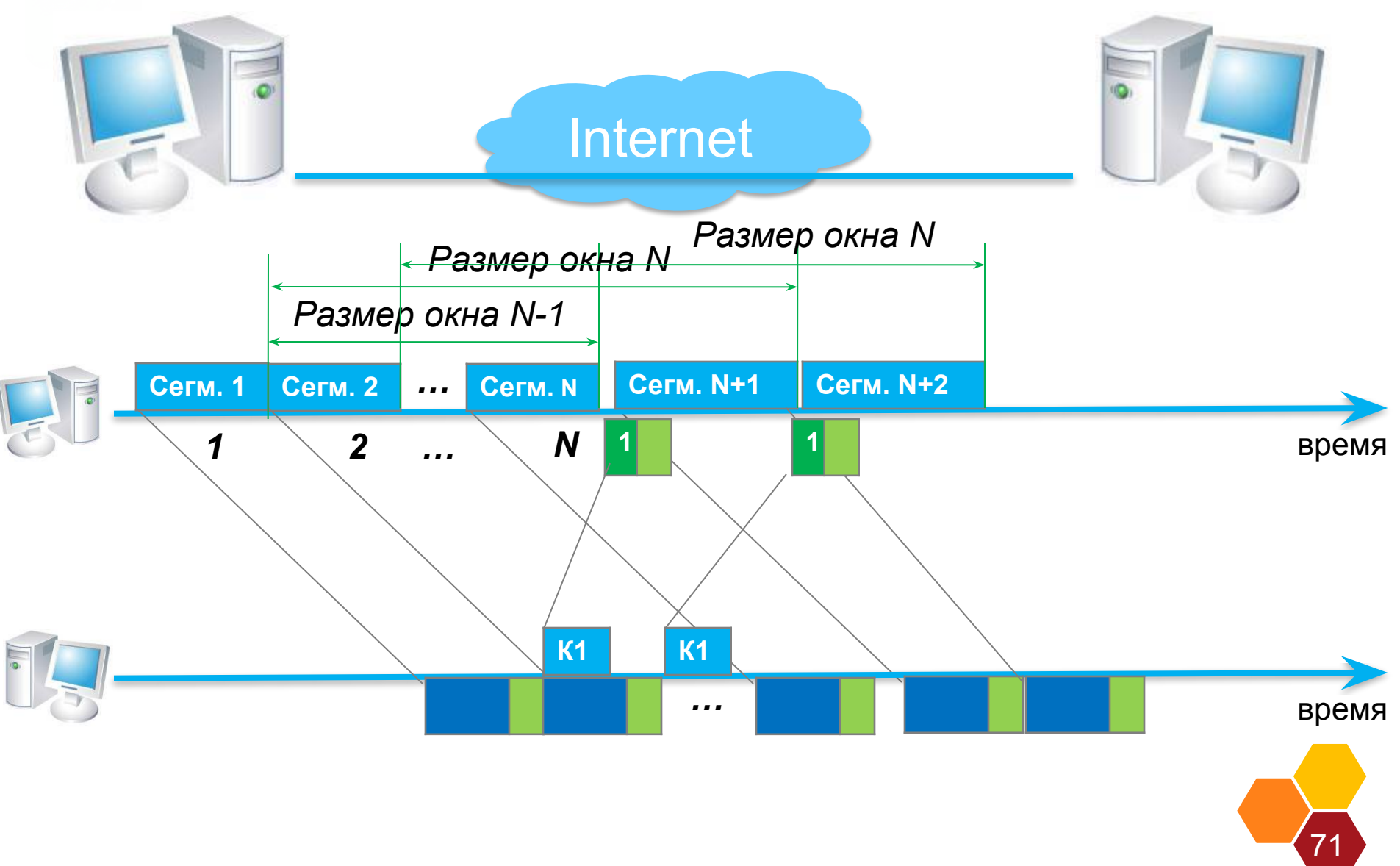

© fors.gtechs.ru

 $\boxed{\textcircled{\;}}$ 

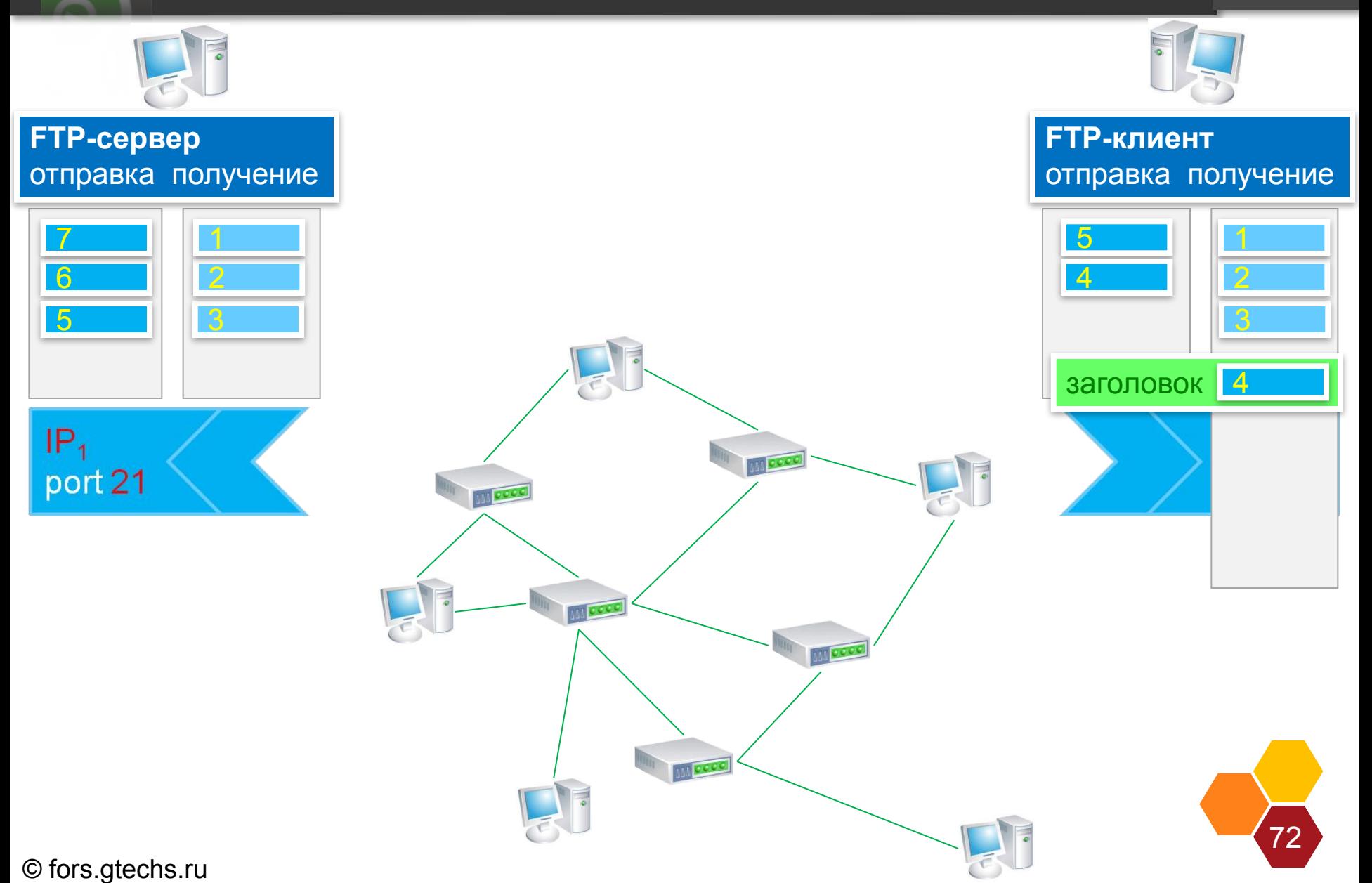
**Работа TCP** 

 $\boxed{\textcircled{\textcirc}}$ 

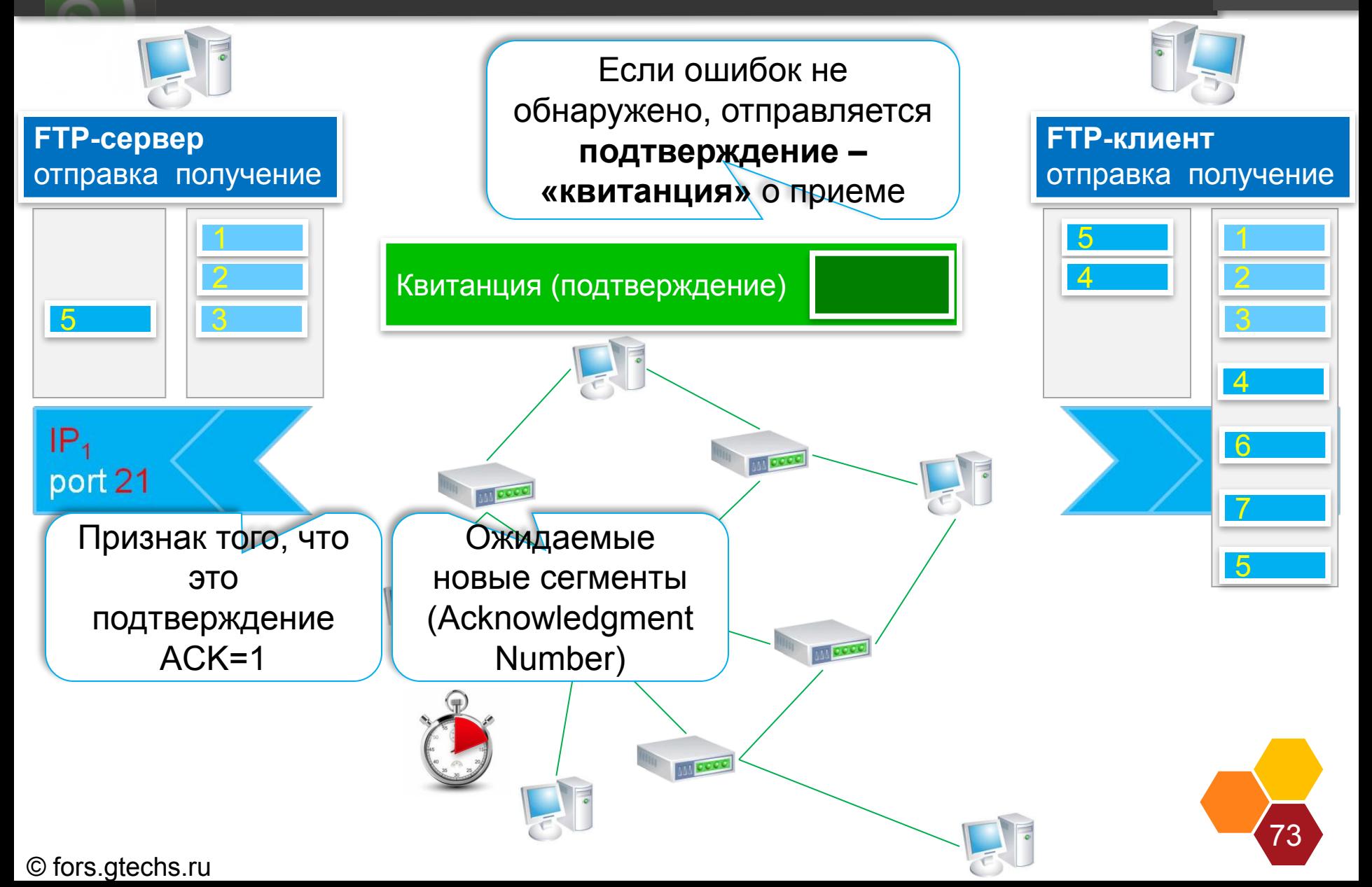

 $\left( \text{e}\right)$ **Работа TCP FTP-сервер FTP-клиент** отправка получение отправка получение 1 5 1 2 4 2 3 3 TCP-сегмент 4  $IP<sub>1</sub>$ TCP-сегмент 6 **IN ROOC** port 21 144 0000 TCP-сегмент 7  $TCP-cerm$ ент  $5$ **AMA** 00 Для проверки правильности полученного сегмента используется **контрольная сумма всего сообщения**74

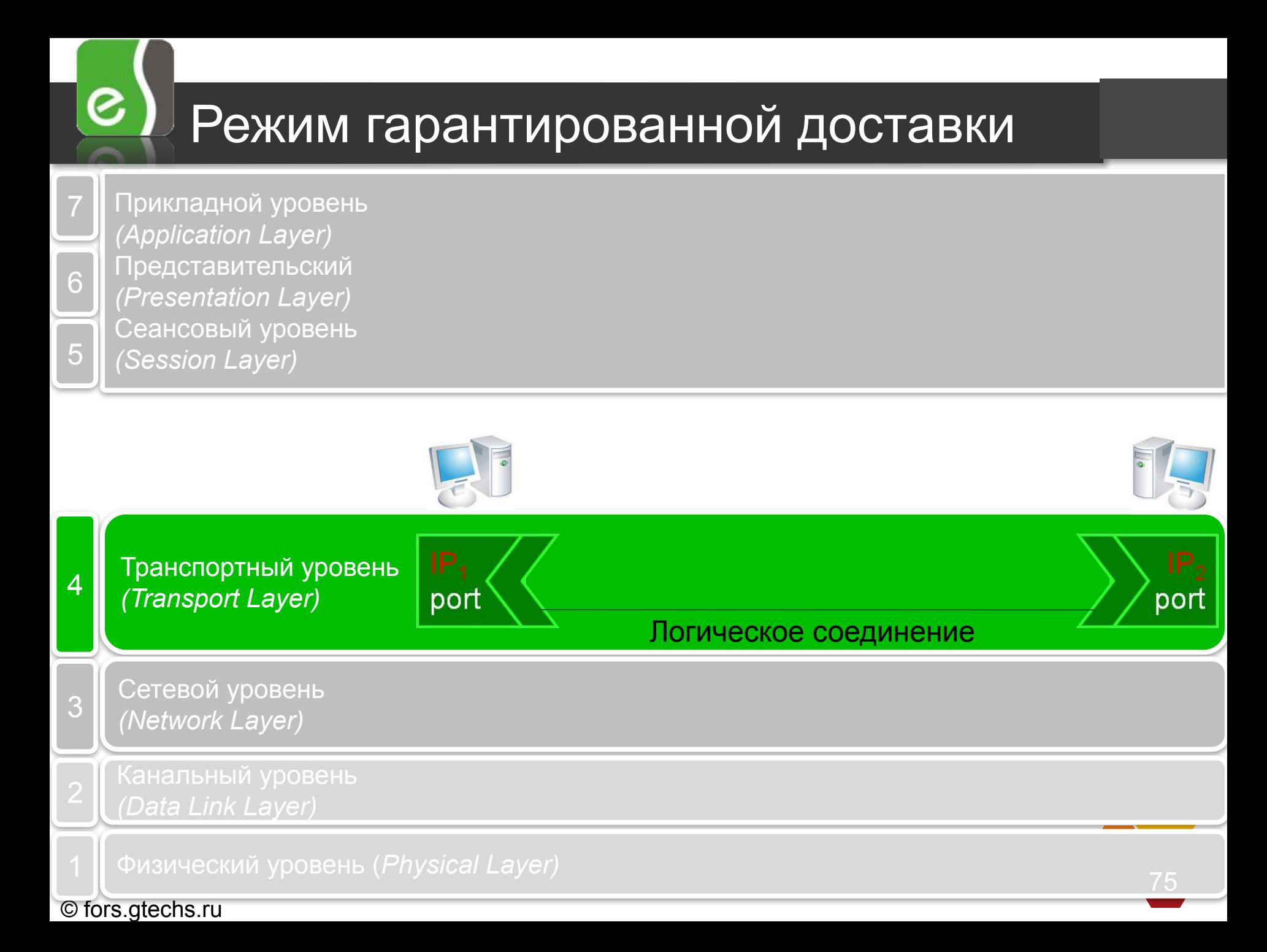

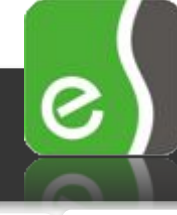

#### Режим гарантированной доставки Ų

6 5 Прикладной уровень *(Application Layer)* Представительский *(Presentation Layer)* Сеансовый уровень *(Session Layer)*

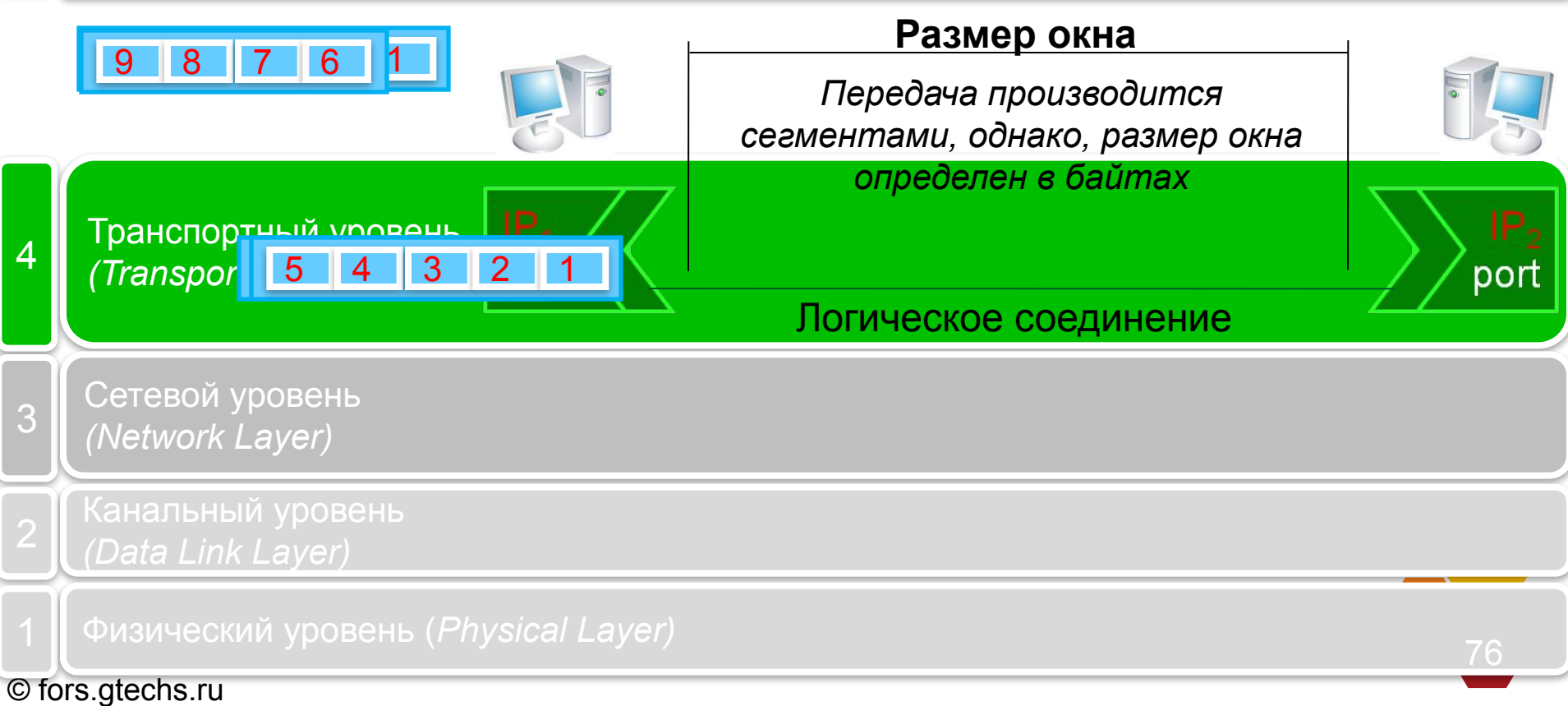

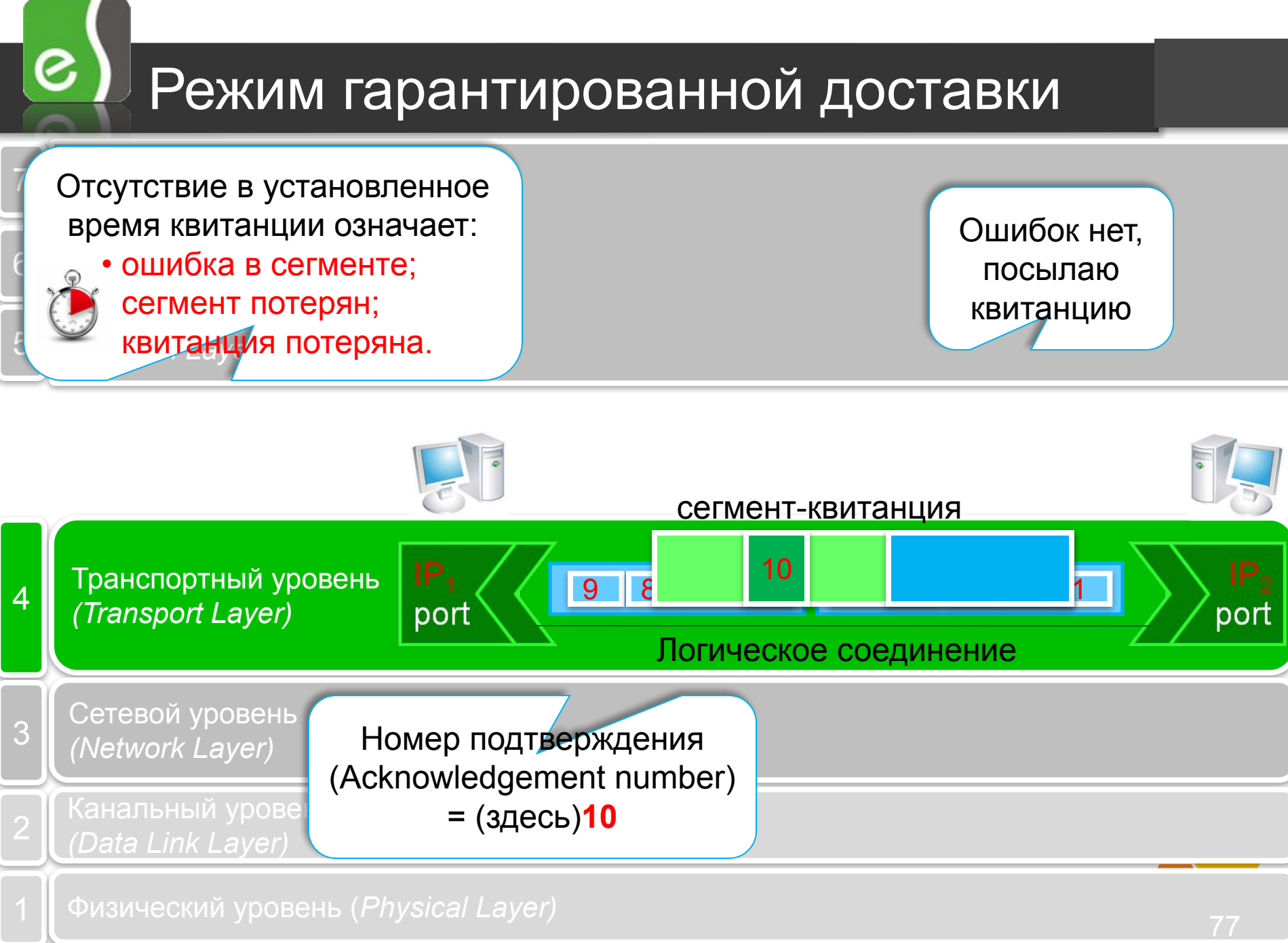

## Режим гарантированной доставки

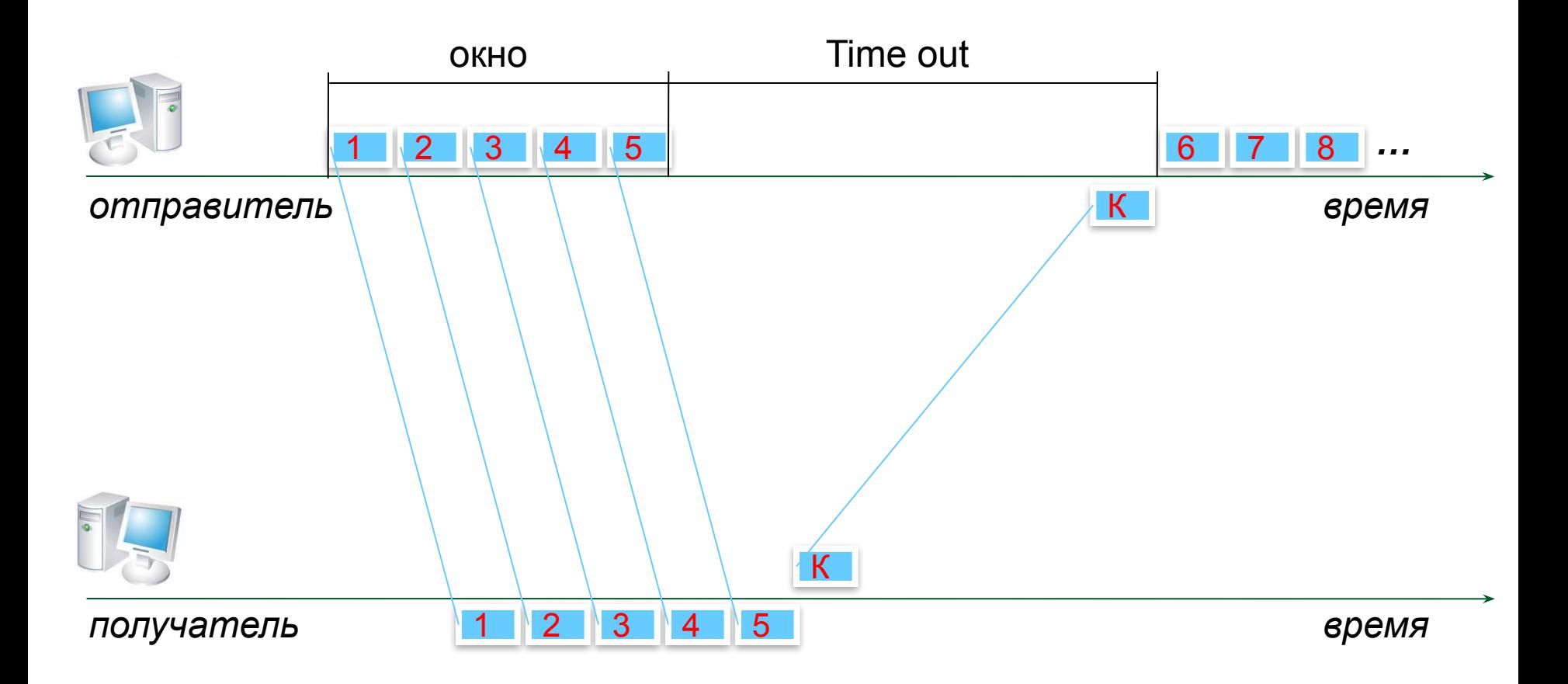

78

© fors.gtechs.ru

 $\mathcal{C}$ 

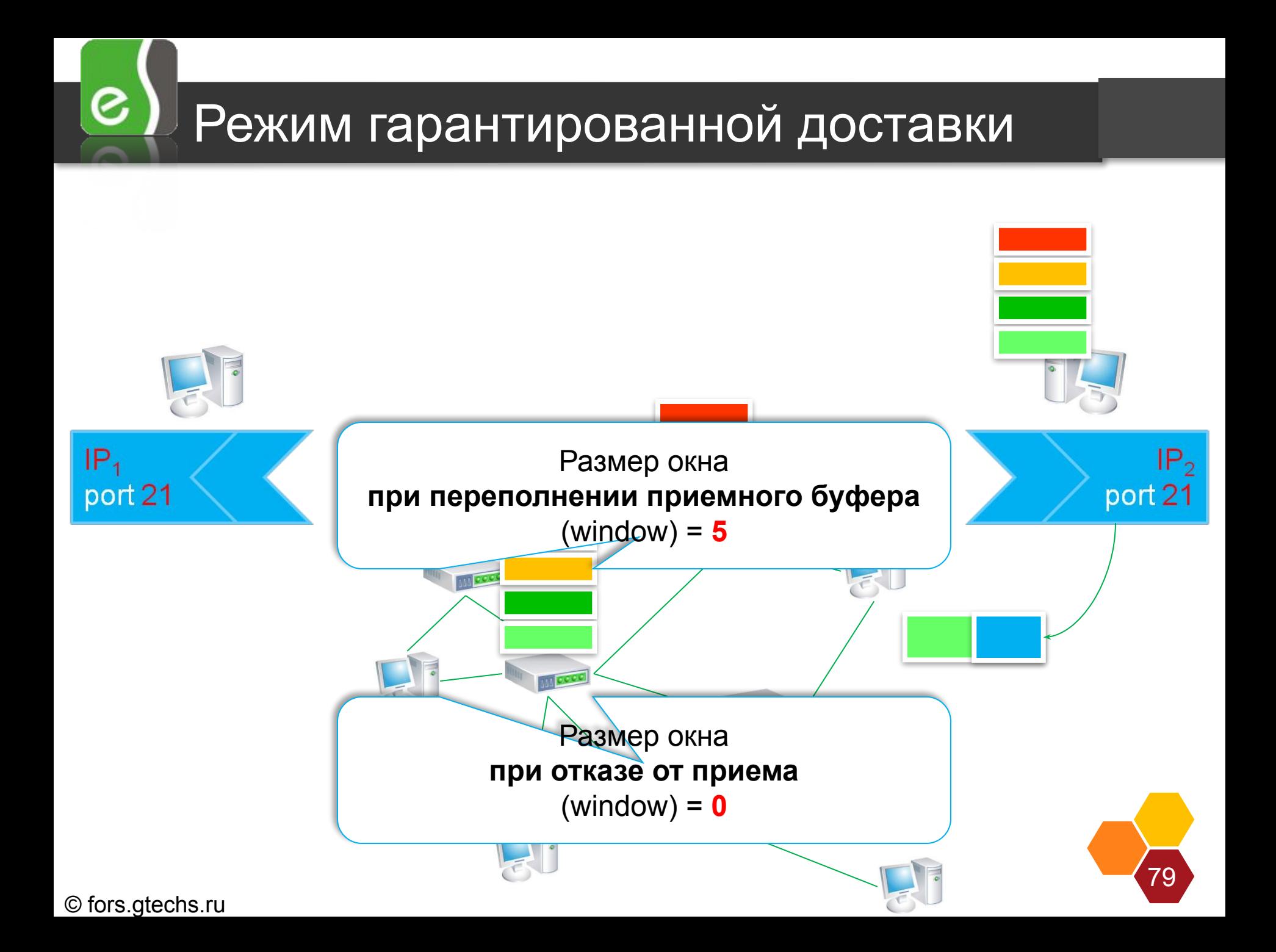

![](_page_79_Figure_0.jpeg)

**TCP порты**

![](_page_80_Picture_17.jpeg)

81

![](_page_81_Picture_0.jpeg)

![](_page_81_Picture_1.jpeg)

# **Протокол UDP (User Datagram Protocol)**

### Протоколы: User Datagram Protocol (UDP)

- ❖ **Только IP-протокол в качестве транспортного.**
- ❖ **Нет контроля.**
- ❖ **Необязательный контроль целостности.**
- ❖ **Поддержка многопотоковых и многозадачных сред.**
- ❖ **Простота.**

 $\infty$ 

![](_page_82_Figure_6.jpeg)

 $\left( \text{e}\right)$ UDP заголовок

![](_page_83_Figure_1.jpeg)

![](_page_83_Picture_24.jpeg)

### $\mathcal{C}$ Протокол UDP (User Datagram Protocol)

![](_page_84_Figure_1.jpeg)

© fors.gtechs.ru

 $\infty$  )

# Протокол UDP (User Datagram Protocol)

![](_page_85_Figure_2.jpeg)

86

# Протокол UDP (User Datagram Protocol)

![](_page_86_Figure_1.jpeg)

© fors.gtechs.ru

 $\bm{e}$  .

![](_page_87_Figure_0.jpeg)

![](_page_88_Figure_0.jpeg)

### $\left( \text{e}\right)$ Протокол UDP (User Datagram Protocol)

![](_page_89_Figure_0.jpeg)

## Протокол UDP (User Datagram Protocol)

![](_page_89_Picture_2.jpeg)

![](_page_89_Picture_3.jpeg)

![](_page_90_Figure_0.jpeg)

UDP порты

![](_page_91_Picture_12.jpeg)

![](_page_92_Picture_0.jpeg)

- Основной задачей транспортного уровня является обеспечение 参 гарантированной доставки массивов данных произвольного размера между конкретными программами, функционирующими на разных узлах сети (режим гарантированной доставки основан на подтверждении принимающей стороной факта получения данных);
- для обеспечения доставки данных произвольного объема требуется установление виртуального соединения;
- основными протоколами транспортного уровня сети Интернет являются  $\frac{1}{2}$ TCP и UDP;

1 (

93

- протокол UDP обеспечивает негарантированную доставку данных; ❖
- протокол ТСР обеспечивает гарантированную доставку с  $\frac{1}{2}$ установлением виртуального соединения;
- для идентификации конкретных программ, использующих сеть,  $\frac{1}{2}$ протоколы TCP и UDP используют номера портов;
- объем данных, передаваемых до отправки получателем 参 подтверждения, определяется размером ТСР-окна, который согласуется при установлении соединения.

![](_page_93_Picture_0.jpeg)

# Вопросы?

![](_page_93_Picture_2.jpeg)